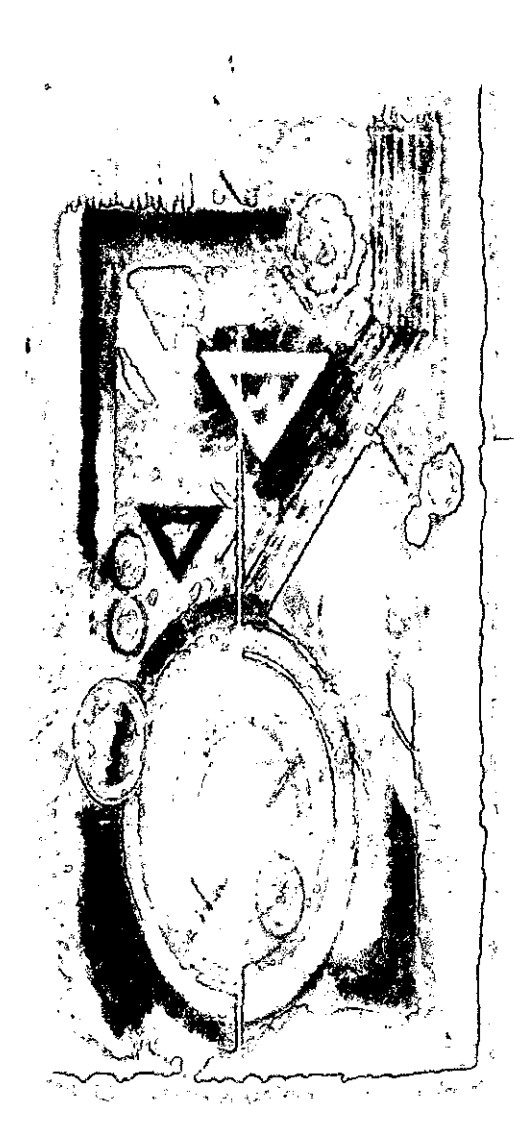

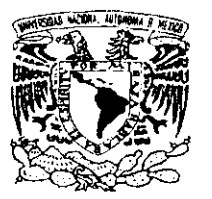

UNIVERSIDAD NACIONAL AUTÓNOMA DE MÉXICO ESCUELA NACIONAL DE ARTES PLÁSTICAS

# **Una metodología para la elaboración de sitios Web CI sitio Web** De la Escuela Nacional de Artes Plásticas

Tesis que para obtener el título de:

**Licenciado en Diseño gráfico** 

' Presenta: **Raúl Ramírez Sánchez** 

Director de Tesis: Mtro. Manuel E. López Monroy

México D.F., 1998

 $2<sub>c</sub>$ 

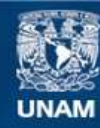

Universidad Nacional Autónoma de México

**UNAM – Dirección General de Bibliotecas Tesis Digitales Restricciones de uso**

### **DERECHOS RESERVADOS © PROHIBIDA SU REPRODUCCIÓN TOTAL O PARCIAL**

Todo el material contenido en esta tesis esta protegido por la Ley Federal del Derecho de Autor (LFDA) de los Estados Unidos Mexicanos (México).

**Biblioteca Central** 

Dirección General de Bibliotecas de la UNAM

El uso de imágenes, fragmentos de videos, y demás material que sea objeto de protección de los derechos de autor, será exclusivamente para fines educativos e informativos y deberá citar la fuente donde la obtuvo mencionando el autor o autores. Cualquier uso distinto como el lucro, reproducción, edición o modificación, será perseguido y sancionado por el respectivo titular de los Derechos de Autor.

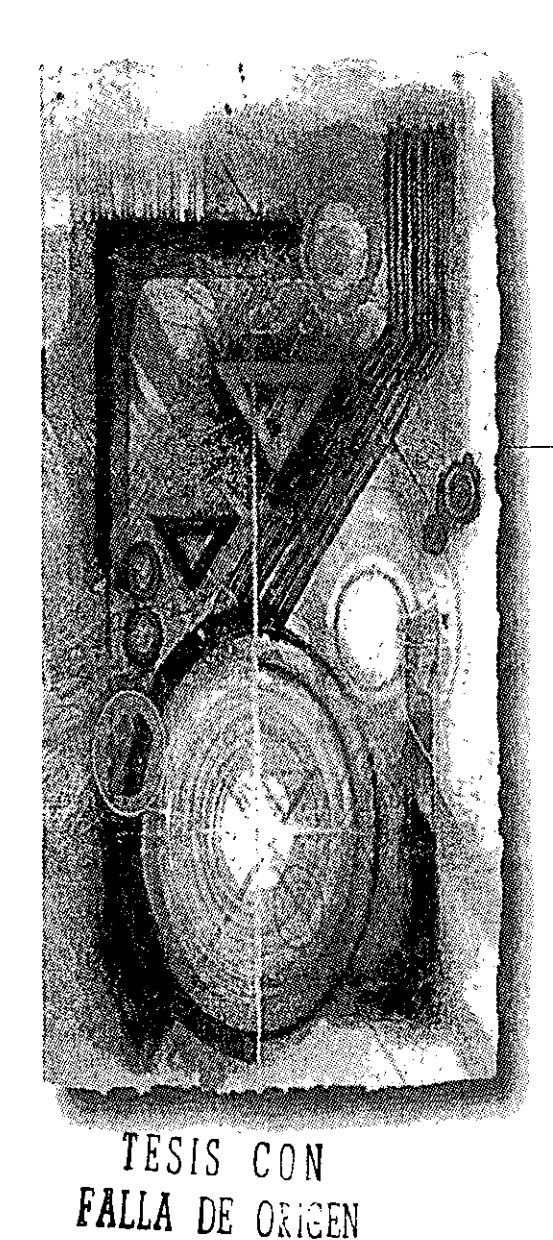

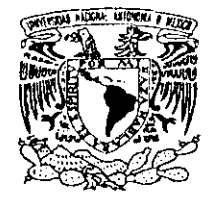

UNIVERSIDAD NACIONAL AUTÓNOMA DE MÉXICO

ESCUELA NACIONAL DE ARTES PLÁSTICAS

## Una metodología para la elaboración de sitios Web

# $\mathbf{E}$  **sitio** Web De, la Escuela Nacional de Artes Plásticas

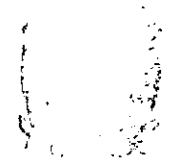

 $15.36A$  $f_{\rm c} = 1.1$  .  $\sim 1.000$ N

ESCUZIJ, NACIONAL DE AETLS PLESTICAS XOCHIHILCO ü. f

Tesis que para obtener el título de:

Licenciado en Diseño gráfico

' .Presenta: Raúl Ramírez Sánchez

Director de Tesis: Mtro. Manuel E. López Monroy

México D.F., 1998

*1* , *(*  1

67

 $\beta$  / r,,..\_\_ *e* 

### **Agradec1m1entos**

Nada se edifica sobre la piedra, todo sobre la arena, pero nuestro deber es edificar como si fuera piedra la arena ...

J. L. Borges'.

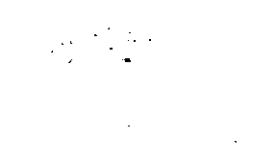

A mis viejos que siempre han estado ahí y que no han hecho otra cosa más que dejarme ser.

A Victor, Silvia, Gonzalo y Juan que a pesar de todo me soportan.

A Santa por estar conmigo.

A Alex, el culpable de llevar la nave a buen puerto.

A Carlos y a Luz por su gran apoyo.

A Manuel López Monroy por la confianza.

A Maria Elena, por su ejemplo.

A Francisco Estrada.

1 Evangelios apocrifos Jorge Luis Borges http://www.iponet.es/casinada/01borges.htm

Abril de 1998

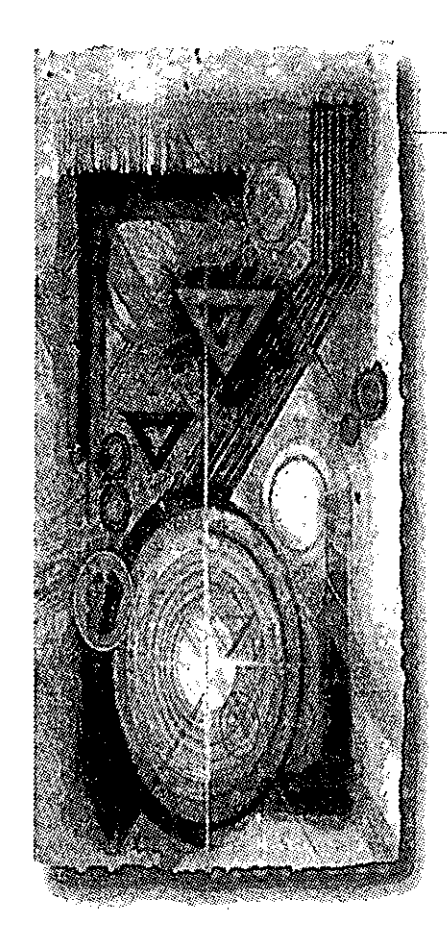

### , <u>Indice</u>

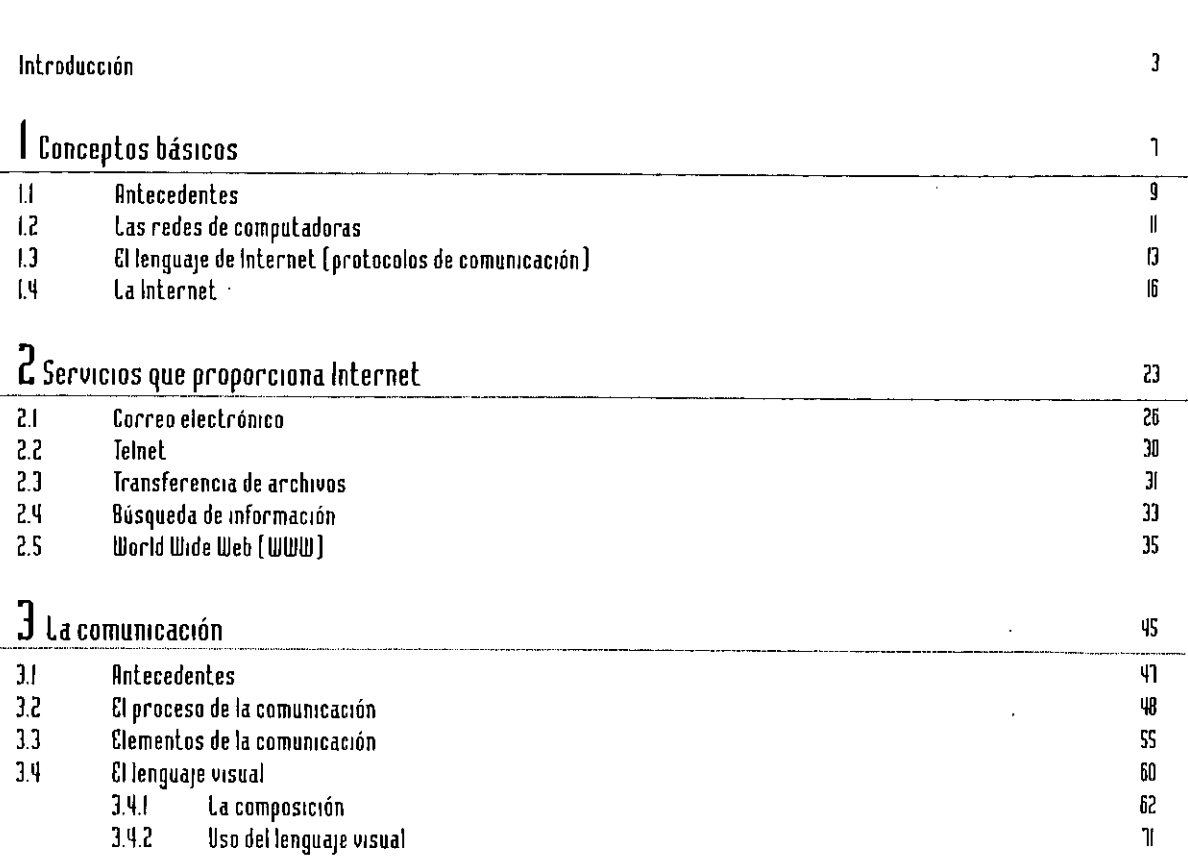

 $\mathbf{i}$ 

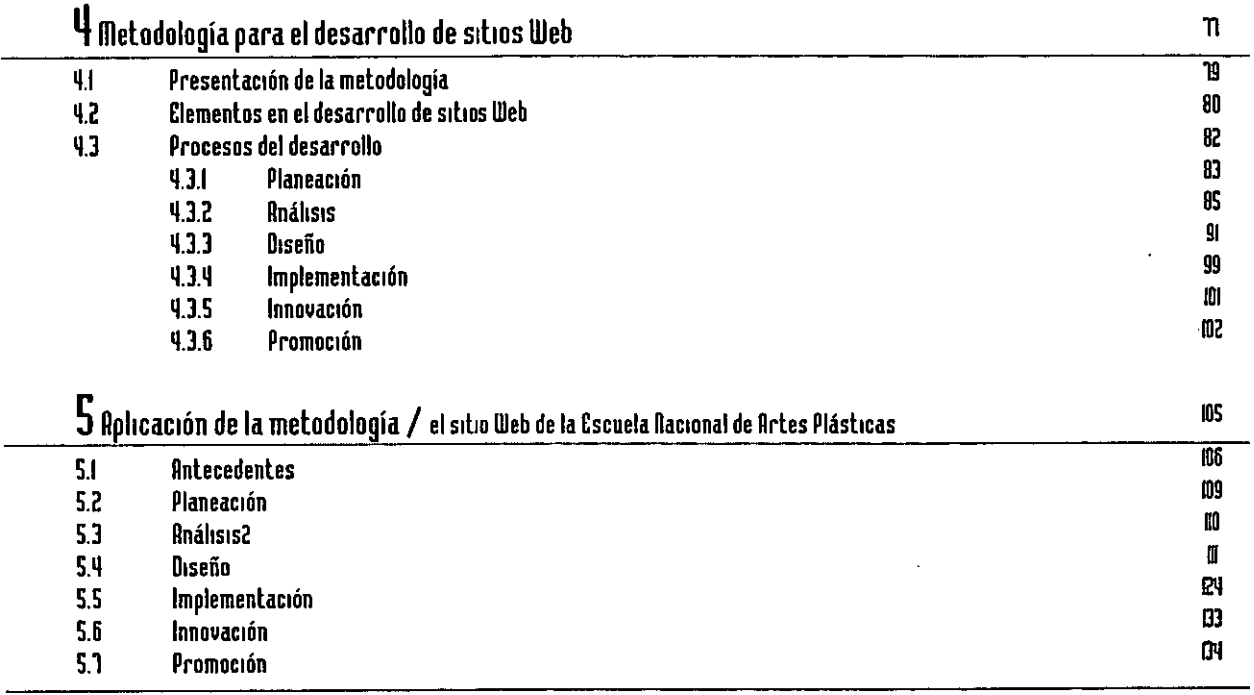

06

--

- -

Conclusiones

Anexo R • CI lenguaje Hlffil Glosario de términos Internet B1bhografia

 $\ddot{\phantom{1}}$ 

 $\frac{1}{2}$ 

 $\Delta$ 

 $\ddot{\phantom{a}}$ 

 $\ddot{\phantom{a}}$ 

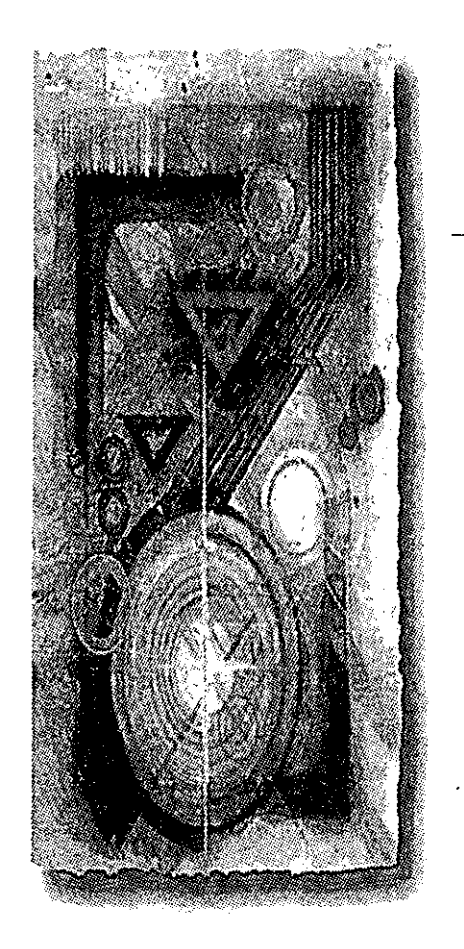

Introducción

"Si algo sirve ya esta obsoleto"

Marshall McLuhan<sup>2</sup>

"La virtud más solicitada es el conformismo. La confianza en uno mismo es fo opuesto ... Quien quiera que desee sentirse hombre, debe ser inconformista"

Ralph W. Emerson.<sup>3</sup>

f *nternet es* más que una compleja red internacional de cables, fibras ópticas<br>l/v satélites. Es una mezcla de tecnologías, una gran cantidad de información. Resulta curioso comprender como todo ese caos funciona de una manera eficiente, paradójicamente, gracias a su sencillez. Es un territorio inmaterial y abstracto, que pero sin embargo existe, Este complejo mundo virtual es antes que nada un complejo universo de intercambios simbólicos, de relaciones establecidas entre personas. Este intercambio simbólico y las relaciones que se crean, tienen una definición: "comunicación". Término sencillo, pero de compleja interpretación.

El *World Wide Web* se ha convertido en la herramienta preferida de-millones de usuarios debido a que utiliza una interfaz gráfica amigable, y que además permite el despliegue de elementos hypermedia. No es raro entonces, que bajo estas premisas en el *WWW* sea posible encontrar información prácticamente sobre cualquier cosa. Estamos en una época en donde el estar informado es una cuestión fundamental, es por ello que es preciso encontrar los medios adecuado para estar

2 La comprensión de !os medios como extensiones del hombre, Marshall McLuhan. Ed. Diana. México, 1989.

3 Los disconformes, lrving Wallace. Ed. Grijalbo. Mexico, 1988.

comunicados, y son la *Internet* y el *WWW* excelentes medios para tal propósito.

Sin duda, las tecnologías informáticas y las redes de comunicación están revolucionando el mundo. Desde la creación de mensajes hasta su difusión, la digitalización implica unas maneras nuevas de actuar y unas posibilidades creativas hasta ahora impensables. Es necesario considerar a las redes de computadoras como herramientas útiles en la fonnación de los nuevos diseñadores, y como complemento a los ya fonnados.

La importancia que *Internet* tendrá en el futuro de las comunicaciones, ha delenninado la decisión de adoptar el soporte digital para dar promoción a la Escuela Nacional de Arles Plásticas. Las ventajas de este medio son muchas. Principalmente, el alcance mundial de su difusión y el bajo costo de producción. Desde luego surgen varios interrogantes, pero al mismo tiempo se abren también **nuevas formas de comunicación que conviene explorar, como la que se abre entre**  los docentes y los alumnos a través del correo electrónico, el montaje de exposiciones virtuales o el establecimiento de foros especializados. De cualquier modo, son incógnitas y posibilidades propias de este nuevo medio que vale la pena afrontar.

Siendo la Escuela Nacional de Artes Plásticas una de las más importantes en Latinoamérica y una de las primeras en el nuevo mundo, su inclusión en *Internet* es una cuestión fundamental. Es esta una manera de explorar nuevos fonnatos para la comunicación. Si las exigencias actuales han dado lugar a novedosos medios de expresión, debe aspirarse también a nuevos creadores de mensajes y a nuevos receptores de dichos mensajes.

A pesar de la novedad del soporte, el sitio mantiene la estructura de una publicación de carácter universitario. El afán de trasladar esta información a la red, es una responsabilidad y un compromiso de participar de las poderosas transformaciones de la comunicación en el final de este siglo.

La tesis esta estructurada de la siguiente forma:

En el primer capitulo se explican los antecedentes de Internet, porque surge y **su evolución hasta nuestros días, se abordan también conceptos generales acerca de las redes informáticas.** 

El segundo capítulo abarca los servicios que pueden utilizarse en Internet. Tales como: el correo electrónico, el telnet, la transferencia de archivos y el World Wide Web, así como la arquitectura cliente servidor en la cual se basa el funcionamiento de la Red.

En el tercer capitulo se expone las razones por las que surge el presente **proyecto de tesis. Se hace un análisis de la comunicación y sus componentes, y de las herramientas de diseño y compositivas con las que cuenta un diseñador, para crear una comunicación eficiente.** 

El capítulo 4 se expone una determinada metodología para implementar un **sitio en el Web, esta metodología de ninguna manera trata de ser única e infalible, desde luego, existen muchos caminos para abordar este problema específico, pero esta metodología propone reforzar los puntos que pudieran presentar ciertas deficiencias, claro que esto es lo menos deseable, pero por propia experiencia puedo decir que es inevitable.** 

En el quinto y último capítulo se implementa esta metodología en la construc**c1on de un caso real; la construcción del sitio para la Escuela Nacional de Artes**  Plásticas. Contiene además un anexo del lenguaje HTML y un glosario de términos **de Internet, y las conclusiones.** 

# Conceptos básicos

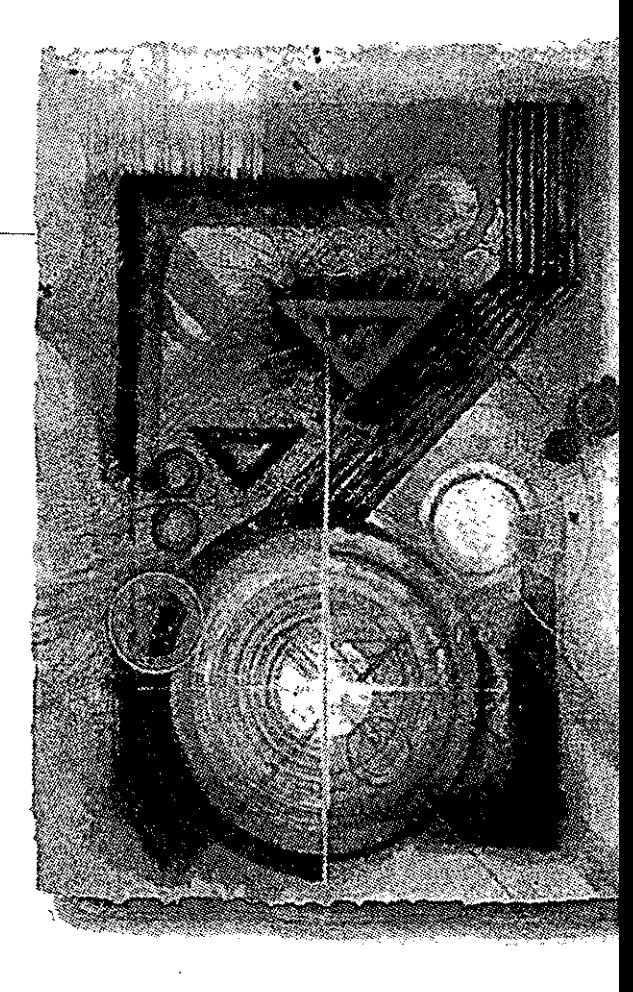

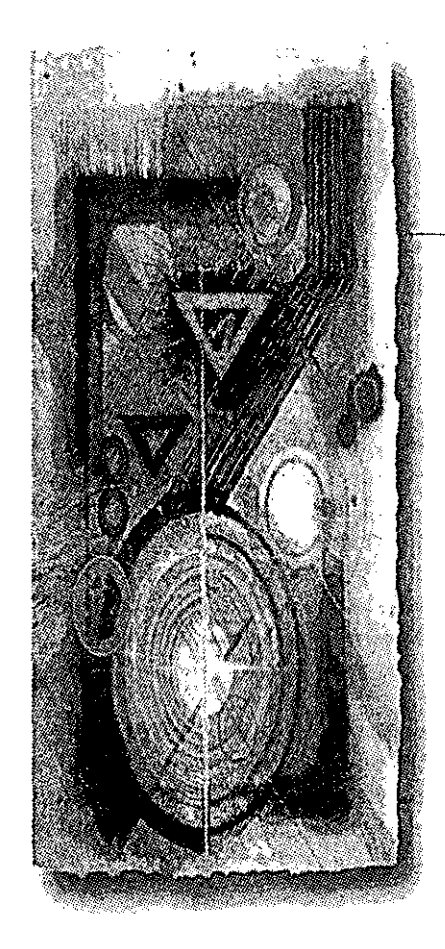

### Uno Conceptos básicos

### **1.1 Antecedentes**

**f** *ntemet* tiene una historia relativamente corta pero se ha desarrollado de una 1/. manera explosiva. Surge a partir de un experimento que implemento el Departamento de Defensa de los Estados Unidos a principios de 1970. Se tenía la idea de crear una red informática que siguiera funcionando aun en caso de un desastre, por ejemplo una guerra nuclear. Otra condición que debía cumplir era que si una parte de la red se dañaba o destruía, el resto debía seguir en funcionamiento. Esta red se llamo ARPANET, y su labor principal fue poner por primera vez en contacto a los investigadores científicos y académicos estadounidenses. Además fue la predecesora de la red *Internet*  que hoy conocemos.

En 198S, la *National Science Foundation* (NSF) creó *NSFNET,* una serie de redes informáticas dedicadas a la difusión de los nuevos descubrimientos y la educación. Basada en los protocolos de comunicación de *ARPANET,* la *NSFNET* creó un esqueleto de red o *backbone* nacional, ofrecido gratuitamente a cualquier institución americana de investigación o educación. Ver figura 1.1.

Al mismo tiempo, otras redes regionales fueron apareciendo con el fin de poder enlazar el tráfico electrónico de instituciones individuales con el esqueleto de red nacional.

La *NSFNET* creció rápidamente a la par con el descubrimiento por parte del público de su potencial y con la creación de nuevas aplicaciones que permitían un más fácil acceso. Corporaciones como *Sprint* y *MCI* empezaron a construir sus propias redes) que enlazaron con *NSFNEf.* Mientras firmas comerciales y otros proveedores de red regionales empezaron a hacerse cargo de las operaciones de las mayores arterias de Internet, poco a poco *NSF* ha ido dejando de dar soporte al esqueleto de la red.

*NSF* también coordinó en un principio un servicio llamado lnterNIC, que registraba todas. y cada una de las direcciones de *Internet* para que los dalos pudieran ser dirigidos al sistema correcto. De este servicio se han hecho ahora cargo *AT&* Ty *Network*  So/utions, *Inc,* en cooperación con *NSF.* Se puede encontrar más información sobre el *InterNIC* Directory' en el servidor de *InterNIC.* 

Katie Hafner y Malthew l.yon han documentado la historia de la red en su libro *"Where Wlzards Stay Up Late. The* Origins *of the Internet"* donde hacen un recuento del nacimiento de la red y de las personalidades que tuvieron que ver en su creación.

En este libro se describe como el presidente Eisenhower decidió crear en enero de 1958 la Agencia de Proyectos de Investigación Avanzada *(ARPA,* por sus siglas en ingles), que tendría como objetivo centralizar el control de la investigación científica, para poder así terminar con la duplicación de esfuerzos, evitar derroches y limitar rivalidades.

*ARPA* tiene como primer director a Roy Johnson. Que tomó su trabajo como una misión bélica y define los objetivos de *ARPA* en términos casi en su totalidad militares. Pero cuando en el verano de 1958, se creó la Agencia Nacional para la Aeronáutica y el Espacio (NASA) y *ARPA* fue despojada de una parle muy significativa de su presupuesto. Roy Johnson renunció. Este hecho es particularmente importante ya que la **agencia se ve forzada a replantear sus funciones, se acerca a la investigación que se**  hacía en las universidades y comienza a construir una comunidad científica y técnica a nivel nacional.

Cuando en 1961 un científico, Jack P. Ruina, es nombrado director de *ARPA*  recluta a un experto en psicoacústica y computación J,C.R. Licklider, que se encargara de dirigir un nuevo programa de ciencias del comportamiento para evaluar el potencial de las computadoras. J.C.R .Licklider, tenía la idea de que las computadoras podían ser

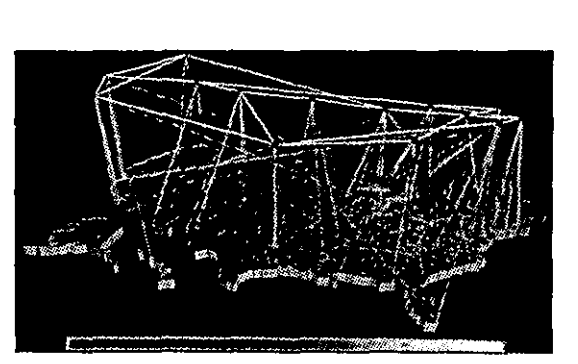

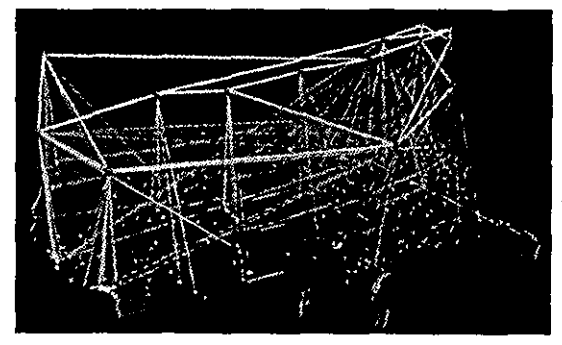

**Figura 1.1 Estas imágenes representan el trafico del Backbone Nacional de NSFNET medido en billones de**  Bytes en Septiembre de 1991 y 1993, respectivamente.

**4 http://ds,internic.net/** 

mucho más que meras herramientas de cálculos; creía que podían ampliar la creatividad e inteligencia humana a niveles no imaginados, y pensaba que el cerebro y la computadora trabajarían en un futuro no muy lejano en estrecha colaboración. Así ARPA no es ya más un laboratorio en donde se ensaya para la guerra y da un gran paso hacia el estudio de gráficas y lenguajes de computadoras.

### **1.2 Las redes de computadoras**

En el año de 1965, Robert Taylor, un programador de *ARPA,* plantea la idea de crear una red por la cual se pudieran comunicar diferentes computadoras en distintos espacios físicos para optimizar recursos de investigación y que los científicos pudieran compartir los resultados de su trabajo en un tiempo relativamente corto. Para poder construir una red de computadoras de tales características era necesario contar con una tecnología de telecomunicaciones en la que el intercambio de datos fuese eficiente, rápido y seguro.

Es *ARPA* quien se encarga de determinar los objetivos fundamentales para la red; se acordó que se usarían las líneas telefónicas normales, el flujo de datos debía ser absolutamente confiable y la respuesta tenía que ser inmediata. Paul Baran, un ingeniero de la corporación *Rand,* tenía la certeza de que necesariamente había usar los sistemas digitales ya que estos eran mucho más eficientes que los analógicos. Al usar medios digitales la información tales como sonidos, textos, e imágenes, no se degradaban y podía almacenarse, copiarse y retransmitirse fácilmente y sin pérdidas. Baran tuvo la idea que revolucionaria al sistema y que aún en nuestros días sigue rigiendo a *Internet,* (conclusión, cabe destacar, a la cual Uegó el físico británico Donald Watts-Davies casi al mismo tiempo), se le ocurrió dividir la información en pequeñas partes o paquetes, los cuales podían viajar independientemente a través de la red y volver a juntarse al llegar a su destino. Baran buscaba que la red fuese infalible.

Nahief Yeha menciona: "Paul Baran, estaba obsesionado con la supervivencia de los sistemas de comunicación en caso de una guerra nuclear. Para garantizar una respuesta eficiente a un ataque hacía falta contar con telecomunicaciones confiables que pudieran sobrevivir a las bombas. Baran creía que una red sería más robusta si se introducían altos niveles de redundancia. Es decir, que las conexiones entre lo nodos fueran siempre más de una. Su modelo de conexiones redundantes se inspiraba en el cerebro humano: en caso de daño, las neuronas crean nuevos vínculos. Pensaba que la red de comunicaciones tendría que ser de tipo neuronal, y que no usara nodos centrales de conexión. De esa manera, el sistema de comunicaciones dejaría de ser un cuerpo vulnerable para dividirse en cuerpos autónomos y versátiles"'.

Es en octubre de 1969 donde encontramos el primer antecedente de *Internet,*  que por aquellos años no se llamaba así. Cuando *se* establece la primera conexión entre una computadora de la firma *BBN* en Cambridge, y la universidad de California en Los Ángeles (UCIA).

Para el año de 1972, esta red tenía 29 nodos y era conocida como *Arpanet,* o simplemente *Net.* Entre 1973 y 1975 la red se expandía a un ritmo acelerado, con una lasa aproximada de un nodo al mes. Durante la década de los ochenta se desarrollaron otras redes privadas y públicas, que se fuerón interconectando hasta formar la gran red *lntemet,* la cual combina redes académicas, militares, comerciales y gubernamentales de poco más de cincuenta países, y a la que se puede acceder desde casi cualquier lugar del mundo mediante una línea telefónica. En menos de diez años, la red creció de 5,000 usuarios a más de 30 millones (6000%); la tasa de crecimiento actual es de **un millón de nuevos usuarios al mes5 •** 

Más sorprendente aún que el inesperado crecimiento de la red era su casi infabilidad. En el sistema se presentaban casos muy aislados de caídas, las cuales los téc**nicos no tardaban mucho en volver a poner en funcionamiento.** 

*Arpanet* empieza a ser conocida principalmente por la cada vez más frecuente utilización del correo electrónico. Aunque en un principio era complicado usarlo, miles de usuarios encontraron que era bastante cómodo y rápido establecer correspondencia electrónica. Se puede afirmar que desde 1964, ya algunos científicos intercambiaban correo electrónico en los sistemas de tiempo compartido de cómputo. Pero es en

**5 Nahief yeha, La jornada Virtual, Domingo 23 de Febrero de 1997.** 

**6 Ibídem, Domingo 23 de Febrero de 1997.** 

**Antecedentes** 

1972 que se establece la primera correspondencia entre dos computadoras distintas, la cual se llevo a cabo por medio de un programa creado por Ray Tomlinson, ingeniero de  $BBN$ , quien también eligió que se usara el signo  $@$  en las direcciones de los usuarios.

Aún a pesar de que *Arpanet* no fue pensada como un sistema de correo sino como un medio ágil para compartir recursos, en 1973 se realiza una investigación que determina que tres cuartas partes del tráfico que circulaba por la red era correo electrónico, y que la mayoría de esa correspondencia era de naturaleza personal más que academica o de investigación.

Sin duda que cualquier promesa de desarrollo científico, accesibilidad a la información o disponibilidad de nuevos recursos de cómputo, fue el correo y la aparición de tableros electrónicos de grupos de discusión lo que impulsó a los científicos de todas las áreas del conocimiento a involucrarse en las comunicaciones digitales. Quizás sean Katie Hafner y Matthew Lyon quienes en su libro *"Where Wizards Stay Up Late"* de forma precisa escriben "El romance con la red no se debió a cómo fue construida o cómo funcionaba, sino a cómo fue usada" . 7

### 1.3 Protocolos de comunicación

Los humanos y las computadoras tienen una cosa en común, ambos usan lenguajes complejos para comunicarse. Cuando dos personas que hablan lenguajes diferentes y necesitan compartir información, necesitan un interprete que traduzca la información a un lenguaje que ambos comprendan. Con los alrededor de 40 millones de usuarios en línea. Internet conecta computadoras que usan diferentes sistemas operativos y lenguajes: *UNIX; DOS; Macintosh* y otros. Para facilitar la comunicación entre estos sistemas, *Internet* utiliza un interprete, que es el lenguaje **TCP/IP** (Protocolo de· Control de Transmisiones/ Protocolo Internet). A continuación se abundará más sobre esto.

Poder lograr que las redes existentes se comunicaran era un gran problema debido a los muchos lenguajes y protocolos existentes. Para solucionar este inconveniente Vinton Cerf , que *es* considerado por muchos el padre de *Internet,* y Bob Kahn

7 *lb[dem,* Domingo 16 de Febrero de 1997.

 $\mu$ orto col os de comunicación  $13$ 

**optaron encapsular los mensajes para poder ser enviados de un sistema cualquiera a**  otro totalmente distinto. Para hacer posible esto inventan el Protocolo de Control de transmisiones o *TCP,* el cual en 1978 se dividió en *TCP* e *IP,* el protocolo de *Internet.* El que se adoptara este protocqlo fue lo más importante en el desarrollo de la red, ya que pudo crecer al simplificar la transmisión de datos de una red a otra.

Como se utilizaron fondos públicos para desarrollarlo, los estándares no son propietarios, esto significa que nadie tiene los derechos exclusivos de uso. Además, *TCP/IP* es independiente del *software* y del *hardware* de forma que cualquier tipo de computadora puede conectarse a *Internet* y compartir información con otras computadoras.

Es necesario enfatizar que el funcionamiento de una red de computadoras tan grande y compleja como lo es *Internet* se basa, paradójicamente, en una idea conceptualmente sencilla: como lo es dividir la información en pequeños paquetes, que viajan de forma totalmente independiente hasta su destino, donde mientras van llegando se arman de nuevo para crear el contenido original. Cada paquete contiene de 1 a 1500 **caracteres, incluyendo la información de la computadora que envía y de la que recibe.** 

Como analogía podemos pensar en un rompecabezas de 1500 piezas, se ensambla de forma tradicional y se numera cada una de las piezas, del 1 al 1500, se mete cada una en un sobre y se envía a alguien que vive en otro lugar. Por los distintos manejos del **correo de la oficinas postales, los sobres pueden viajar en distintos camiones o aviones**  y pueden lomar distintos caminos hasta su destino final. Cuando la persona reciba los sobres puede de armar el rompecabezas de acuerdo a la numeración de las piezas. Si un sobre se pierde la persona del ejemplo puede hablar y decir "no tengo la pieza número 50, *lme* podrías mandar otra?". Este proceso es similar al envío de información en *Internet.* 

Estas complejas funciones las llevan a cabo los protocolos' *TCP/IP:* el Protocolo de Control de Transmisiones o *Transmission Control Protoco/* se encarga de dividir y volver a juntar los paquetes de información y el Protocolo *Internet* tiene la función de hacer llegar los fragmentos de información al destino especificado.

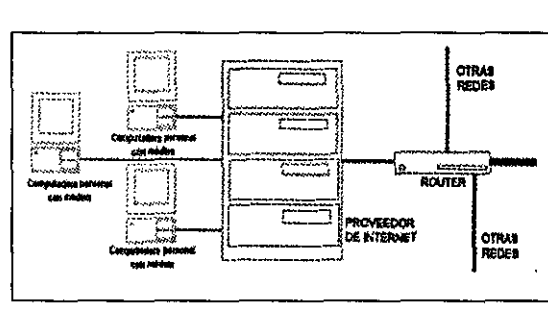

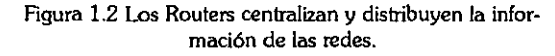

**8 Un protocolo es un conjunto de reglas a las que las se tienen que apegar las compañías y productoress de software con el fin de que todos sus productos sean compatibles entre ellos.** 

**Antecedentes** 

14

Las computadoras personales o */BM* compatibles, necesitan un *software* especial que sepa interpretar correctamente las órdenes del *TCP/IP.* Este *software,* que como ya dijimos recibe el nombre de , realiza una labor de intermediario entre *Internet* y la computadora personal. En el caso de las *PC* · *s* es el *Winsock.* Para *Macintosh* el *software* a **utilizar es el** *MacTCP,* **que en esencia realiza las mismas funciones.** 

**Durante el proceso en el que el TCP divide los paquetes proporciona a cada uno de ellos una cabecera que contiene diversa información, comn el orden en que deberán unirse posteriormente. Otro dato importante que se incluye es el llamado suma de com**probación, que coincide con el número total de datos que contiene el paquete. Esta **suma sirve para averiguar en el punto de destino si se ha producido alguna pérdida de información.** 

Después del protocolo *TCP* entra en funcionamiento el *Internet Protocol,* que se **encarga de que colocar cada uno de los paquetes en una especie de sobres IP, que contiene datos como la dirección donde deben ser enviados, la dirección del remitente, el**  tiempo de "vida" del paquete antes de ser descartado, etc.

**A medida que se guardan, los paquetes son enviados mediante** *routers6,* **que deciden en todo momento cuál es el camino más adecuado para llegar a su destino. Como**  el tráfico y la velocidad de *Internet* no es constante, los paquetes tienen la posibilidad de ser mandados por rutas diversas, llegando en ese caso desordenados. La figura 1.2 ilus**tra el funcionamiento de los routers.** 

Con la llegada de los paquetes a su destino, se activa nuevamente el protocolo **TCP, que realiza una nueva suma de comprobación y la compara con la suma original.**  Si alguna de ellas no coincide, detectando pérdida de información en el trayecto, se pide de nuevo el envío del paquete desde el origen. Cuando al fin se ha comprobado la validez de todos los paquetes, el *TCP* los une formado el mensaje inicial. Los protocolos **TCP/IP** son fundamentales para el desarrollo de *Internet.* Su misión es complementaria y tiene *como* objetivo el que la información llegue a su destino de la manera más eficiente posible.

**9 Un Rouler es una computadora de propósito particular (o programa) que controla la conexión entre dos o más redes. Los Routers consumen todo su tiempo en buscar las direcciones destino de los paquetes de información a través de ellos y deciden por cual ruta los enviarán.** 

 $\overline{\phantom{0}}$ 

En resumen el protocolo *TCP* es el encargado de dividir la infonnación y memorizar el orden para después unirla, cada una de las piezas pueden viajar incluso por caminos diferentes, sin embargo al llegar a su destino el mismo protocolo *TCP* será el responsable de hacer coincidir las piezas, incluso si detecta que por el camino alguna pieza se ha dañado, es capaz de volver a hacer la petición para reconstruir la información.

En resúmen, el trabajo conjunto de los dos protocolos hace que la información llegue a nuestra computadora desde cualquier parte del mundo.

### **1.4 La Internet**

*Internet* es un sistema global de computadoras en red que penniten la comunicación entre usuarios así como la transferencia de archivos y datos entre las mismas computadoras. *Internet* es considerada además como la red de redes, ya que esta conformada por una gran cantidad de computadoras en todo el mundo enlazadas entre sí **y proporcionándose una gran cantidad de servicios.** 

En 1979 surge la idea de crear una red abierta a la investigación científica en la academia, la industria y el gobierno: *CSNET* (Computer Science *Research Network* o Red de Investigación de las Ciencias de Cómputo). A partir de ese año aparecieron redes en Estados Unidos y otros países que usaban el protocolo de comunicaciones *TCP/IP* y que estaban conectadas con *Internet.* Esta colección de redes poco a poco comenzó a ser llamada *Internet.* Hoy se hace la distinción entre una *intranet,* que es cualquier red privada que utiliza *TCP/IP,* y la *Internet,* que es la red pública subsidiada que está constituida por muchas redes o *intranets.* 

A finales de la década de los ochenta, *Arpanet* ya había dejado de ser el centro de *Internet,* convirtiéndose en una más de las centenares de redes que la integraban; era un carga costosa, ya que *ARPA* gastaba cerca de 14 millones de dólares al año para administrarla, era difícil de usar y no evolucionaba con la misma versatilidad que el resto de *Internet.* Así es como *Arpanet* había cumplido su función y el gobierno decide termi-

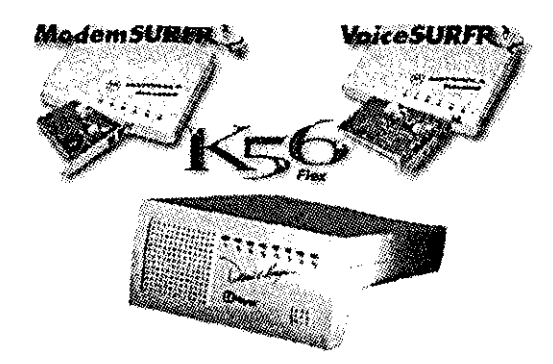

nar con ella.

Tal vez la importancia de la *Internet* radica en su riqueza de fuentes de información y la facilidad en que esta información recorre el mundo en cuestión de segundos. Su poder de traspasar las fronteras acercando a la gente al facilitarle la comunicación de una manera casi inmediata.

A *Internet* se puede acceder de muchas maneras, desde la casa generalmente es a través de un módem10 conectado a un proveedor de *Internet,* pero también es muy común encontrar conexiones directas de redes de área local como las universidades y también a utilizando servicios en línea como *CompuServe* o *America On Line,* aunque en los países latinos este último tipo de conexión no esta muy extendido.

Contamos entonces con dos tipos de conexión a *Internet:* 

**Conexión directa** o *full time.* Es una conexión en al que la máquina que se conecta representa un nodo individual en *Internet,* capaz de realizar cualquier cosa que sea posible en la red. Esta máquina tiene su propia dirección IP, por la cual puede utilizar un servicio *Internet.* Las computadoras que están dentro de *Internet* durante todo el tiempo, están en una red de área local conectada por medio de un ruteador. El protocolo que se usa para esta conexión es el protocolo que usan todas las computadoras que se encuentran en *Internet* o sea el *TCP!IP.* Es una conexión definitiva y permanente, por lo tanto siempre se tendrá acceso a los recursos de la red, por lo general este tipo de conexión es cara ya que es necesario contar con la infraestructura necesaria, tal como satélites, ruteadores, equipos especializados, Red Integral Digital o RDI, fibras ópticas etc. Este tipo de conexión es el más deseable.

Indirecta. es usada por los usuarios que desean conectarse desde su casa o trabajo. En este tipo de conexión, el equipo que se usará trabajará como una terminal conectada a una computadora principal, la cual tiene acceso directo a *Internet.* Por lo general los recursos y los servicios están restringidos por el administardor de la computadora principal. Este es el tipo de conexión más usado. Se le conoce también como *dial-up* y se hace por medio de *modems,* una *PC* y un ruteador especial con acceso

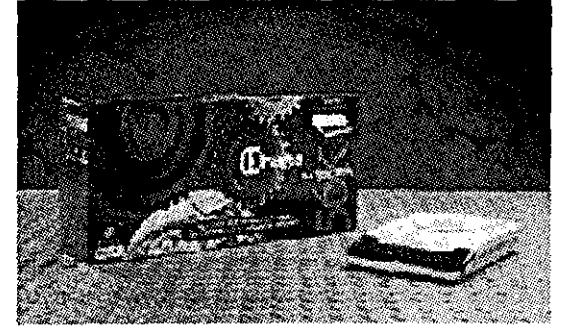

1.3 Algunos tipos de módems.

10 Modulator/Demodulator. Modulador/Demodulador. Dispositivo que adapta las señales digitales para su transmisión a través de una línea analógica, nonnalmente telefónica.

**directo a Internet, aunque no siempre se hará la conexión de manera inmediata. La**  conexión telefónica, a veces se llevara a cabo de manera instantánea y mientras el usuario este ocupando la línea, nadie más la podrá usar hasta que se termine la comu**nicación, existen ocasiones en que la línea esta ocupada, no pudiéndose concretar la**  conexión. En este caso lo que se tiene es un acceso a Internet de manera temporal.

Internet está formada por redes que se conectan entre sí a través de vías de diversa capacidad. Cuando una computadora se conecta a *Internet* ingresa a esas vías de comunicación, teniendo la posibilidad de elaborar consultas y potencialmente enviar información a cada una de las computadoras interconectadas en cualquier parte del mundo. Aunque pareciera un proceso sencillo, el tránsito de la información por *Internet*  se realiza, de una manera compleja, los protocolos *TCP/IP* dividen en paquetes la información y la hacen llegar a su destino, en cualquier parte del mundo, a través de diversos elementos de *software* y *hardware* y líneas de comunicación de variadas capacidades.

Las redes pueden ser de diversos tipos y asimismo pueden estar conectadas de muchas maneras diferentes. En la comunicación dentro de una red existen elementos importantes como los *hubs,* que unen grupos de computadoras y permiten su comuni**cación, son los puentes, que unen redes de área local entre ellas y los gateways<sup>11</sup> , simi~**  lares a los puentes, aunque su función es la de traducir datos de un tipo de red hacia otra. De igual forma las líneas telefónicas que unen redes pueden ser de diferente velocidad y podemos encontrar líneas T1, que envían  $1,544$  Megabits<sup>12</sup> por segundo y hasta las más rápidas T3 de 44,746 *Megabits* por segundo.

El siguiente elemento de la conexión y el más importante en la regulación del tráfico en Internet son los *routers.* Tienen la tarea de poner en contacto las distintas redes, de manera que tras analizar los paquetes circulantes los distribuye de la manera más eficiente posible, haciendo que la información llegue a su meta en el menor tiempo **posible. Normalmente un router envía la información a otro router y así sucesivamente**  hasta llegar a su destino. Los caminos para circular la información son múltiples, de esta **manera si alguna línea se encuentra saturada o fuera de funcionamiento, un router es**  capaz de redirigir los paquetes por vías alternas hasta el destino final. La información

**11 Puerta de Acceso. Dispositivo que permite conectar entre si dos redes normalmente de distinto protocolo o un host a una red.** 

**12 Un millón de bytes. Mil kilobytes.** 

**13 Red Digital de Servicios Integrados. Red con anchos de banda desde 64-Kbps. Similar a la red telefonica de voz en cuanto a necesidades de instalacion, pero digital. En inglés**  ISDN.

**Antecedentes** 

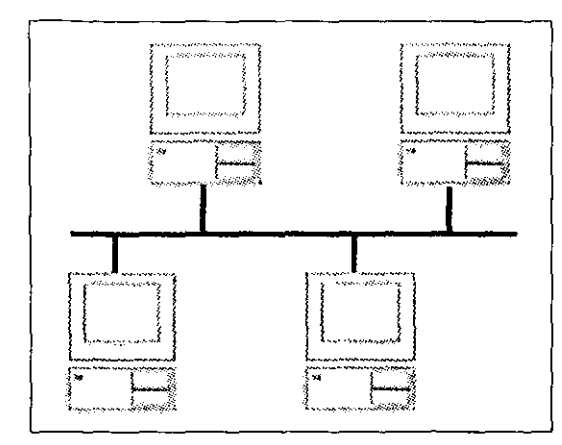

**Figura 1.4 Red lAN** 

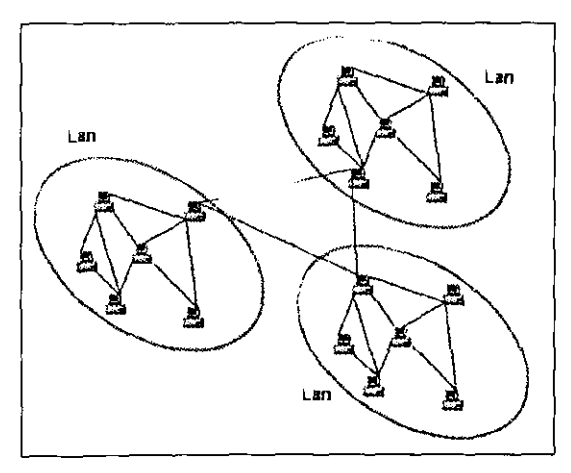

Figura 1. 5 Red MAN

entre *routers* pueden *ser* enviada a través de cables de fibra óptica, veloces líneas RDSI" **o vía satélite.** 

**La unión de redes regionales que existen en una zona geográfica concreta recibe**  el nombre de red *de* área local o *LAN (Local Area Network),* viajando la información **entre ella, tal cómo hemos visto, bajo la supervisión de los routers. Si la distancia a recor**rer es demasiada, se utilizan repetidores que amplifican la señal evitando el desgaste **excesivo de los datos transmitidos. En la figura 1.4 se muestra una red LAN.** 

Existe otro tipo de redes conocidas como *MAN (Metropolitan Area Networks)* o Redes de Amplitud Metropolitana por sus siglas en ingles, estas redes abarcan como su **nombre lo indica, solo áreas metropolitanas, se componen generalmente por mas de una**  LAN. La figura 1.5 muestra una red **MAN.** 

**Las peticiones o envío de información que trascienden a las redes de nivel medio**  se dirigen a lo que se conoce como redes *WAN* (Wide *Area Network).* La conexión entre estos puntos de acceso a red se realiza por medio de líneas de muy alta velocidad, llamadas *backbones,* capaces de enviar la información a velocidades que superan los 155 megabits por segundo. Ver figura 1.6.

Los datos llegan a otro punto de acceso a red que los distribuye a redes **regionales, que a su vez los transmite a redes de área local o bien por medio de un proveedor de acceso a** *Internet* **a usuarios particulares.** 

**La conexión entre redes regionales se efectúa a través de puntos de acceso a red**  (NAP) que recogen la información de los routers y que la envían a otro *NAP* mediante una línea de muy alta velocidad *(backbones).* Ver figura l. 7.

Al usar protocolos de bajo nivel como son *SLIP (Serial Line Internet Protocol)* y *PPP* (Point to Point Protocol) se puede gozar de todos los privilegios de Internet y cubrir **las limitaciones que se tienen al emplear** *software* **de emulación, el cual sólo pennite el uso de texto y el acceso limitado a ciertos servicios de** *Internet.* 

Un aspecto notable de *Internet,* son los diversos servicios disponibles que se pueden encontrar en ella. El modelo cliente/servidor es el responsable de que cualquier computadora conectada a la red pueda proporcionar servicios a la demás. Este modelo involucra tres componentes: el cliente, el servidor y la red. Una de las principales funciones de las redes es la de compartir recursos. Pues bien, este intercambio de recursos es realizado por los programas cliente/servidor. Ver figura 1.8.

El cliente es una aplicación que corre en la computadora del usuario final, realiza la petición de recursos. El servidor, proporciona un recurso en particular, centraliza toda la información poniéndola al alcance de los clientes, o sea, proporciona el servicio, Realiza todas las tareas que los clientes solicitan como son acceso a bases de datos, cálculos matemáticos, etc.

Todas las comunicaciones basadas en este principio están regidas por un conjunto de reglas o protocolos, que son definidos por el sistema cliente/servidor. Un cliente, además puede accesar a varios servidores haciendo uso de los protocolos que el cliente y el servidor entiendan.

Por ejemplo: primero debe haber un programa que proporcione una interfaz de **usuario, o sea, el programa que interpreta las ordenes que se teclean, muestra los menús**  y generalmente es el que se asegura que las peticiones se lleven a cabo. Este es el cliente, en el caso de HITP, estaríamos hablando de un cliente *Web.* El otro programa necesario **es el que suministra cualquier cosa que el cliente solicita, este es el que se conoce como**  servidor, siguiendo el ejemplo tenemos que estamos hablando de un servidor de *Web.* 

Generalmente, los programas de cliente y servidor residen en computadoras diferentes. Pero bajo ciertos ambientes de red, cualquier maquina puede ser al mismo tiempo cliente o ·servidor. Todos los servicios de *Internet* hacen uso de esta relación cliente/servidor. Por ello es necesario comprender algunos aspectos para poder utilizar algún servicio *Internet,* como por ejemplo: saber correr un programa cliente para ese servicio en particular, como ordenar al programa cliente que servidor debe utilizar y finalmente, las instrucciones que se pueden utilizar con cada tipo de cliente. La tarea del programa cliente es hacer contacto con el servidor correcto y asegurarse de que sus instruc-

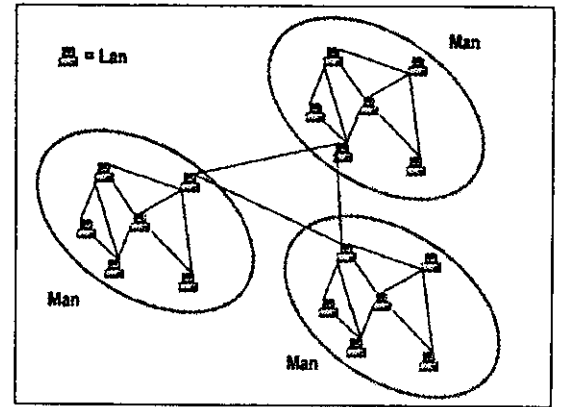

Figura 1. 6 Red WAN

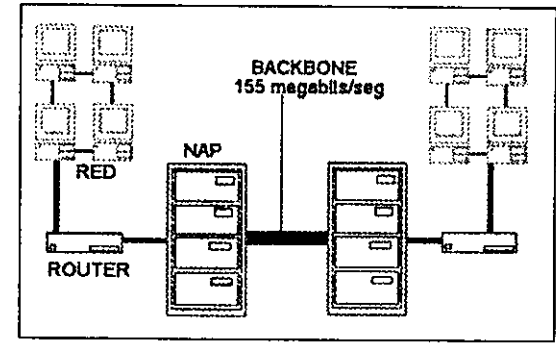

**Figura 1.7 Funcionamiento de un backbone** 

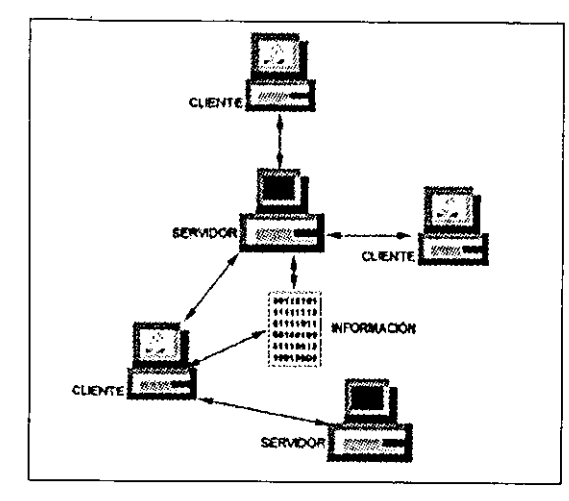

Figura 1. 8 Arquitectura Cliente/Servidor

ciones sean enviadas correctamente. Cada tipo de cliente de Internet tiene sus propias instrucciones y reglas.

En el siguiente capitulo se hablara de los diversos servicios disponibles en Internet que se basan en modelo cliente/servidor.

## Servicios que proporciona Internet

 $\mathbf{r}$ 

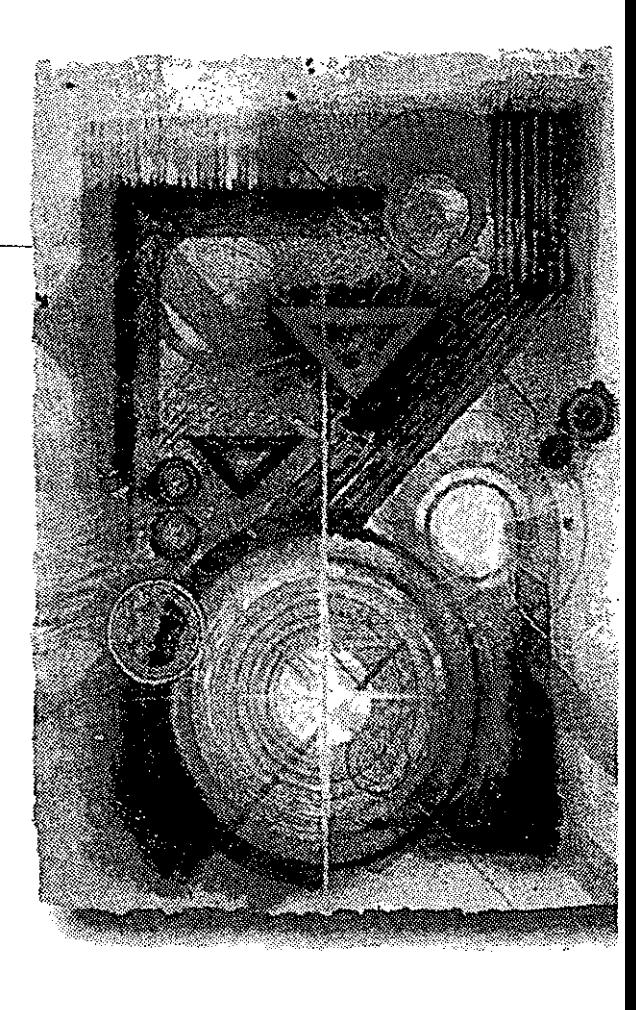

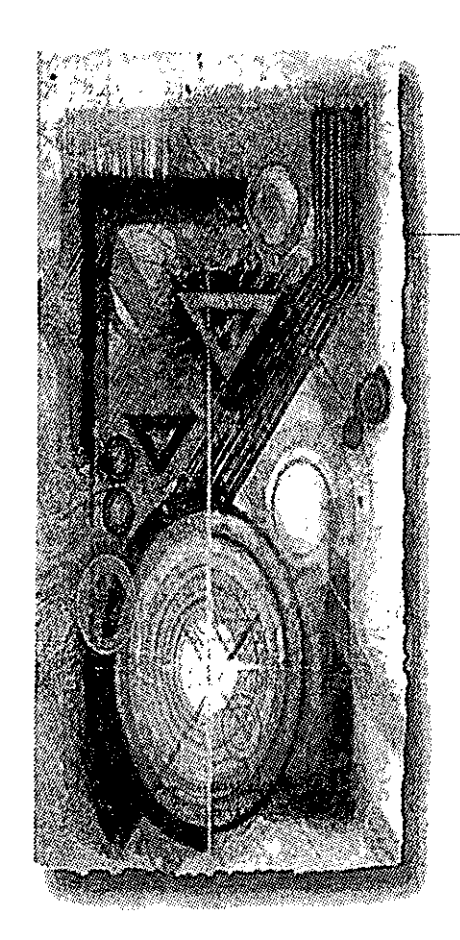

### Dos **Seru1c10s Internet**

*T/nternet* a estado creciendo a un ritmo acelerado desde el momento que fue crea*l.J. da, y aunque al principio sólo era usada por científicos y estudiantes como un* medio para compartir información y recursos sobre proyectos de investigación, desde hace unos cuatro años prácticamente todos los ámbitos del quehacer humano usan Internet.

En aquellos tiempos de interfaces de texto, oscuros comandos de UNIX y un ancho de banda muy lento ya se comenzaban a apreciar las posibilidades de esta red. Internet constituye una fuente de recursos de información y conocimiento compartidos a escala mundial. Es una vía de comunicación que permite establecer la cooperación y colaboración entre gran número de comunidades y grupos de interés por temas específicos, distribuidos por todo el mundo.

En *Internet* es posible encontrar toda clase de *software* para una gran variedad de computadoras y sistemas operativos. De modo sencillo se puede establecer una conexión con alguna de las miles de computadoras dedicados a proporcionar, de forma gratuita, los archivos que contienen. Así pueden copiarse programas de uso público (freeware) y aplicaciones comerciales para evaluación *(shareware),* incluidos juegos. Los fabricantes de *hardware* suelen tener servidores donde es posible obtener actualizaciones de los controladores (driuers) de sus productos.

A través de *Internet* pueden consultarse los catálogos de las bibliotecas más importantes del mundo, acceder a bases de datos con los temas más diversos y transferir copias de los documentos encontrados. Es posible visualizar y copiar archivos de imágenes con

Servicios Internet 25 and 25 and 25 and 26 and 26 and 26 and 26 and 26 and 26 and 26 and 26 and 26 and 26 and 26

fotografías de todo tipo, o reproducciones de cuadros. Pueden hacerse cosas como "platicar" en tiempo real". Dos personas, separadas por miles de kilómetros de distancia, pueden comunicarse a través de *Internet* escribiendo *en* la computadora.

La aplicación responsable del auge inicial de *Internet* fue el correo electrónico o *e-mail,* que es un recurso muy útil para-que gente de todo el mundo comparta y envíe mensajes o archivos. Existen otras dos aplicaciones populares que brinda *Internet* que son; el Protocolo de Transferencia de archivos o FTP *(File Transfer Protocol)* que permite compartir archivos y hasta programas populares de todo el mundo y *Telnet* que permite al usuario conectarse y ejecutar programas de forma remota en computadoras de todo el mundo. *Internet* comprende otros servicios, entre ellos el *World* Wide *Web (WWW).* El comprender como funcionan estas aplicaciones facilita el uso de *Internet.* 

El protocolo TCP/IP, del cual ya hablamos en el capítulo anterior, soporta tres apli**caciones esenciales:** 

- *--v* **Transmitir y recibir correo electrónico .**
- ..,. **Dar acceso a computadoras remotas.**
- $\sqrt{\frac{1}{2}}$  Transferir ambivos

Y adicionalmente, el más importante para el proyecto de el presente trabajo de tesis: el *World Wide Web.* 

Es en la posibilidad de utilizar estos recursos donde reside el verdadero valor de las redes de computadoras.

### **2.1. Correo electrónico**

**Como ya se mencionó el correo electrónico o e-mail es el servicio que inicia el**  crecimiento inicial de Internet en la década de los setenta, y es quizá el servicio más utilizado por los usuarios de las redes, ya que es un método rápido y cómodo para enviar Y recibir información. Mucha gente agrega su e-mail a sus tarjetas de presentación, ya

**14 Tiempo real significa. que un proceso se ejecuta en el mismo instante en que es solicitado.** 

Servicios Internet

26

que es un medio de localización más efectivo que los servicios postales normales como son: el teléfono o el fax. Pues es mucho más sencillo escribir un mensaje de correo electrónico que escribir una nota en papel, además de su respuesta inmediata. Diversos estudios demuestran que es más factible que una persona responda un e-mail que una petición escrita. Se puede leer correo electrónico independientemente de los usos horarios lo cual facilita a las personas mantener una constante comunicación.

El usar líneas de transmisión de alta velocidad provoca que el correo electrónico viaje por todo el mundo en cuestión de segundos. Algunos de los aspectos avanzados que los programas de correo electrónico proporcionan son:

·, Ordenamiento automático. Que permite eliminar de forma sencilla y rápida correo basura o no deseado.

't' La opción de retransmitir o copiar mensajes a otras personas. Que evita reescribir o enviar varias copias.

 $\mathbb{R}$  Un mecanismo que permite enviar archivos en el mensaje (atachment<sup>15</sup>).

Y La posibilidad de enviar correo simultáneamente a miles de personas a través de las listas de correo electrónico.

El correo electrónico también es electivo en costo pues un archivo ASCII 100 KB es equivalente a casi 20 mil palabras o 70 páginas de texto impreso. Si se usa una línea de alta velocidad el correo tardara menos de dos minutos de llegar de México a París. El costo variará de unos cuantos centavos de dólar hasta un dólar. En contraste con los costos del servicio postal que aumentan aun más si la distribución es nocturna. 16

15 Literalmente: pegar. Es la posibilidad de enviar algún tipo de recurso tales como imágenes, sonido o vídeo, en el correo electrónico.

16 Dato tomado del libro "La Biblia de Internet", Que Deve!opment Group, Anaya Multimedia.

17 American Standard Code for Information Interchange. Estándar Americano para Intercambio de Información. La tabla básica de caracteres ASCII esta compuesta por 128 caracteres incluyendo símbolos y caracteres de control.

Son necesarios dos pasos para poder trasmitir correo electrónico entre redes privadas e Internet:

### **Primero.**

Ya que Internet no soporta texto de ocho bits o binario, como los archivos de los procesadores de palabras y en general de los programas de diseño, los mensajes deben transformarse a formato ASCII'' (de siete bits) antes de mandarse. La mayoría de los programas usados actualmente hacen esta conversión automáticamente.

### **Segundo.**

Es necesario conocer información sobre la dirección apropiada para mandar los mensajes. Las direcciones de correo se componen esencialmente de dos partes; la clave de la persona y el nombre o dominio de la máquina, las cuales deben ir separadas por el símbolo @. Por ejemph si la clave es rlopez y la cuenta está alojada en la máquina servidor.unam.mx la dirección que se tendría sería:

rlopez@servidor.unam.mx

De esta forma es evidente que la dirección de correo consta de dos elementos, una cuenta y la dirección donde se aloja dicha cuenta. Las direcciones de correo por tanto son únicas e irrepetibles debido a que los equipos tienen asignadas direcciones únicas y si un nombre de usuario se llegara a repetir en otra máquina es evidente que se obtendrían claves de correo electrónico distintas.

De la igual manera que lo hacen otros servicios el correo electrónico se basa en el modelo cliente/servidor.

El servidor se encarga de:

- \* Atender la llegada de correo a sus cuentas.
- **v Enviar correos a sus respectivos destinatarios .**
- $\bullet$  Enviar correos generados por sus usuarios.
- ... Atender las peticiones del cliente.

Por su parte el cliente realiza las siguientes funciones:

- ..,. Establecer la conexión con el servidor de correo.
- **v Consultar nuevo correo .**
- ... Consultar los mensajes almacenados.
- **v Crear nuevos mensajes.**

Por lo anterior nos damos cuenta de que los servidores deben estar siempre en

funcionamiento, debido que pueden recibir correo en cualquier momento se puede decir que son una especie de buzón. El cliente a su vez es el encargado de consultar Y emitir los mensajes.

Existen diversos programas para la consulta de correo electrónico, y su funcionamiento en esencia no difiere mucho de una plataforma a otra. Siempre se deberá especificar un destinatario, dar un título al mensaje, escribir el mensaje, mandarlo y eventualmente mandar algún archivo en el mismo. Este tipo de programas suele ser del denominado *freeware,* o sea de dominio público y cualquiera puede hacerse de una copia del programa.

Para poder proporcionar toda esa información los programas presentan al menos los siguientes campos:

 $*$  Campo "To:" Aquí se escribe la dirección del destinatario del mensaje.

Campo *"Ce:"* Este campo pennite enviar el mensaje a varias personas y las direcciones deben escribirse separadas por una coma. Esta opción actúa como la línea que se incluye en los documentos oficiales "c.c.p." (con copia para).

<sup>\*</sup> Campo "Atachment:" Con esta opción se tiene la posibilidad de unir un archivo al mensaje y en ella se específica tanto el nombre del archivo como su ubicación.

*-w* Campo *"Subjet:"* Aquí se pone un título o encabezado al mensaje y éste título será lo primero que el destinatario vea.

·1,· Campo "Area del mensaje:" Aquí se escribe propiamente el cuerpo del mensaje.

En la figura 2.1 se muestra un ejemplo de formato de un mensaje de correo usando el programa Messenger de *Netscape*.

El correo electrónico, no es una aplicación única de *Internet,* o de los protocolos TCP/IP, sino que existe en muchas otras redes, algunas veces utilizando la misma infraestructura de comunicaciones. Así, en ocasiones, es necesario enviar correo electrónico a un usuario que no esté en *Internet,* para ello existen unas máquinas específicas

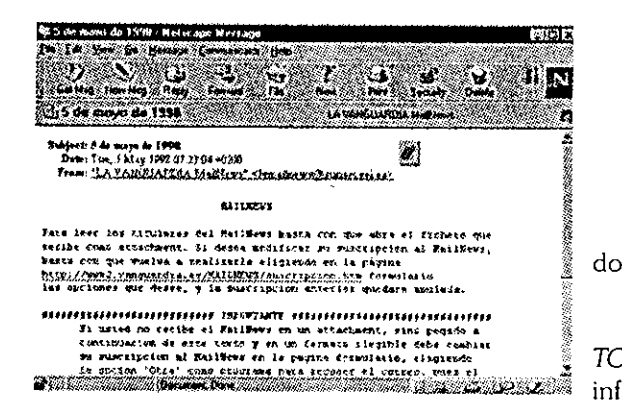

Figura 2.1 Programa Messenger de Netscape.

Correo electr'omco 29

llamadas *gateways* de correo que permiten enviar correo entre distintos sistemas. Existen *gateways* conocidos, para redes *Bitne~ CompuServe, Fldone~ UUCP,* etc.

### **2.2 Telnet**

El *Te/net* es una aplicación que permite conectar una computadora a cientos de miles de servidores remotos. Cuando ocurre un enlace la computadora actúa como terminal conectada a un servidor remolo lo cual permite ejecutar comandos que corren programas en esa computadora remota. *Telnet* permite el acceso a muchas computadoras que ofrecen servicios públicos como: catálogos electrónicos de bibliotecas, bases de datos, *y* programas educativos.

En sentido técnico; *Te/net* es un protocolo. Un protocolo es un conjunto de instrucciones que utilizan las computadoras para explicar el modo en que compartirán información. Este protocolo sé encuentra dentro de una pequeña parte del *software* que se utiliza para acceder a *Internet.* Ya que el protocolo *Te/net* es un estándar que se utiliza casi universalmente en toda la *Internet* sucede que los mecanismos de ejecutar *Telnet*  son casi los mismos en todo el mundo.

Con el fin de ejecutar *Telnet* se necesita conocer la dirección de la computadora a la que se desea llegar. La información más importante es el nombre del *host* de la máquina. *Telnet* utiliza ese nombre de *host* para contactar con la computadora remota, de igual forma en que se usa los números telefónicos para llamar a alguien en particular.

Se debe proporcionar un identificador o clave de usuario *(userid} y* una contraseña *(password)* a la computadora. Como generalmente no se tiene una cuenta en el servidor, los servicios públicos permiten conectarse con claves como *guest* (huésped) o *newuser* (usuario nuevo). La figura 2.2 muestra un ejemplo del uso de *Telnet.* 

Cuando se inicia la sesión *Te/net* la computadora pública de acceso remoto por regla general despliega un sistema de navegación basado en menús u otras instrucciones

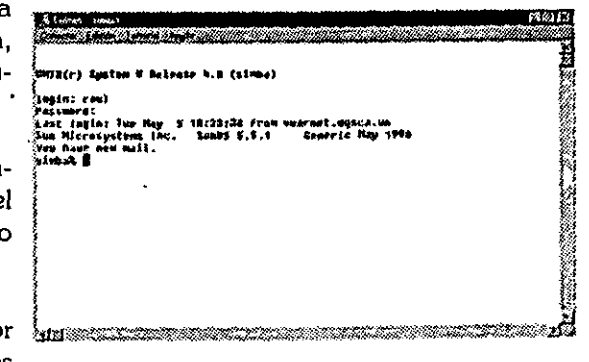

**Figura 2.2 Telnet.** 

que permiten moverse mediante los recursos de ésta. Estas instrucciones bloquean el acceso a las áreas de seguridad del sistema.

Los problemas más frecuentes que suelen darse con *Telnet* son del tipo de la configuración de la terminal. En principio, cada computadora acepta que las terminales que se conectan a ella sean de algún tipo determinado (normalmente Vfl00 o *VT200)* y si nuestro *software* de *Telnet* no es capaz de emular estos tipos de terminales lo suficientemente bien, pueden aparecer caracteres extraños en la pantalla o que no consigamos escribir con nuestro teclado un determinado carácter.

### **2.3 Transferencia de archivos (FTP)**

Además de poder recibir mensajes electrónicos y la conexión a computadoras remotas se puede usar *Internet* para tener acceso a los archivos que residen en computadoras remotas y traerlos de manera directa a nuestra propia computadora. Los archivos pueden ser documentos, imágenes digitales, archivos de sonido o programas. El protocolo de transferencia de archivos o FfP es la aplicación que permite enviar o recibir archivos entre computadoras distantes.

Para usar FTP se debe conectar a una computadora remota o servidor de la misma forma como se hace con *Telnet;* es decir, la computadora solicita la información de registro de acceso. Las computadoras que contienes archivos de dominio público permiten el acceso a extraños con el *ID anonymous* o *guest,* la contraseña de acceso o *password* es normalmente la dirección de correo.

Cuando se esta en línea la computadora local se convierte en cliente que envía comandos a la computadora remota la cual funciona como servidor y los comandos son las tareas que habrán de realizarse tales como: cambiar de directorios, desplegar listas de archivos o enviarlos. Al hacer uso de los comandos se pueden ver los directorios de las computadoras de acceso público y encontrar los archivos que pudieran ser de interés o los archivos específicos que se necesiten.

**Cuando se recupera un archivo o se copia de una computadora remota éste se**  puede enviar en uno de dos formatos: ASCII o binario. Un archivo ASCII contiene infor**mación textual; es decir, un archivo binario puede ser un programa o una imagen. Para recuperar un archivo es indispensable conocer su formato ya que es necesario ejecutar**  un comando para cambiar el modo de transferencia de ASCII a binario antes de comenzar la transmisión. La transferencia de archivos binarios permite checar errores que se pudieran dar durante la transmisión lo que los hace más lentos pero mucho mas confiables que la transmisión en ASC//.

Algunos aspectos sobre el uso de FTP cambian con cada sistema, pero la estructura de los comandos es la misma de una máquina a otra. En computadoras con entornos de ventanas *(PC* bajo *Windows, Macintosh,* equipos con *Xwindows}* existen aplicaciones FfP muy sencillas de utilizar. En la figura 2.3 se muestra una ventana de *FTP* bajo ambiente *Windows 95.* 

Al principio, FTP puede parecer un programa complejo debido a que hay muchas formas para manipular archivos y estructuras de directorios. Las diferentes formas de almacenar archivos /ASC//, binarios, comprimidos) introduce algunas complicaciones, **aunque no suele ser tan complicado, si se revisa la documentación adicional.** 

La información básica que nos hace falta para transferir archivos es:

- v Nombre de la máquina remota y una cuenta autorizada en esta máquina .
- \* Localización del archivo a transferir.
- \* Tipo de archivo del que se trata.

El correo electrónico, Telnet y el Protocolo de Transferencia de Archivos son tres **grandes herramientas que transforman a** *Internet* **en un recurso funcional de información después de ser un enorme sistema de computadoras, cables y caminos.** 

| e. leiadosalancritas a<br>The contract are a state of the contract of the contract |                                                           |             |               | <b>CONTROLLING MATTERS</b>                                             |                                                   |   |
|------------------------------------------------------------------------------------|-----------------------------------------------------------|-------------|---------------|------------------------------------------------------------------------|---------------------------------------------------|---|
| St., New Martin Dev                                                                |                                                           |             |               | <b>CONTINUES AND THE DWG DRS</b>                                       |                                                   |   |
| 6. .<br>יי צול                                                                     | 990626<br>22:54.74                                        |             |               | a .cash<br>deskt de ee                                                 | 970414 DV 020<br>100428<br>470100<br><b>AS 27</b> |   |
| ය මංගය ද<br><b>Cally Financiens</b><br>©alasan i                                   | 777427<br>タガこくより<br>,,,,,,<br>980421                      |             |               | $2 - 44700 + 7$<br>10100100<br>a adoles we only "<br>$$ ) $1$ bot well | 580429 29 17540<br>261224 SG C<br>540437          | w |
| C1 pic4<br>di santa<br>kistaasa Kous                                               | ちもよもまし<br>994837                                          |             |               | <b>E</b> El Condata i Boa i Cal<br><b>Cadaares er</b>                  | 949421<br>$0.3 - 0.2$<br>171316<br>371227         |   |
| 12.2 VAA<br>3914.1 ከe<br>$42 - 1 - 11$                                             | 110421<br>982534<br>180304                                | ta keti     |               | 1 kp. 17<br>Ĉ∄rris i<br>امتقتا                                         | 473334<br>971911 80-3.<br>11233 11 49             |   |
| こっしょいい                                                                             | 949854<br>κ,                                              | $2 - 6 - 1$ |               | i Think that                                                           |                                                   |   |
|                                                                                    | 1743003<br>103 Street Mill Wide Stra Countries at the Ca. |             | <b>Street</b> | 不体理                                                                    |                                                   |   |

**Figura 2.3 Ejemplo de FTP usando el programa**  WS FTP95LE.

Servicias Internet

### **2.4 Búsqueda de Información**

La gran cantidad de información disponible de manera simultánea en la *Internet* representa la posibilidad de encontrar nuevos recursos informativos, pero a su vez esto es un gran problema cuando se trata de localizar algo en específico. Por ejemplo: si se obtuvieran cien archivos diarios por un período de diez años se habría tenido acceso a menos del 20% de los recursos disponibles. Para evitar eso, existen aplicaciones de *Internet* que permiten buscar de manera adecuada y confiable dentro del universo de información electrónica que es *Internet.* 

*Archie, Veronica* y *WAIS* descritos a continuación son herramientas que se pueden usar para localizar archivos en *Internet* ya sea por temas, títulos, ubicación o palabras clave.

### *Archie:*

س

Es un programa que mantiene un catálogo actualizado de todo lo almacenado en la mayoría de las máquinas que ofrecen el seivicio *FTP* anónimo. *Archie* se ha convertido de en una de las herramientas mas útiles de *Internet* ya que es un sistema de búsqueda de archivo para los servidores de *FTP* anónimos. Para conseguir un archivo se debe hacer una consulta a través de *Archie,* este a su vez consulta en los distintos sitios de FTP y despliega los resultados. El resultado indica en que servidor y en que directorio se encuentra el archivo.

Actualmente existen dos clases de preguntas que se pueden hacer a un servidor *Archie:* 

¿Hay algún archivo, en algún sitio, que contenga en su nombre el conjunto de caracteres que yo indico?. Este tipo de búsqueda se conoce como búsqueda por el nombre de archivo.

"-' ¿Hay algún archivo que trate de cierto tema en la base de datos?. Esta búsqueda se conoce como búsqueda por el contenido del archivo. (Es muy limitada y depende mucho en cuanto a su contenido y perfil de la comunidad Archie que la mantiene).

El resultado de una consulta a un programa *Archie* incluye el nombre de la máquina donde se puede hacer *FTP,* el directorio en el cual se encuentra el archivo, el tamaño del archivo en *bytes,* y la fecha en la que ha sido guardado en esa máquina. Archie proporciona toda esta información cada *vez* que encuentra en su base de datos un lugar donde se halla el archivo buscado.

#### **Veronlca:**

Es equivalente a *Archie* pero para *Gopher.* Se accesa mediante los menús del *Gopher* y el resultado de la búsqueda se presenta como otro menú. *Gopher* es una potente herramienta, pero podemos perdernos en una gran cantidad de menús hasta acceder a los recursos que buscamos. Para evitar esto se diseñó una solución al problema de la búsqueda de recursos. *Gopher* permite realizar un tipo de búsqueda denominada *Veronica.* Y es de tanta ayuda para *Gopher* como lo es *Archie* para FfP. Tanto *Verónica,* como *Archie,* utilizan palabras claves para localizar los recursos, de modo que si proporcionamos una serie de palabras claves, el resultado de la búsqueda es un *nuevo*  menú de *Gopher* con una relación de los aciertos encontrados, de acuerdo con lo que se ha buscado. Existen varios tipos de búsqueda (exacta, subcadenas, etc.).

### **WAIS** *(Wide Area lnformation Seroers):*

Las siglas *WAIS* provienen de *Wide Area lnformation Seruer* (Servidor de Información de Area Amplia). Con *WAIS* podemos buscar información a través de material indexado y localizar artículos basándose en su contenido. De esta forma *WAIS* permite encontrar, a través de *Internet,* archivos que contengan grupos de palabras que previamente se le indiquen.

*WAIS* es una herramienta muy útil para trabajar con colecciones de datos, sin importar mucho el formato que tenga la información presentada. De hecho, durante el **proceso de búsqueda, el servicio no revisa los datos, sino únicamente un índice. Una vez**  encontrada la información buscada, se limita a presentarla tal y como ha sido guardada por quien ha construido la base de datos.

La información que *WAIS* es capaz de localizar puede ser prácticamente cualquier

cosa: texto, archivos de sonido, imágenes, etc. Esa información puede estar en cualquier lugar y en diferentes tipos de computadoras, pero, para el usuario, esto es totalmente transparente'ª. En ningún momento es necesario recordar, ni saber donde está, ni cómo acceder a esa información, *WAIS* realizará la búsqueda. Simplemente se indica lo que se necesita y tratará de encontrar el material.

Para que sea más fácil buscar a través de este servicio y tener acceso a todo tipo de bases de datos se han ideado una serie de archivos llamados sources (fuentes). Cada uno de ellos contiene indicaciones hacia una biblioteca donde hay acumulada información sobre algún tema especifico. En WAJS siempre se utiliza el mismo método de búsqueda independientemente de la base de datos a la que se quiera acceder. Una búsqueda a través de *WAIS* es tan simple como pedir "busca artículos relacionados con el arte en determinada biblioteca". Entonces, *WAIS* buscará, entre todos los documentos que figuran en dicha biblioteca, la información relacionada con el arte. Nos proporcionará una relación de los archivos que ha encontrado, y los traerá para que puedan leerse, verse u oírse, según de lo que se trate.

#### **2.5** *World Wide Web (WWW)*

Hasta 1990 la única forma de acceder a la red era por medio de complejos códigos crípticos. Pero a principios de la década de los noventa en un laboratorio de partículas en Suiza, aparece la red multimedia *World Wide Web.* Una herramienta de *Internet* que permitía a científicos de todo el mundo intercambiar información con eficiencia. En tan sólo cinco años este medio se ha vuelto el más popular para acceder a *Internet.* Para tener una idea más clara de lo rápida expansión del *WWW* basta revisar el siguiente dato. Se calcula que 3.5 millones de *bytes* circularon el *Web,* aproximadamente el 15% de todo el tráfico de información en *Internet* en abril del9951 '.

El *WWW* es una amplia y accesible fuente de información, que se ha convertido en uno de los servicios más consultados y atractivos de *Intemet,* a despertado el interés sobre el uso de redes de computadoras atrayendo una gran cantidad de usuarios, facilitándoles el acceso a la información, ya que proporciona un acceso gráfico rápido a

18 La denominación "transparente al usuario" quiere decir que éste no se da cuenta de las operaciones que se realizan para obtener el resultado solicitado.

19 Dato tomado de la Jornada Virtual, Naief Yeha. Domingo 13 de octubre de 1996.

documentos hypermedia además, de que es la base para hacer uso de otros servicios *Internet.* 

El *Web* comenzó como un proyecto diseñado por Tim Berners-Lee para distribuir información científica a través de la red de computadoras de la *CERN (The European Laboratory for Portie/e Physics).* Viendo la necesidad de buscar un acceso rápido a todos los tipos dé información con el manejo de una interface común tratando de prescindir . de demasiadas secuencias de comandos, Berners-Lee utilizó la tecnología del hypertexto para enlazar todos los documentos de una red que pudiera ser recorrida de varias formas para buscar información. En colaboración con otros investigadores del *CERN,*  definió una arquitectura basada en la red *Internet* usando especificaciones abiertas y gratuitas, así como programas de muestras, tanto para clientes como para servidores. Este equipo creo un navegador o *browser°* en modo texto, que es el denominador más bajo entre los navegadores y podía ser usado casi desde cualquier tipo de terminal.

En el transcurso de 1991, el *WWW* fue lanzado para el uso general de la *CERN.*  Inicialmente el acceso fue restringido para hipertexto y artículos de *USENet News.*  Después el proyecto fue avanzando en el desarrollo de sus interfaces para otros servicios de *Internet* como *WAIS, FrP* Anónimo, *Telnet* y *Gopher.* Para 1992, *CERN* liberó el proyecto *WWW* a la comunidad de *Internet,* al mismo tiempo que inició la creación de sus propios servidores *WWW* para la disponibilidad de su información dentro de *Internet.* 

El uso del *Web* no se popularizo, sino hasta 1993 con la versión del primer navegador gráfico llamado *Mosaic.* Creado por un estudiante de la universidad de lllinois llamado Marc Andressen, que estuvo trabajando en el Centro nacional para Aplicaciones en Supercómputo (NCSA), en la construcción de herramientas para la investigación científica. Mosaic era un navegador para el *Web* con una interfaz que permitía mediante un clic a una liga, navegar en el *Web,* además de que tenía la capacidad de desplegar imágenes. Desde entonces se añaden a *Mosaic* visualizadores externos que le agregan capacidades multimedia.

En 1994 Andressen, conjuntamente con Jim Clarck fundan la compañía Mosaic

20 Aunque el término Browser no tiene una equivalencia propia en el idioma español, se acepta el término "naveg**ador" como su traducción formal.** 

**Servicios internet**
*Communications* Corporation, que después seria conocida como *Netscape.* Su navegador pronto sería el más popular.

Con la expansión de esta tecnología han estado surgiendo una nueva generación de navegadores con las siguientes características:

- •,r, Reproducción de vídeo
- ~, Visualizadores de realidad virtual *(VRML)*
- "4'' Ejecución de *scripts.*
- ,,, Reproducción de sonido,

El WWW se caracteriza por el uso del hypertexto $^{21}$  que permite al usuario accesar información a lo largo de Internet, sin necesidad de saber la dirección del servidor o la forma de accesarlo, gracias al seguimiento automático de los mismos enlaces. Para su uso se requiere de programas de acceso o browsers, que operan como Clientes de *World* Wide *Web,* Un enlace de *Web* puede apuntar hacia, prácticamente, cualquier tipo de recurso *Internet:* una sesión *Telnet,* una sesión *Gopher,* un archivo de vídeo, sonido o texto, El *browser* (navegador) sigue cualquier enlace, y accede a cada documento de forma adecuada.

El *HTML (HyperText Markup Lenguaje),* es un lenguaje que define "marcas" en un documento para resaltar ciertas características, El propósito del *HTML* es el de permitir que los documentos contengan vínculos hada otros documentos. Un documento puede crear un vínculo hacia otro archivo de texto, imagen, sonido o vídeo mediante el protocolo correspondiente. El protocolo es una serie de especificaciones por el que empresas y software pueden comunicarse sin problemas, El conjunto de reglas para el hypertexto en el *Web* son el protocolo de transferencia de hypertexto o *HTTP (HyperText Transport Protoco/),* 

Las acciones que desarrollan el cliente *(browser)* y el servidor para el *WWW* son las siguientes:

21 Hypertexto es aquel texto que permite "viajar" entre la información.

- 7

1. El usuario proporciona al navegador una dirección de alguna página de un

servidor *Web,* o hace clic en una palabra resaltada (hypertexto) para ir hacia otra página.

2. La solicitud de la página es llevada a través de Internet hacia el servidor *Web*  de la referencia.

3. El servidor localiza la página HTML utilizando el nombre de la ruta de acceso dada, y manda el archivo de regreso al cliente a través de *Internet.* 

4. El visualizador almacena temporalmente el documento en la computadora local, interpreta el contenido del archivo (de formato HTML) y lo despliega en la pantalla.

3.4. En esencia, el cliente pide una página y el servidor se la proporciona. *Ver* figura

Para poder entender mejor las posibilidades del *World Wide Web* se deben cono**cer ciertos conceptos que se utilizan frecuentemente en el manejo del mismo.** 

## *Browsers*

**Como mencionamos anterionnente, los** *browsers* **deberán correr en la computa**dora con la que accesamos al *Web.* El *browser* es la aplicación encargada de desplegar los documentos que se encuentren en el *Web.* Estos documentos contienen vínculos hacia otros archivos, estos vínculos es lo que se denomina hypertexto El *browser* dará una presentación a la información, de acuerdo al diseño de la misma. Ejemplos de estos *browsers* son: *Netscape* y el *Explorer* de *Microsoft.* 

## **Hypertexto**

Un documento de hipertexto, es aquel que tiene enlaces hacia otros recursos. **Permitiendo "navegar " libremente entre documentos. Gracias a estos enlaces no es necesario conocer en donde se encuentra el servidor que contiene esos archivos. La ven**taja en documentos de este tipo es que permite encontrar información más detallada acerca de algo en particular. Además de texto existen muchos otros documentos que se

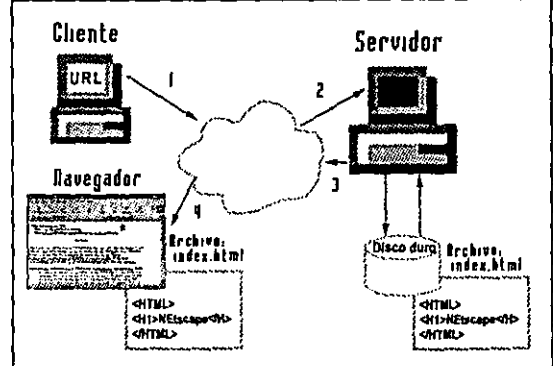

**Figura 2.4 Arquitectura Cliente/Servidor para el servicio**  www.

**Cl1ente/Seru1dor** 

pueden encontrar, tales como: fotografías, gráficos, sonidos e incluso imágenes en movimiento. A estos últimos se les llega a conocer como documentos hypermedia, por la variedad y la combinación de tecnologías de medios utilizadas en su creación.

#### **Ligas**

Una de las características a definir para cualquier documento de *WWW* son los enlaces. Estos son simples referencias hacia otros documentos que contienen más información referente al tema de interés.

Existen dos partes para un enlace de hipertexto. La primera es la referencia hacia el artículo conexo (un documento, fotografía, sonido, etc.), dicha referencia se puede dar a través de una palabra clave, un icono, una imagen, un enunciado, etc. La segunda parte es el vínculo. o *link.* Cuando el vínculo es activado, el *browser* se encarga de traer el archivo al cual esta direccionado. Esto puede implicar la lectura de un documento desde disco duro o bien desde *Internet* en busca del documento deseado para traerlo a la máquina local. La referencia indica el tipo de artículo que se está recuperando (un documento *HTML*, archivo de sonido, etc.) cuyo formato será respetado por el *browser* para su lectura y despliegue.

## *URL*

Uno de los propósitos del proyecto *Web* fue el proporcionar una forma estándar para describir archivos, no importando el tipo de formato que tuvieran. Para realizar este propósito se desarrolló lo que *se* conoce como URL" *(Uniform Resource Locator).*  El *URL* es una descripción completa del archivo, su localización para poder recobrarlo desde el disco duro local o desde cualquier parte de *Internet.* 

Una referencia de *URL* puede establecerse de manera absoluta (dirección completa del documento) o bien de manera relativa ( únicamente por el nombre del archivo o bien un subdirectorio y el nombre del archivo). Además, el *URL* describe el tipo de servicio ofrecido: Ff *P* Anónimo, *Gopher, WAIS, Usenet News, Telnet,* correo electrónico, Web, etc.

Así es como luce un *URL:* 

22 Para mayor información acerca de los URL's consultar: a Guide URLs http://www.netspace.org/users/dwb/urlguide.html.

## http://www.unam.mx/enap/plan \_ esVartes.htm

La parte inicial que termina con dos puntos (http:) es el protocolo que está siendo usado para encontrar el archivo. Un protocolo es un sel de instrucciones que definen cómo usar un servicio particular de *Internet.* En el ejemplo anterior, el protocolo es *HTTP (The\_ HyperText Transfer Protocol)* desarrollado por el proyecto del *WWW* 

Las *dos* partes después del protocolo indican cuál es la dirección *Internet* del *host*  (nombre de la máquina) que se está siguiendo (www.unam.mx); después viene una trayectoria tipo UNIX para el archivo que se quiere recobrar (/plan\_esVartes.html). El *URL* es una referencia para recobrar el archivo, en este caso "artes.htm" desde el directorio "/plan\_est" con la dirección *Internet* "www.unam.mx", usando el protocolo *HTTP.* 

## *HITP*

Otro de los propósitos del proyecto *Web* es el de poder recuperar documentos fácilmente, no importando en donde se encuentren. Se decidió usar el hipertexto como formato estándar para documentos de *Web* con base en el protocolo *HTTP,* que es un protocolo de transferencia para documentos de hipertexto. HTTP es un simple protocolo de comunicación que emplea la información contenida en el *URL* para hacer refer**encia a futuros enlaces.** 

#### **HTML**

Cuando se obtiene un documento desde el *Web,* el texto que aparece en la pantalla está formateado de manera específica para su despliegue. El *HTML* (HyperText Markup Languaje) o Lenguaje de Marcas de HyperTexto se usa para la elaboración de documentos Web. *HTML* no es más que un sencillo sel de comandos que describen cómo está estructurado el documento, pero sólo permitirá definir las partes del documento, el formatearlo será función del *browser* que interpretará los comandos de *HTML,*  dando forma a cada parte del documento de acuerdo al tipo de texto al que pertenece ya sea encabezados, párrafos pies de página, etc. También hay comandos que permiten importar otros tipos de tecnología (como son imágenes, sonido, animaciones, etc.) y comandos que permitirán especificar los enlaces a otros documentos (o entre textos dentro del mismo documento).

#### *Homepages*

Cada vez que accesamos al *Web,* el primer documento que se nos presenta se le conoce como homepage o página principal, a partir de ella se comienza a navegar a través de los enlaces que presente. Debe contener una descripción breve del sitio en particular, asi como ligas hacia los recursos que conforman el sitio. Es una especie de índice del contenido de todo el sitio.

Una página mal estructurada y con un diseño deficiente es fácilmente olvidada. El usuario pierde el interés y la motivación. Un sitio donde lo que se busca es de dificil acceso o tiene un mal diseño no es un sitio funcional. Tener un *homepage* lleno de imágenes hace más atractiva nuestro documento. Sin embargo podemos perder mucho tiempo cargando estas imágenes, y hacer que el usuario final se aburra de esperar. Por lo que es importante hacer un cuidadoso análisis y planeación, así como la estructuración del sitio a construir. Pero no solo es importante la estructura de la misma información, lo es también un buen contenido gráfico. Debe ponerse énfasis en la parte creativa de un medio altamente técnico. Existe por ello la necesidad de realizar un trabajo calificado, en el diseño y la creación del material a ponerse en línea. Thomas Mande! afirma: "La moneda de cambio en el ciberespacio es la atención"<sup>23</sup>. Si no se consigue atrapar la atención del cybernavegante<sup>24</sup>, como lo afirma Mandel, no estaremos logrando demasiado con nuestras páginas *Web.* 

La identificación de las tareas necesarias en el proceso de producción de información en línea y la asignación de personas con la habilidad apropiada para tales tareas es esencial para cualquier esfuerzo comercial, corporativo o institucional de mediana a gran escala. Esto a posibilitado nuevos campos de trabajo y nuevos medios de expresión que que le permiten al diseñador gráfico explotar la tecnología actual.

El diseñador gráfico se encarga de cubrir necesidades de comunicación visual. Su aportación a la elaboración de páginas para el *Web* resultará en una presentación de la información interesante y funcional. El diseñador tiene la capacidad y la formación necesaria para un adecuado uso de la imagen y con conocimientos suficientes en cuanto al proceso de comunicación. El aporte de su trabajo visual facilitará el acceso a la infor-

23 Tomado de la La Jornada Semanal, 10 de marzo de 1996,

24 Término que se refiere a la persona que recorre la información que se encuentra en Internet.

**mación y que la comunicación se presente de una manera acertada. Puede además proponer una estructura de navegación eficiente e intuitiva, gracias a su conocimiento de la**  percepción humana. Así mismo, complementa la información escrita con imágenes que refuercen el mensaje.

La experiencia visual humana es fundamental en el aprendizaje para comprender el entorno y reaccionar ante él. La visión es una experiencia directa y el uso de datos visuales para suministrar información constituye la máxima aproximación que podemos conseguir de la naturaleza auténtica de la realidad. Casi desde nuestra primera experiencia del mundo organizamos nuestras exigencias y nuestros placeres, nuestras preferencias y nuestros temores, dentro de una intensa dependencia respecto a lo que vemos. Aceptamos el ver como lo experimentamos sin el mayor esfuerzo.

El diseñador gráfico, al hacer uso del lenguaje visual fomentará una más rápida comprensión de la información que se maneja dentro del Web y estimulará de alguna **manera la retención de los mensajes o bien, la navegación por medio de asociaciones**  que se pueden dar mediante imágenes y el uso del color.

La vista es natural, hacer y comprender mensajes visuales también lo es hasta cierto punto. Pero su efectividad solo puede lograrse mediante el estudio y un cuidadoso **análisis, y esta es la principal preparación con la que cuenta un diseñador gráfico. Naief**  Yeha acertadamente escribe: "Si el libro es el medio natural para una manifestación creativa única y singular, la cultura cibernética tiene en el hipertexto su propio medio natural, uno que, a pesar de poderse imitar en papel, no tiene sentido en un formato material"<sup>25</sup>. Resulta paradójico diseñar para algo que no se puede tocar, pero ese paradigma deja de serlo cuando comprendemos que existe y lo podemos ver.

**Es necesario considerar a los modernos medios de comunicación como medios**  naturales de expresión artística pues presentan y reproducen la vida casi como un espejo.

**En su incesante evolución técnica, estos medios se simplifican constantemente para ser usados con numerosos fines. Pero no basta con la maestría técnica en el mane- 25 La Jornada Semanal, 10 de marzo de 1996.** 

**42** Servicios Internet **internet in the contract of the contract of the contract of the contract of the contract of the contract of the contract of the contract of the contract of the contract of the contract of the contr** 

jo de equipo. El carácter de los medios acentúa la necesidad de comprender sus componentes visuales, ya que estos mismos agilizan la difusión de la información.

La capacidad intelectual, surgida a partir del adiestramiento para hacer y comprender mensajes visuales, se convierte en un punto importante a cubrir para poder involucrarse en la comunicación, hacer que ésta se cumpla de una manera óptima es la principal función de un diseñador gráfico.

ਵਤ

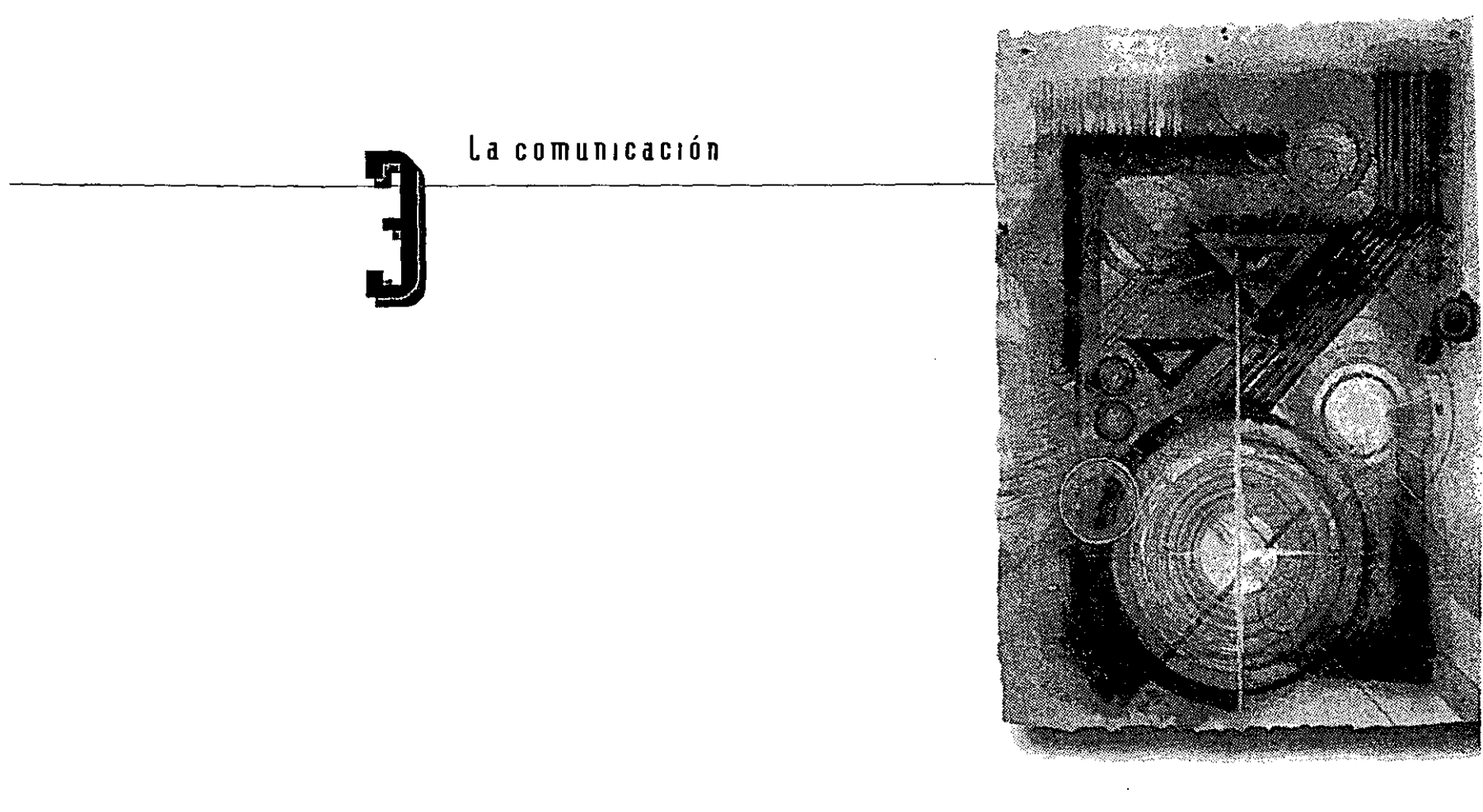

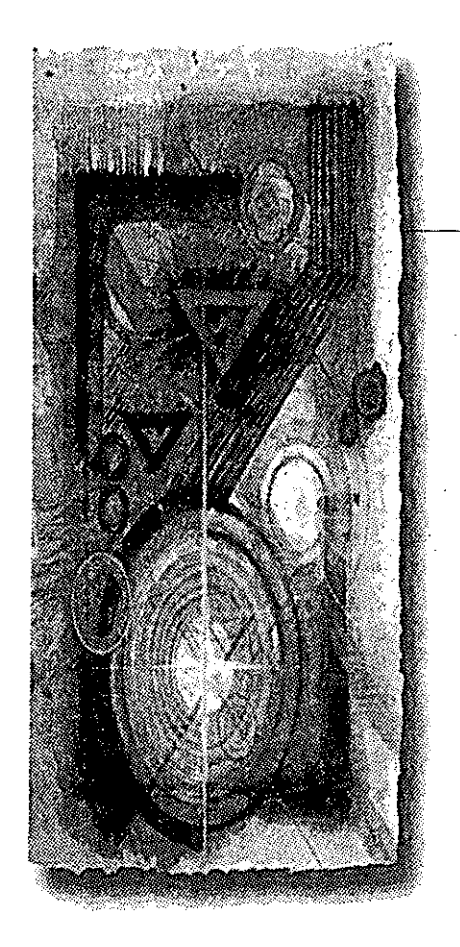

26 la Comunicación, MacGraw-Hill, México 1995, compilado por Alejandra Martínez Ávila, p 1-2.

# **La Comumcac1ón**

Tres

#### **3.1 Antecedentes**

esde que se establecen las primeras comunidades humanas como la tribu,<br>la horda, y el clan, el hombre tuvo la necesidad de comunicarse para interactuar en su grupo social y así resolver problemas que se le plantean en su d  $l$ la horda, y el clan, el hombre tuvo la necesidad de comunicarse para intereso decimos que la comunicación es un fenómeno intrínsecamente social. El hombre, al ser un ente social desde siempre se a unido a otros seres semejantes a él, y convive con ellos participando en la evolución y el desarrollo de su grupo. De esta relación surge la necesidad de la comunicación, que era rudimentaria en sus principios, y evoluciono hasta llegar a formas de comunicación tan elaboradas como es lenguaje y posteriormente la escritura.

El vocablo comunicar proviene del latín comunicare, que significa "poner en común". Entonces la comunicación en su acepción mas pura tiene el propósito de poner en común conocimientos y sentimientos. Lo que se puede lograr por medio de signos y símbolos tales como la palabra hablada, el gesto y la imagen.

Flores de Gortari define a la comunicación de la siguiente manera: "Hombre, sociedad cultura civilización y progreso son conceptos que recíprocamente se convalidan en una proximidad indiscutible; pero la interacción, la fuerza que pone en movimiento estos procesos a partir del hecho fundamental de la existencia, tal y como el fluido sanguíneo permite la vida del hombre fisiológico, es la comunicación"<sup>26</sup>. De esta forma la creación del sitio *Web* de la escuela Nacional de Artes Plásticas, se presenta como una necesidad de comunicación. Con la finalidad de que se convierta en esa fuerza y ese fluido creador, como lo definiera Flores de Gortari. Aristóteles define a la comunicación, en los siguientes términos: "El objetivo principal de la comunicación es la persuasión: es decir, el intento que hace el orador de llevar a los demás a tener su mismo punto de vista"". De este modo la comunicación pretende convencer, llevar a los demás a compartir nuestro propio punto de vista.

## **3.2 El proceso de comunicación**

**Todas las criaturas de una u otra forma, se comunican entre sí, sin embargo es**  necesario establecer que la forma más eficaz de comunicación es la que los lingüistas han llamado "circuito del habla", o sea el, el sistema de comunicación en el que dos personas se hablan: uno como emisor y el otro como receptor, cambiando entre si esas funciones, de modo que los dos hablan y los dos escuchan de forma alternada.

Hacer un análisis del proceso comunicativo, implica el reconocer que todo uso del lenguaje tiene, como lo dijera Aristóteles, una dimensión persuasiva, y que la comunicación se hace completamente imposible sí se carece del intento de persuasión. Los términos informar, persuadir son hasta cierto punto abstractos y a menudo suelen confundirse, por lo que al interpretarlos se toman demasiado amplios e incluso vagos en su definición al momento de enmarcarlos dentro de un proceso comunicativo. Basándose en el supuesto de que las imágenes son representaciones de actos ostensivos<sup>28</sup>, Ruíz Collantes señala algunos puntos que nos dan una idea más clara acerca de las acciones informar/persuadir/mostrar:

**"l. Las imágenes como representaciones de actos ostensivos29•** 

**1.1. Una imagen es una representación de un acto ostensivo mediante el cual un sujeto señaJa a otro una porción de un mundo posible.** 

**1.2. Todo acto ostensivo puede desdoblarse en dos tipos de actos enunciativos: un acto de mostrar y un acto de informar.** 

27 Ibídem, p.p.1-2

**28 Sperber, D y Wilson, D. (1986) señalan este acto ostensivo-inferencia! como fundamento de la comunicación.** 

**29 Ostensivo, Del lat. ostensum (ostendere = mostrar) Adjetivo. Que manifiesta, ostenta o muestra algo.** 

**La Comumcacuín** 

48

1.3. Un acto ostensivo sobre una porción de un mundo supone siempre un acto enunciativo de mostrar. Si alguien dirige nuestra atención, mediante algún gesto, hacia algún lugar, podemos preguntarnos: ¿qué porción de mundo nos muestra?.

1.4. En toda imagen figurativa se instaura la representación de un acto presupuesto; mediante este acto un primer sujeto muestra una porción de un mundo posible para que un segundo sujeto mire, identifique y contemple aquello que se le presenta. En este caso, el primer sujeto asume el rol enunciativo de mostrador, mientras que el segundo asume el rol enunciativo de espectador.

1.5. Un acto ostensivo sobre una porción de un mundo supone un acto enunciativo de informar. Si alguien dirige nuestra atención, mediante algún gesto, hacia algún lugar, después de identificar la porción de mundo que se nos muestra, podemos preguntarnos: ¿de qué se nos pretende informar mostrándonos tal porción de mundo?

1.6. En toda imagen figurativa se instaura la representación de un acto presupuesto mediante el cual un primer sujeto muestra una porción de un mundo posible a un segundo sujeto, y ello con el objetivo de vehicularle alguna información semántica. En este caso, el primer sujeto asume el rol enunciativo de informador, mientras que el segundo asume el rol enunciativo de lector."<sup>30</sup>

Resulta más adecuado para los fines del presente proyecto de tesis, definir el propósito de la comunicación como la meta que tiene el creador o el mismo receptor del mensaje, antes que tratar de definir la propiedad del mensaje en sí. Al considerar un contenido resulta difícil determinar si su propósito es infonnar o persuadir. Puede ocurrir que relacionemos ciertas características de un mensaje con detenninados efectos o intenciones, pero parecería más acertado ubicar el propósito en la fuente y en el receptor, en vez de hacerlo en el mensaje. A este respecto, Jordi Pericot acertadamente escribe: "Dentro de una práctica comunicativa, el enunciado visual se presenta dotado de una extraordinaria flexibilidad significativa que difícilmente puede admitir las estrechas lindes del análisis semántico convencional. Tradicionalmente, los estudios semióticos sobre comunicación visual han hecho hincapié en el análisis de contenidos dentro de un proceso de codificación, es decir, en función de unos acuerdos convencionales que establecen correspondencias entre estímulos y significados y no valoran

30 Pregnancia semántica modulada y lectura de imágenes, Ruíz Collantes. http://www.iua.upf.es/formats/art/a06et.htm

suficientemente la facultad que tiene el ser humano, como usuario de imágenes, de construir y comprender una cantidad prácticamente infinita de enunciados audiovi**suales, incluidos los que nunca ha considerado ni visto anteriormente.<sup>31</sup>**

Cada una de las experiencias que se dan en la interacción entre los hombres exigen comunicación. Aprendiendo la forma en que se producen los hechos, la forma en que están hechas las cosas y cómo cambian o bien se destruyen. Pero en realidad, iqué sentido tiene el enteramos y tener que aprender estas cosas? lPor qué las comunicamos? ¿Cuál es pues, nuestro objeto?. Podemos decir que buscamos alterar la relación existente entre nuestro organismo y el medio que nos rodea. Nos comunicamos para influir y para afectar intencionalmente. Para lograr una comunicación efectiva se debe establecer el fin que se persigue y el resultado que espera el emisor al **enviar su mensaje.** 

**En resumen, y de acuerdo a las conclusiones anteriores, comunicar es influir en**  los demás, en el mundo físico que nos rodea y en nosotros mismos, de tal modo que podamos convertimos en agentes determinantes y sentimos capaces de tomar deci**siones. Cuando aprendemos a utilizar las palabras apropiadas para expresar nuestros**  propósitos en términos de aquellos a quienes van dirigidos nuestros mensajes, se da un primer paso hacia una comunicación eficiente y efectiva.

Cualquier análisis de un propósito comunicativo al evaluar el éxito obtenido para lograr la respuesta esperada, necesita determinar a quién va dirigido el mensaje. En la mayoría de las comunicaciones se da la existencia de un receptor distinto del productor del mensaje. El comunicador, en este caso el diseñador gráfico, intenta influir sobre las respuestas de una persona en particular, o de un grupo de personas. Esto se podría dar en personas a las que realmente el mensaje estaba destinado, o bien, afectar a las cuales no iba dirigido, y también pueden darse los dos casos. La comunicación tiene por objeto producir una cierta respuesta por parte de también un cierto auditorio. Para que esta respuesta se logre en su totalidad no debe perderse de vista a aquella persona o grupo de personas a quienes va dirigida la comunicación.

En el presente proyecto de tesis se manifiesta, sobre todo, el propósito de infor-

**31 Las guías iniciales y las lindes del juego inicial. Jordi Pericot. http://www.iua.upf.es/fonnats/menu2\_ae.htrn** 

**La Comumcac1án** 

 $\sim$   $\sim$ so mar y dar a conocer ciertos servicios que estarán a disposición de los usuarios interesados en las actividades llevadas a cabo al interior de la Escuela Nacional de Artes Plásticas. así como información de interés, mediante una página electrónica dentro del *Web.* Y llevar a cabo este propósito a personas interesadas que se encuentran alrededor del mundo.

Para cumplir ese propósito, una vez definido el objeto de la comunicación, continua la cuestión de cómo la fuente o el receptor intencional logra afectar, y qué tipo de efecto desea producir. Se puede analizar este planteamiento a partir del análisis de dos tipos de propósitos: Primero, el propósito consumatorio, que tiene como fin la consumación de algo. Ejemplo: Un director de programas de radio, un artista gráfico, el autor de un libro, a menudo tratan de obtener efectos consumatorios en su auditorio, es decir, que se muestran satisfechos si la gente recibe y disfruta de sus mensajes. Si de alguna manera el sólo hecho de dar a conocer cierta información se ha cumplido. Y segundo, el propósito instrumental. La respuesta producida en el público es instrumental al provocar, por su parte una conducta posterior. De aquí se puede sacar la conclusión de que el propósito de diseñar un sitio *Web* que se usará como fuente de información relativa a la Escuela Nacional de Artes Plásticas, tiene un propósito consumatorio, ya que básicamente es un medio de difusión.

Quien recibe un mensaje puede tener también objetivos consumatorios o instrumentales al recibir un mensaje. Por objetivos consumatorios, se entiende el recibir una recompensa inmediata al sentirse satisfecho; es decir, se siente bien informado. En los objetivos instrumentales, la recompensa que exige y espera de la comunicación se demora hasta el momento en que pueda utilizar lo recibido en forma de herramienta para hacer una cosa distinta. La información servirá para un tema en específico que podrá ser utilizada en el momento, o bien después. Dentro del presente proyecto de tesis, y al ser de tipo informativo se cuenta con receptores que pueden tener los dos tipos de objetivos.

Una vez que definidos los propósitos de la comunicación hay que separar ciertos elementos que todo proceso de comunicación tiene. Son estos elementos y sus interrelaciones los que tomamos en cuenta cuando se trata de construir un modelo de la comunicación. Para explicar el proceso de comunicación se hace necesario agregar la palabra "procesd', por lo que es importante señalar el por que de esto antes de continuar con la explicación del proceso de comunicación. Primero definiremos la palabra proceso: "Conjunto de las fases sucesivas de un fenómeno que presenta una continua modificación a través del tiempo Cualquier operación o tratamiento(s) continuo(s)".<sup>32</sup> Según este concepto, proceso, se consideran los acontecimientos y las relaciones como dinámicos, en un constante y continuo cambio. En si misma, la teoría de comunicación **es un proceso. No se puede definir ni un principio ni un fin en la comunicación, ni afirmar que cierta idea proviene de una fuente en particular, o que la comunicación es un**  proceso estático.

Se debe prestar atención a elementos tales como: ¿quién?, ¿por qué? y ¿cómo? se esta comunicando, así como considerar las distintas formas de conducta en la comunicación: Los mensajes que se producen y qué es lo que la gente está tratando de comunicar. Hay que observar como la gente trata sus mensajes. Y finalmente examinar los medios de comunicación, es decir, los canales disponibles para hacer llegar los **mensajes a sus receptores.** 

Existiendo un propósito para la comunicación y una respuesta por producirse, el comunicador desea que su comunicación tenga alta fidelidad. La palabra fidelidad es aquí empleada en el sentido del grado en que el comunicador ha de lograr lo que desea. El principal objetivo dentro del diseño y elaboración de una página electrónica, es que el propósito de la fuente, en este caso la Escuela Nacional de Artes Plásticas, sea expresado de manera correcta, de manera que la interpretación del mensaje por parte de los usuarios se haga de manera precisa. Al analizar la comunicación se debe determinar lo que aumenta o reduce la fidelidad del proceso.

El modelo de Shannon y Weaver, al hablar de fidelidad, introduce el concepto de ruido, que es el factor o factores que distorsionan la calidad de una señal. Ruido y fidelidad son dos aspectos distintos de una misma cosa. La eliminación del ruido aumenta la fidelidad; la producción del ruido la reduce. Una fuente de comunicación después de determinar la forma en que desea afectar a su receptor, encodifica un mensaje destinado a producir la respuesta esperada. Es aquí precisamente donde el traba-

**32 Diccionario Anaya de la lengua. http://www.anaya.es/dicf/Buscar?act=HAnaya.hbnl** 

**La Comumcac1ón** 

**jo del diseñador cobra suma importancia, ya que será él, quien codificara el propósi**to de la fuente y, por lo tanto, tratará lograr la máxima fidelidad para cumplir su **propósito.** 

**Dentro de la fuente de comunicación y el encodificador existen cuatro factores**  que pueden aumentar la fidelidad:

l. Sus habilidades comunicativas.

2. Sus actitudes.

**3. Su nivel de conocimiento.** 

4. Su sistema socio/cultural.

l. Habilidades en la comunicación

**Como fuentes informativas y encodificadoras, nuestros niveles de habilidad comunicativa determinan de dos maneras la fidelidad de nuestra comunicación:** 

a) Afectan nuestra capacidad analítica en lo que respecta a nuestros propósitos **e intenciones, nuestra capacidad para poder decir algo cuando nos comunicamos.** 

b) Afectan nuestra capacidad para encodificar mensajes que expresan nuestra **intención.** 

Existen cinco habilidades verbales en la comunicación: hablar, escribir (encodificadoras), leer y escuchar (decodificadoras). La quinta es fundamental, ya que tanto para encodificar como para decodificar se necesita la reflexión o el pensamiento. El pen**samiento implica la relación de diversos elementos para obtener conclusiones.** 

**En nuestra calidad de fuentes de comunicación, nos hallamos limitados en cuanto a capacidad de expresar nuestros propósitos si no poseemos las· habilidades comunicativas necesarias que encodifiquen de forma exacta los mensajes. De ahí que se considere de gran importancia una adecuada preparación del diseñador gráfico en cuanto a sus habilidades para la creación de mensajes visuales.** 

2. Las actitudes

**Las actitudes de la fuente de comunicación o del encodificador afectan las for-**

**mas en que se comunica por lo menos en tres fonnas:** 

a) En primer lugar, las actitudes que se asumen con respecto a sí mismo son importantes.

b) El tipo de autoevaluación que se tiene, afectará el mensaje emitido.

c) Actitud hacia el tema que se trata; muchas veces, si no se cree en el valor del tema que sé debe tratar, resultará difícil, sino imposible transmitir una comunicación efectiva. Actitud hacia el receptor; el tipo de actitud que se tome hacia el receptor, ya sea buena o mala, afecta el mensaje emitido por la fuente encodificador y afecta la forma en que la gente habrá de responder a dicho mensaje.

#### 3. Nivel de conocimiento

El grado de conocimiento que posea tanto la fuente como el encodificador con respecto al tema de que se trata habrá de afectar a su mensaje. No se puede comunicar, con la máxima efectividad, un tema que uno no entienda. Por otra parte, si está "superespecializado" en el tema, puede darse el caso de cometer errores en el sentido de emplear términos tan técnicos que el receptor no será capaz de entenderlos. La conducta dé la fuente y el encodificador en la comunicación es afectada por el grado de conocimiento que se tiene sobre sus propias actitudes, por las características de su receptor, por las distintas formas en que se puede emitir o tratar los mensajes y por los distintos tipos de elección que puede hacer con respecto a los canales de comunicación.

#### 4. El sistema socio cultura

Ninguna fuente o encodificador se comunica como libre agente sin estar influido por la posición que ocupa en un determinado sistema socio cultural. Se tiene que conocer el contexto cultural dentro del cual se comunica, sus creencias culturales y sus valores dominantes, las formas de conducta que son aceptables o no por su cultura. La gente no se comunica de la misma manera cuando se poseen distintos antecedentes culturales. Los sistemas sociales y culturales determinan en parte la elección de las palabras que la gente usa, los propósitos que tiene para comunicarse, el significado que da a ciertos vocablos, su elección de receptores, los canales que utiliza para uno u otro tipo de mensajes, etc. También es cierto que la fuente/encodificador cumple muchos roles y que posee percepciones o imágenes cambiantes de la posición social y cultural de su receptor. Estas percepciones afectan su conducta en la comunicación.

## **3.3 Elementos de la comunicación**

Al definir el proceso de la comunicación se separan ciertos elementos, pero, quizás, estos elementos que se "aíslan" para definirla, son a menudo, no siempre separables, y , nunca operan en forma independiente. Los componentes de un proceso interaccionan, cada uno influye en cierto grado a los demás. Si se analizan de forma aislada y sin el contexto adecuado se corre el riesgo de particularizar y perder el significado dentro del proceso comunicativo.

Antes de empezar a describir los componentes del proceso de comunicación, es importante señalar que la denominación de cada término varía de un autor a otro, por lo que enseguida se incluye la representación gráfica del proceso de la comunicación, según los criterios de tres autores; sin embargo se han definido cuatro elementos básicos del proceso, partiendo del modelo de David K Berlo (quien ha sistematizado el estudio científico de la comunicación): el emisor, el mensaje, el canal y el receptor $^{33}$ .

Representación gráfica del proceso de comunicación:

Aristóteles:

En su obra Retórica, organiza el proceso de la comunicación de acuerdo a tres elementos:

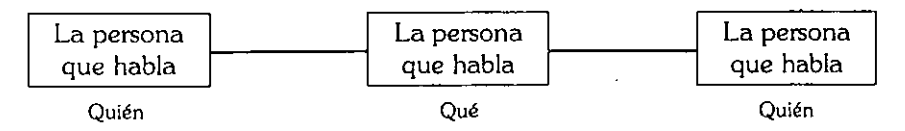

El anterior es sólo un sencillo modelo que ayuda a describir la comunicación humana.

33 Alejandra Martínez Ávila, Op. cit.

El proceso de comumcac1ón 55

Shannon y Weaver:

Crearon el siguiente esquema sobre comunicación electrónica en 1947:

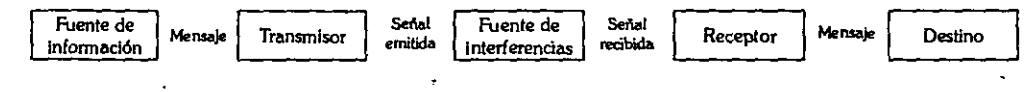

Y David K. Berlo:

Introduce dos nuevos elementos: el encodificador y el decodificador:

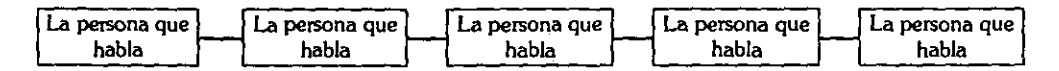

Se ha señalado ya que los cuatro elementos básicos de la comunicación (utilizando el criterio de David K. Berlo): el emisor, el mensaje, el canal y el receptor, pero para el estudio de este proyecto de tesis se usará el modelo de Shannon y Weaver. Ya que permite abordar la comunicación de varias formas. Aunque en realidad Shannon y Weaver se referían a comunicación electrónica, este modelo de comunicación se adecua perfectamente a la comunicación humana.

Tal como lo plantean Shannon C.E y Weaver, W, (1949)31, en su teoría matemática de la información, los componentes de la comunicación son los siguientes:

Una fuente Un transmisor Mensaje Interferencia Una señal Un receptor Un destino

A continuación se definen los componentes del modelo de comunicación:

#### La fuente

Es la persona o grupo de personas con un objetivo y una razón para ponerse en comunicación. En el caso del presente proyecto de tesis, es precisamente la Escuela Nacional de Artes Plásticas la institución interesada en dar a conocer información por medio del *Web.* 

#### El transmisor

Es el encargado de tomar las ideas de la fuente y disponerlas en un código, expresando así el objetivo de la fuente en forma de mensaje.

#### El mensaje

Es la expresión del propósito de la fuente. En la comunicación humana un mensaje puede ser considerado como conducta física: traducción de ideas, propósitos e intenciones en un código (conjunto sistemático de símbolos). En el presente proyecto ,el principal propósito es el dar a conocer las actividades y los diversos servicios que proporciona la Escuela Nacional de Artes Plásticas.

#### Interferencia

La comunicación es un proceso por el cual se transmiten, se reciben mensajes y se dan respuestas. Sin embargo, puede pasar que este proceso tenga una serie de interrupciones o que tal vez sea anulado, Shannon y Weaver incorporan este componente a su modelo comunicacional, y lo denominan "interferencias". Estas interferencias actúan como barreras de la comunicación.

## El canal

Es el vehículo por medio del cual se transmite, recibe o difunde el mensaje. Tomando en cuenta la estructura formal de los canales, se pueden clasificar en naturales y artificiales. Los canales naturales, son los que el hombre tiene de manera innata, y con los que se relaciona o percibe el exterior, en este caso son los cinco sentidos: vista, tacto, oído, gusto y olfato. Los canales artificiales, también llamados medios, son los que el ser humano a creado para transportar los mensajes a través del tiempo y el espacio. Estos mecanismos son : la televisión, las revistas, los periódicos, el cine, el teléfono, la *Internet,* etc. Y desde luego, como diría Macluhan, afectan de alguna

Clementes de la comunicación de la comunicación de la comunicación de la comunicación de la comunicación de la comunicación de la comunicación de la comunicación de la comunicación de la comunicación de la comunicación de

manera los niveles fisiológicos del receptor.

Antes de que el emisor se comunique, debe elegir el canal o medio adecuado para hacer llegar su mensaje· hasta el receptor, por ejemplo si se necesita decir un discurso, sin duda se elegirá el canal del habla, pero si el auditorio es demasiado grande, no bastará con la sola voz, por lo que será necesario utilizar un micrófono para amplificar la voz, para así poder ser escuchado por todo el auditorio.

Por lo' tanto el canal es el medio, un portador de mensajes. La elección de canales, es frecuentemente, un factor importante para la efectividad de la comunicación. Así pues reconoceremos al *Web* como el canal adecuado, dentro de una red de computadoras (/ntemet), para dar a conocer información.

#### El Receptor

Es la persona o grupo de personas que reciben el mensaje del emisor. Al receptor se le conoce también como decodificador, descifrador, interprete, perceptor y destino. Una vez que el decodificador recibe el mensaje, lo decodifica e interpreta su propósito. situadas en el otro extremo del canal, el receptor es el blanco de la comunicación, en este caso, los usuarios de la red.

Podemos hablar de transmisor/receptor en términos de sus habilidades comunicativas. Al transmisor en términos de sus actitudes. La forma en que envía su mensaje está determinada en cierto modo por sus actitudes hacia sí mismo, hacia la fuente y hacia el contenido del mensaje.

Igualmente, en cuanto al receptor, podemos referirnos en términos de su nivel de conocimiento. Si no conoce el código, no puede entender el mensaje. Si ignora todo lo que se refiere al contenido de un mensaje, es probable que tampoco pueda entenderlo. Y finalmente podemos referirnos al receptor en términos de su cultura y de su situación dentro de un sistema social. Sus formas habituales de conducta, afectan la manera en que recibe e interpreta los mensajes. Jordi Pericot es más tajante en este sentido: "Así, la efectividad de un acto comunicativo visual estará condicionado por el grado de competencia de sus actores, es decir, por el grado de interiorización que

tienen del sistema de reglas que permiten generar y comprender un número infinito de expresiones diferentes a partir de imágenes concretas y reconocibles"<sup>32</sup>.

Si limitamos nuestra exposición a la comunicación interpersonal, el receptor es el eslabón más importante del proceso de la comunicación. Uno de los puntos más importantes de la teoría de la comunicación es la cuestión relacionada con el individuo que se halla en el otro extremo de la cadena de comunicación: el receptor. Esta importancia que tiene el receptor es un principio que sirve de guía para cualquier fuente de comunicación. El receptor deberá ser siempre tenido en cuenta en la toma de decisiones con respecto a cada uno de los factores de la comunicación que se han tratado.

Cuando la fuente selecciona el contenido, con el fin de reflejar su propósito, habrá de seleccionar uno que tenga sentido para su receptor. Al tratar su mensaje, cualquiera que sea la forma que lo haga, una parte de este tratamiento estará determinada por un análisis de la habilidad en la comunicación por parte del receptor. La única justificación para que exista una fuente, para que la comunicación se produzca, es el receptor, el objetivo hacia cual se dirige todo.

Estos elementos son esenciales para la comunicación, tanto si hablamos de la comunicación con respecto a una sola persona, como a dos o a toda una trama institucional, deben haberse cumplido las funciones definidas como fuente, encodificador, decodificador, de códigos y receptor. Los mensajes se hallan implicados siempre en una u otra forma, y existen en uno u otro canal.

Las fuentes y los receptores de la comunicación deben reconocer sistemas similares. Si no lo son la comunicación no puede darse. En términos psicológicos, la fuente trata de producir un estímulo. Si la comunicación tiene lugar, el receptor responde a ese estímulo; si no responde, la comunicación no ha ocurrido.

Jordi Pericot, *Íbidem* 

## **3.4 El lenguaje visual**

La imagen y los discursos audiovisuales han conseguido actualmente una importancia indiscutible en los procesos de producción, de circulación, de recepción y de consumo de los bienes y servicios culturales. El mismo funcionamiento de las sociedades complejas seria impensable sin la intervención de los medios audiovisuales, engloban gran parle de la creación cultural, y afectan el funcionamiento de los sistemas políticos, estimulan a la economía, conforman los hábitos, los gustos sociales, etc.

La expresión visual puede significar muchas cosas, en muchas circunstancias y para muchas personas. Es un producto de una inteligencia humana altamente compleja, de la cual las personas no tienen conciencia o no le dan la importancia debida. Aun que es claro que eso no tiene la mayor relevancia para Wittngenstein, L, (quien plantea y desarrolla una teoría en torno a los juegos del lenguaje como tipos de actos comunicativos producidos históricamente), el escribe: "Como en todos los juegos, se juega sin haber establecido una relación precisa de sus reglas, mientras jugamos, ni las notamos ni las comprendemos. Aplicamos una regla sin necesidad de otra regla" .33 A pesar de esto, algunas caracteñslicas esenciales de este producto de la inteligencia son: los elementos visuales básicos, las estrategias y opciones de las técnicas visuales, las implicaciones psicológicas y fisiológicas de la composición creativa y la gama de medios y formatos que es posible incluir dentro de las artes y oficios visuales.

El lenguaje es, solamente, un recurso de comunicación con que cuenta el hombre de manera natural y ha evolucionado desde su forma más sencilla y esencial hasta la lectura y la escritura. La misma evolución debe tener lugar con todas las capacidades humanas involucradas en la previsualización, la planificación, el diseño y la creación de objetos visuales (que puede ser desde la simple fabricación de herramientas y los oficios hasta la creación de símbolos, y finalmente, la creación de imágenes). Visualmente, contamos con una gran cantidad de datos, que, como el lenguaje, puede utilizarse para componer y comprender mensajes situados a niveles muy distintos de utilidad, desde lo puramente funcional hasta las más altas expresiones artísticas.

Los fines de los enunciados visuales son los mismos que motivaron el desarrollo

del lenguaje escrito: construir un sistema básico para el aprendizaje, la identificación, la creación y la comprensión de mensajes que sean comprensibles para todo el mundo, y no sólo por personas con una formación en el campo visual, como lo pueden ser los artistas o los diseñadores.

Una vez dominada una técnica, dentro del estudio de la expresión visual, cualquier individuo puede producir, no sólo una inacabable variedad de soluciones creativas para los problemas de la comunicación visual, sino también un estilo personal. La vista es natural; hacer y comprender mensajes visuales es natural también hasta cierto punto, pero la efectividad en ambos niveles sólo puede lograrse median\_te el estudio y la preparación técnica.

Al ver, experimentamos lo que está ocurriendo de una manera directa: descubrimos algo que nunca habíamos perc ibido o posiblemente ni siquiera mirado; nos hacemos conscientes, a través de una serie de experiencias visuales, de algo que eventualmente llegamos a reconocer y saber. Tal como lo afirma Pylyshyn, Z.W. en su libro Computación y cognición; "Las imágenes como representaciones mentales sólo pueden generarse y cobrar sentido a t ravés de descripciones, siendo las descripciones representaciones de carácter proposicional"<sup>34</sup>. De tal forma que ver ha llegado a significar comprender.

De esta forma, y de acuerdo con Pylyshyn, Z.W, la experiencia visual humana es fundamental en el aprendizaje para comprender el entorno y reaccionar ante él, por lo que, dentro de un proceso de comunicación, la expresión visual puede llegar a un mejor resultado por el impacto que llega a tener con el receptor de esa comunicación. Jordi Pericot asevera: "Las imágenes, como expresiones elementales y unidades fundamentales necesarias para elaborar un discurso audiovisual, cumplen funciones que van más halla de su conocimiento y comprensión. La función básica del lenguaje visual es la de reconstruir el sistema de reglas que permita a sus usuarios, comunicativamente competentes, construir expresiones visuales que, debidamente estructuradas se transformen en otras expresiones. De una manera general las imágenes que utilizamos en un discurso representan las condiciones analógicas y de lenguaje que posibilitan la elaboración de unas situaciones de comprensión y de entendimiento en sus usuarios. " 35

34 Pylyshyn, Z.W., Computation and Cognition. 1984, Cambridge Mass. Mit. Press. {Traducción al español, Computación y conocimiento. Madrid, debate 1988).

35 Jordi Pericot, op cit

La preocupación del lenguaje visual, es la forma entera, el efecto acumulativo de la combinación de elementos seleccionados, la manipulación de las unidades básicas mediante las técnicas y su relación compositiva formal con el significado pretendido.

## **3.4.1 La composición**

Para llegar a una solución para un problema de tipo visual, el mejor camino es el proceso de composición. Los resultados de las decisiones compositivas marcan el propósito y el significado de la declaración visual y tiene fuertes implicaciones sobre lo que recibe el espectador. En esta etapa vital del proceso creativo, es donde el diseñador gráfico (que funge el papel de comunicador visual) ejerce el control más fuerte sobre su trabajo y es donde tiene la mayor oportunidad para expresar el propósito mismo.

Se nos plantea pues el problema de como abordar el proceso de composición con inteligencia y saber cómo afectarán las decisiones compositivas al resultado final. Cabe mencionar que en realidad no existen reglas absolutas sino cierto grado de comprensión de lo que ocurrirá en términos de significado si disponemos las partes de determinadas maneras para obtener una organización de los medios visuales. Muchos criterios para la comprensión del significado de la forma visual, surgen de investigar el proceso de la percepción humana.

En la elaboración de enunciados visuales, el significado no estriba sólo en efectos acumulativos de la disposición de los elementos básicos sino también en el mecanismo perceptivo que comparte universalmente el ser humano. Crearnos un diseño a partir de colores, contornos, texturas, tonos y proporciones relativas. Interrelacionamos **activamente estos elementos y pretendemos un significado. El resultado es la com**posición.

La psicología de Gestalt ha aportado valiosos estudios y experimentos al campo de la percepción, recogiendo datos, buscando la significancia de los modelos o patrones visuales y descubriendo cómo el organismo ve y organiza la información visual exter-

na y la articula para sí mismo. Hay ciertos elementos que tienen gran influencia, tanto psicológica como física, sobre la percepción humana y que se toman constantemente en cuenta durante la elaboración de imágenes o enunciados visuales. A continuación se hace mención de tales elementos:

Equilibrio. Que sin duda es la referencia visual más fuerte y firme del hombre, para él cual, el equilibrio es el método de cálculo más rápido, exacto y automático dentro de su misma percepción

Tensión. Es un proceso de ordenación, de reconocimiento intuitivo de la regularidad o de la falta de ella, es inconsciente. Hay mencionar que la tensión es el medio más eficaz para crear un efecto en respuesta al propósito del mensaje, efecto que tiene un potencial económico y directo en la transmisión de la información visual.

Nivelación y aguzamiento. Precisamente el uso de lo inesperado, de lo poco usual es lo que puede tener un mejor resultado, por ejemplo armonía y estabilidad son polos de lo visualmente inesperado y de lo generador de tensiones en la composición. Estos opuestos se denominan en psicología nivelación y aguzamiento. En ambos casos compositivos hay una claridad de propósitos. A través de nuestras percepciones automáticas podemos establecer un equilibrio o una acusada falta de equilibrio, podemos reconocer fácilmente las condiciones visuales abstractas.

Pero también existe un tercer estado de la composición visual que ni está nivelado ni aguzado, y en el que el ojo ha de esforzarse por analizar el estado de equilibrio de los componentes, decimos entonces que nos encontramos en una situación de ambigüedad, con la cual hay que tener mucho cuidado pues la ambigüedad visual no sólo oscurece la intención compositiva, sino también el significado.

La ambigüedad es totalmente indeseable desde el punto de vista de una sintaxis visual correcta. La vista es el sentido que menos energía gasta. Experimenta y reconoce el equilibrio, evidente o sutil, y las relaciones de interacción entre los diversos datos visuales. Sería contraproducente frustrar y confundir esta función única. Las formas visuales no deberían ser nunca deliberadamente oscuras; deberían armonizar o contrastar, atraer o repeler, relacionar o chocar.

Preferencias visuales durante la percepción. La expresión visual puede favorecerse por la percepción del· ojo, el cual suele preferir la zona inferior izquierda de cualquier campo visual. En la percepción se llega a tener un esquema primario de escudriñamiento del campo que responde a los referentes verticales/horizontales y otro secundario que responde al impulso ·perceptivo inferior/izquierdo. Este favoritismo para con la parte izquierda del campo visual puede estar influido por los hábitos occidentales de impresión y por los mismo hábitos de lectura con los que contamos.

La explicación de estas preferencias perceptivas secundarias es muy variada y no tan fácil de explicar como las preferencias primarias. Aunque no sepamos con certeza la razón, es indudable que este fenómeno se produce realmente. Existe un hecho cierto y es que las diferencias de peso arriba abajo e izquierda derecha tienen un gran valor en las decisiones compositivas. Hay un predominio del área izquierda del campo sobre la derecha, y al de la mitad inferior del campo visual sobre la mitad superior, tenemos una composición nivelada y de tensión mínima. Cuando se dan las condiciones opuestas, tenemos una composición visual de tensión máxima.

Atracción y agrupamiento. La fuerza de atracción tiene que ver también con la **percepción humana y cuenta con un gran valor compositivo: cuanto más cercanos**  están los elementos estos se atraen. En el acto espontáneo de ver, las unidades visuales individuales crean otros contornos distintos. El hombre, a través de sus percepciones, siente la necesidad de construir conjuntos enteros de unidades. Precisamente a este fenómeno visual, el hombre primitivo vio formas representacionales.

Positivo y negativo. La introducción de un elemento dentro de un campo establece una tensión visual, absorbiendo así la atención que se le da al objeto, alejándola en parte del elemento que juega el papel de campo. Crea una secuencia de la visión que se denomina visión positiva y negativa. La significancia de lo positivo y lo negativo denota simplemente que hay elementos separados, pero unificados en todos los acontecimientos visuales. Lo que domina la mirada en la experiencia visual se considera elemento positivo, y elemento negativo aquello que actúa con mayor pasividad.

**La visión positiva y negativa a veces engaña al ojo. Al mirar algunas cosas, vemos en las claves visuales lo que no realmente está allí.** 

El empleo de claves relativas y activas de la visión puede hacer que un objeto **sea tan convincente que nos resulte casi imposible ver lo que realmente estamos miran**do. Estas ilusiones ópticas han interesado siempre a los estudiosos de la percepción. La complejidad del modo visual no permite la estrecha gama de interpretaciones del lenguaje. Pero el conocimiento en profundidad de los procesos perceptivos que gob**iernan las respuestas a los estímulos visuales incrementa el control del significado. El conocimiento y el análisis de estos hechos perceptivos reafirma nuestra capacidad compositiva y permite el uso de criterios sintácticos para aquellos que empiezan a**  aprender el lenguaje visual.

**Siempre que se diseña algo, la sustancia visual de la obra se extrae de una lista básica de elementos. Estos elementos visuales constituyen la esencia de lo que vemos**  y su número es reducido. Son pues, la materia prima de toda la información visual que **está formada por elecciones y combinaciones selectivas. La estructura del trabajo visu**al es la fuerza que determina qué elementos visuales están presentes y con qué énfa**sis.** 

**Gran parte de lo que sabemos acerca de la interacción y el efecto de la percepción humana sobre el significado visual se lo debemos a los estudios y experimentos**  de la psicología de Gestalt. Su base teórica es la convicción de que abordar la com**prensión y el análisis de cualquier sistema requiere conocer el sistema como un todo qué está constituido por partes interactuantes que pueden aislarse y obsetvarse en completa independencia para después recomponerse en un todo.** 

**Se hace nuevamente mención a esto por que al realizar un trabajo' visual, esté**  fue pensado inicialmente como una totalidad equilibrada y perfectamente unida, pero **a la vez podemos descomponer este trabajo visual en sus elementos constituyentes para comprender mejor el conjunto. Este proceso puede proporcionamos visiones pro**fundas de la naturaleza de cualquier medio visual así como de la obra individual y la **previsualización y constitución de una declaración visual.** 

Utilizar los componentes visuales básicos como medios para el conocimiento y la comprensión tanto de categorías completas de los medios visuales como de trabajos individuales es un método excelente para la explotación potencial y actual en la expresión. Es muy importante señalar que la elección de énfasis de los elementos visuales, la manipulación de esos elementos para lograr un determinado efecto, está en manos del diseñador. El conocimiento en profundidad de la construcción elemental de las formas visuales permite al diseñador una mayor libertad y un mayor número de opciones en la composición; esas opciones son esenciales para el comunicador visual.

En sí, el número de estos elementos básicos es reducido, pero ellos conforman la base de todo lo que vemos:

Punto Color Línea **Textura** Contorno Escala Dirección Dimensión Tono Movimiento

Cada uno de los elementos visuales cuenta con ciertas características específicas, al comprenderlas se llega a la comprensión de su uso dentro de la estructura total del lenguaje visual.

Por principio nos encontramos con el punto (que es la unidad mínima dentro de la comunicación). La misma sucesión de puntos nos lleva a la línea (en ella van implícitos la dirección y el propósito). De hecho estos son los más básicos, pero son precisamente los que dan origen a elementos más elaborados y con mayor número de con**notaciones.** 

66 **la Com11n1cac1ón** 

**Es la misma línea la que describe al contorno, de hecho nosotros conocemos tres tipos de contornos básicos con sus propias cargas informativas:** 

l. Cuadrado (torpeza, honestidad, rectitud y esmero)

2. Triángulo (acción, conflicto y tensión)

3. Círculo (infinitud, calidez y protección)

**La elección de estos contornos básicos en la creación de imágenes depende del aprovechamiento que se tenga de sus mismas connotaciones.** 

El uso de cada uno de ellos sirve para reforzar ciertos significados en específico. El mismo contorno es el que nos da la pauta para el análisis de otro elemento visual: **la dirección.** 

**De igual manera conocemos tres tipos básicos de direcciones de acuerdo a los mismos contornos:** 

l. Cuadrado, nos remite a la dirección horizontal y vertical. Su significado tiene referencia directa a la idea de estabilidad.

2. Triángulo, dirección diagonal que es la fuerza direccional más inestable y, en **consecuencia la más provocadora.** 

**3. Circulo, connota a las fuerzas direccionales curvas cuyos significados son aso**ciados al encuadramiento, la repetición y el calor.

Dentro de los diseños para las diversas páginas que se desprenderán del servidor de *Web* de la Escuela Nacional de Artes Plásticas, el uso de contornos y direcciones es muy importante, debido a un significado final, como sería el de constante **movimiento, actividad, solidez, etc.** 

**Continuando con los elementos básicos de la comunicación visual tenemos al**  tono. El tono es la intensidad de oscuridad o claridad, es la misma variación de luz. Dentro de la presentación en general de la información por medio de las páginas elec**trónicas en el Web, debe cuidarse que no prevalezca una tonalidad demasiado oscura** 

ya que se corre el riesgo de que la misma información sea ilegible, o bien caer en el caso contrario, una tonalidad tan brillante que puede resultar difícil el mirarla de una manera detenida. El uso del tono dentro de las misma imágenes que son parte complementaria de la información, nos facilitará la expresión e indicación del mundo dimensional en el que vivimos. Con el uso del tono se echara mano de varias opciones para representar la masa, el punto de vista, el punto de fuga, la línea del horizonte, el nivel del ojo, etc. Si no se hiciera uso del tono la representación de una realidad no sería la más efectiva. El valor tonal es otra manera de describir la luz, gracias a el vemos lo que sería el volumen.

De igual manera se usarán otros elementos básicos como son la textura, la **escala, la dimensión para provocar sensaciones visuales que se aproximen a lo que**  sería una experiencia de nuestra misma realidad, sobre todo en la elaboración de imágenes, y facilitarle así al usuario una mayor identificación con la información.

El color tiene una relación más estrecha con las emociones. Está cargado de información y es una de las experiencias visuales más penetrantes que todos tenemos en común. Por tanto constituye una valiosa herramienta de comunicación visual para el diseñador. Conocemos el color en una amplia categoría de significados simbólicos. El color nos ofrece un enorme vocabulario de gran utilidad en el lenguaje visual.

En el caso de presente proyecto de tesis se debe tener en cuenta que el soporte no es un impreso, sino una pantalla que emite luz; el monitor de una computadora. En la computadora los colores primarios son: el rojo, el verde y el azul (RGB). Al combinarse diferentes intensidades de luz obtendremos la aparición de colores diferentes. Cada pixel del monitor a color esta formado por tres colores: rojo, verde y azul. Cada fotón emite un solo color de luz. La intensidad de la luz emitida puede variar individualmente para los tres fósforos que forman cada pixel. Las combinaciones de estos tres colores, donde cada color de sustancia fosforescente esta apagada o encendida, producen ocho **colores básiéos: negro, rojo, verde, azul, cían, magenta, amarillo y blanco.** 

Al activarse todos los fótones obtendremos el blanco y por el contrario al desactivarse todos los fósforos obtendremos el negro. Cada fósforo rojo, verde o azul del

monitor de una computadora es capaz de producir un máximo de 256 intensidades del color del fotón, dependiendo del monitor y la tarjeta de vídeo que se estén utilizando. Al variar las intensidades de los fósforos en cada pixel, los monitores a color pueden mostrar aproximadamente 16 millones de colores diferentes. Con los colores pigmentos sucede al revés, si se mezclan todos los colores obtenemos el negro, y por el contrario al haber ausencia obtendremos el blanco. Una vez hechas esta consideraciones del color en cuanto a la computación, retomaremos la aplicación que se le dio al color durante este trabajo.

En el Diseño gráfico, el color tiene cuatro funciones principales:

- l. Atrae la atención
- 2. Mantiene la atención
- 3. Transmite información
- 4. Hace que la información se recuerde

La mera presencia del color genera interés visual: las imágenes que contienen color serán más atractivas para el usuario que navegue en el Web, que las imágenes en blanco y negro. Se debe aprovechar el impacto que puede causar el uso del color. Se le debe poner especial atención durante esta etapa y no caer en la confusión que tendría lugar si varios elementos del diseño compitieran al mismo tiempo por la misma cantidad de atención. Una buena idea para mejorar la apariencia de un página *Web,*  es el darle color. Se puede agregar un color de fondo o background, y si se decide hacerlo se debe cuidar el contrate entre fondo y texto para que la página sea legible. Aún trabajando con imágenes creadas por la computadora y para verse en la computadora, se siguen tomando en cuenta las tres dimensiones del color:

Primero, el matiz, es el color mismo y cada matiz tiene sus características propias. Tenemos que hay tres matices primarios, el amarillo. Se considera el más cercano a la luz, el rojo, es activo y emocional. Y el azul, que es pasivo y suave. Cuando se asocian estas mezclas obtendremos nuevos significados.

En segundo lugar, la saturación, que es la pureza del color con respecto al gris.

El color más saturado es simple, no tiene complicaciones y es muy explícito. Por el contrario los colores menos saturados apuntan a una neutralidad cromática o incluso acromática, son colores sutiles y tranquilizadores. Lo informativo da lugar a una elección de color saturado o neutralizado que depende de la intención.

Y por último, el brillo, el cual es acromátioo y va de la luz a la oscuridad, es el valor de las gradaciones tonales.

El uso de color para la creación de imágenes es la parte más emotiva del proceso visual, ya que el color no sólo tiene 'un significado universalmente compartido a través de la experiencia, sino que también un valor independiente informativo a través de los significados que se le asocian universalmente. El color es luz. La luz. A su *vez,*  es un impulso para el ojo que envía la información al cerebro donde se forman las imágenes y el color. Todos los objetos tienen la capacidad para capturar determinada longitud de onda de la luz y así reflejan determinado color, sin luz no hay color. El color tiene ciertas cualidades, estas cualidades además de producir sensaciones y emociones, en el *Web* nos sirve para identificar objetos, reconocer lugares y rulas, dar énfa**sis e impacto, sirve de guía y jerarquiza los diferentes elementos de composición,**  destacándolos.

Los colores usados dentro del *Web* están determinados por una traducción hexadecimal de los valores de la paleta *RGB (Red* (rojo), *Green* (verde) and *Blue*  (azul)). Los valores que puede adoptar un color dentro del *Web* van del "O" al "9" y de la ''A" a la "F". Lo anterior significa que si se quiere poner el color blanco, se tendrá que poner el valor hexadecimal que le corresponde. En este caso dicho valor es: "FFFFFF" que equivale a los valores de *Red=* 255 *Green=* 255 y *Blue=* 255. Aplicando las dimensiones del color, el "O" indica la ausencia de luz, con lo que se regula el brillo, y la "F" sería el grado de saturación máxima.

De acuerdo a sus cualidades podemos clasificar al color en:

- $*$  Acromáticos: blanco, negro y valores de gris
- v Cromáticos: Son los que poseen matiz y se dividen a su *vez* en cálidos
- ,.,. **Fríos.**

En el *Web* el manejo del color debe de ser cuidadoso, sobre todo en las parle que tiene que ver con las combinaciones, si se utiliza un fondo claro los elementos que vayan sobre él deben de ser de una tonalidad oscura y si el fondo es oscuro los elementos deben de ser claros. Hay que valerse del contraste sobre todo para que la percepción de la información se de en forma adecuada.

Al hacer uso de los elementos visuales básicos desarrollamos el pensamiento y a la misma comunicación visual, ya que tienen la capacidad de transmitir información de una forma fácil y directa. Mensajes capaces de ser comprendidos sin demasiado esfuerzo para cualquiera que los vea. No hay que olvidar que el lenguaje visual es muy efectivo y puede expresar instantáneamente numerosas ideas. Estos elementos básicos son los medios visuales esenciales para llevar a cabo una comunicación visual efectiva.

#### **3.4.2 Uso del lenguaje visual**

Las imágenes, como expresiones elementales y unidades fundamentales y necesarias para elaborar un discurso audiovisual, cumplen unas funciones que van más allá de su reconocimiento y comprensión. La función básica del lenguaje visual es la de reconstruir el sistema de reglas que permita a sus usuarios, comunicativamente competentes, construir expresiones visuales que, debidamente estructuradas, se transformen en otras expresiones. De una manera general diremos que las imágenes que utilizamos en un discurso representan las condiciones analógicas y de lenguaje que posibilitan la elaboración de unas situaciones de comprensión y de entendimiento en sus usuarios.

Así, la efectividad de un acto comunicativo visual está condicionada por el nivel de competencia de sus actores, o sea, por el grado de interiorización que tienen del sistema de reglas que permiten generar y comprender un gran número de expresiones diferentes a partir de unas imágenes concretas y reconocibles.

En la producción o interpretación de un discurso visual descubrimos, aplicamos

y aprendemos al mismo tiempo. Ahora bien dentro de la comunicación visual se deben **de tomar en cuenta ciertas decisiones para reforzar las intenciones expresivas, de está**  manera se logra fortalecer el contenido del mensaje, obteniendo así un control máximo de la respuesta al mismo .. Como ya se mencionó la composición es el medio interpretativo que permite controlar la reinterpretación de un mensaje visual por sus receptores.

El punto, la línea, el contorno, la dirección, el tono, el color, la textura, la escala **o proporción, la dimensión y el movimiento se reconocen como los elementos visuales**  que constituyen la materia prima en todos los niveles de inteligencia visual y a partir de los cuales se proyectan y expresan todas las variedades de declaraciones visuales, de objetos, entornos o experiencias según estudiamos con detenimiento anterior**mente. Precisamente lo que denominamos como técnicas de comunicación visual, son**  aquellas que se encargan de manipular estos elementos visuales con un énfasis cambiante, como respuesta directa al carácter de lo que se diseña y de la finalidad del mensaje. Las técnicas son los agentes del proceso de comunicación visual.

El mensaje y el método para expresar al mismo dependen en gran medida de la comprensión y la capacidad de usar técnicas visuales, que no son otra cosa más que las herramientas de las que se vale la composición visual, con ellas el diseñador experimenta y selecciona diversas tentativas cuyo fin es lograr una solución visual adecuada, para expresar de forma acertada el contenido del mensaje. Esto es, el creador visual, que en este caso es el diseñador, debe comprender los complejos procedimientos **del organismo humano para ver y, a través de ese conocimiento, aprender a influir en**  la respuesta del receptor mediante el uso de las técnicas visuales.

El utilizar el Web como medio, permite incluir imágenes para la complementación de determinada información. Se trata precisamente de aprovechar su poder dentro de la comunicación visual, posibilidad que radica en su inmediatez expresiva y que mediante el uso de ciertas técnicas permite controlar el significado que hay dentro de una estructura. El diseñador gráfico es aquel que esta capacitado en la creación y manejo de imágenes. Mediante la previsualización manipula el elemento visual pertinente con técnicas apropiadas al contenido y al mensaje en una serie de ensayos.

Por mucho tiempo la elaboración de declaraciones visuales se han asociado a actividades no racionales, quizás debido a la forma en que se busca una solución compositiva durante esta etapa; la solución debe agradar al mismo diseñador, servir a la función y expresar las ideas o el carácter deseado. Pero hay que prestar mucha atención, pues la inspiración súbita, irreflexiva, no es aceptada dentro del diseño. La planificación cuidadosa, el análisis intelectual y el conocimiento técnico son fundamentales en el diseño. El mismo diseñador debe buscar, a través de estrategias compositivas, soluciones a problemas de estética y funcionalidad, de equilibrio y sostén mutuo de la forma y el contenido.

La educación visual no difiere de la inteligencia general y el control de los elementos de los medios visuales .plantea los mismos problemas que el dominio de cualquier otra disciplina. Para lograrlo, hay que saber con qué se está trabajando y cómo hay que proceder.

La composición visual parte de los elementos básicos antes mencionados (punto, línea, contorno, dirección, etc.). El primer paso compositivo es una elección de elementos apropiados para el medio en cuestión, esto es, la forma es la estructura elemental.

Las opciones y elecciones que conducen al efecto expresivo dependen de la manipulación de los elementos mediante las técnicas visuales. Entre los dos, elementos y técnicas, y los múltiples medios que ofrecen al diseñador, hay un número realmente ilimitado de elecciones para el control del contenido. *Ver* es un hecho natural del organismo humano; la percepción es un proceso de capacitación. El diseñar está un poco relacionado con ambas cosas. La forma está compuesta de elementos, y del carácter y la disposición de estos, así como de la energía que provocan en el observador. La elección de los elementos básicos a emplear en un diseño y de la manera de utilizarlos está relacionada tanto con la forma como con la dirección de la energía liberada por la forma que da lugar al contenido. El objetivo analizado y declarado del diseñador, sea informativo, funcional o de ambos tipos, sirve como criterio rector para buscar la forma que adoptará una declaración visual.

## **Las técnicas de representación visual**

Las técnicas visuales ofrecen al diseñador una amplia gama de opciones para su constante crear y le facilitan los medios para la expresión de un contenido. No es posible, por el carácter de este trabajo explicar a todas las técnicas visuales, en todo caso haré mención a las más utilizadas:

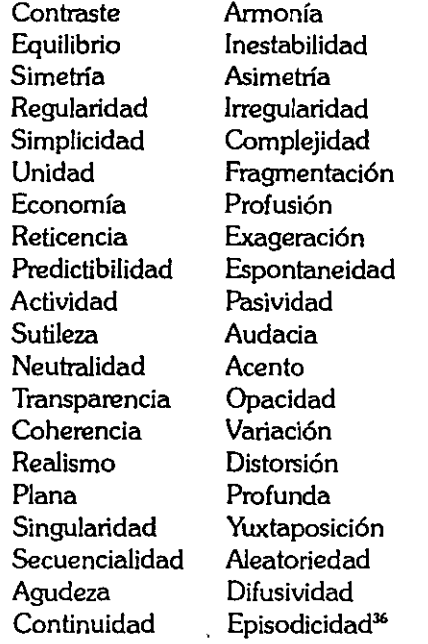

No hay que concebir a las técnicas visuales como elecciones para construir o analizar todo lo que vemos. Es posible modificar los extremos de significado con grados menores de intensidad. Estas variantes implican una gama muy amplia de posibilidades de expresión y comprensión. Los matices compositivos de que dispone el diseñador, son posibles en parte gracias a las opciones múltiples, pero también a que las

**36 La sintaxis de la imagen. Dandis A Dondis, Ediciones**  G. Gili, S.A. de C.V. 5<sup>ª</sup> edición, 1986.

La Comunicación

74
técnicas visuales se combinan y actúan unas sobre otras en las aplicaciones composi• tivas. Solo hay que tener cuidado de no caer en una ambigüedad visual e impedir la gran velocidad e inmediatez de la comunicación visual como canal de información.

Las técnicas visuales son solo una parte de los muchos recursos disponibles con que cuenta el diseñador para llevar a cabo su trabajo. Estás se superponen al significado y lo refuerzan. En conjunto suponen el medio más efectivo de hacer y compren• der la comunicación visual expresiva, en la búsqueda de un lenguaje visual universal.

metodología para el desarrollo de srlros llleb

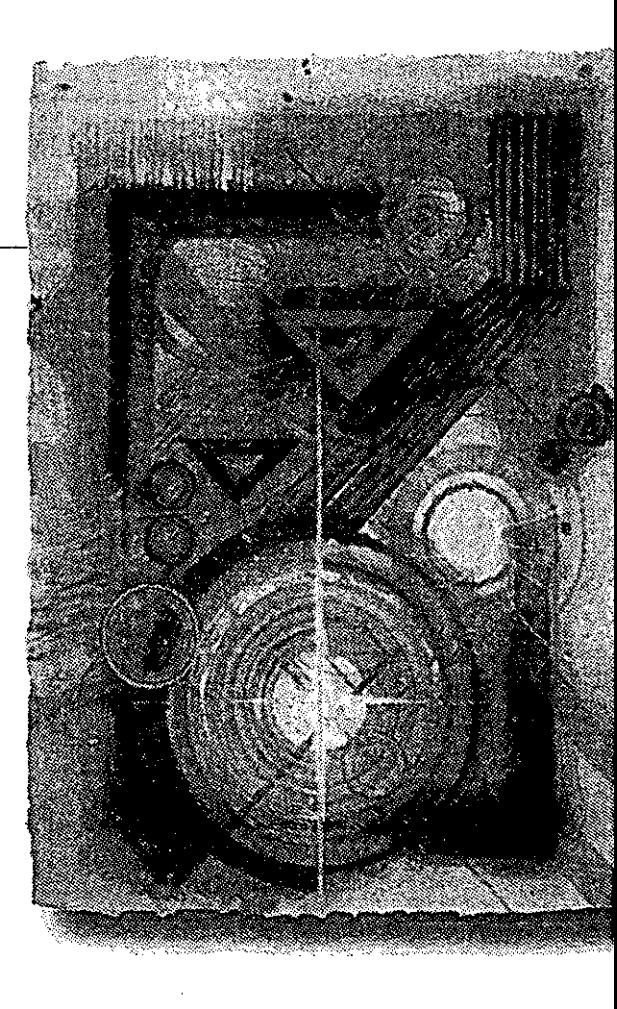

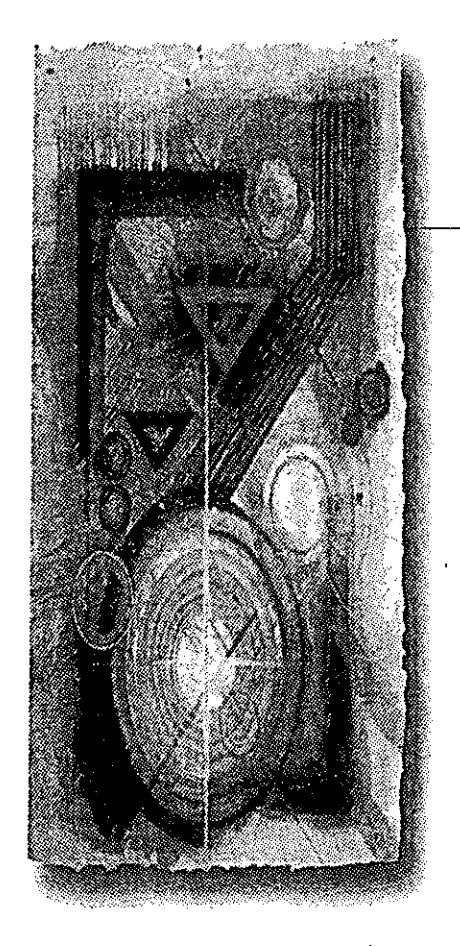

42 La presente metodología esta basada principalmente en el libro" HTML & CGI UNLEASHED" de John December y Mark Ginsburg. SAMSNET, 1995.

#### Cuatro Metodología para el desarrollo de sitios Web

Se puede imaginar el *Web* como un sistema de documentos de todas partes del planeta e interrelacionados. Sin embargo, el *Web* nos permite otro tipo de comunicación mucho más rica. Además de mostrar texto, el *Web* también muestra información a través de gráficos a todo color, fotografías, sonidos y secuencias de vídeo.

No existen una única forma de crear una página *Web.* Su funcionalidad y constante evolución permiten abordar este problema de comunicación de diversas maneras.

La finalidad de la presente metodología y en donde radica uno de sus principales características, es que permitirá conocer, desarrollar y mejorar las estructuras de información al conocer las necesidades de los usuarios.

# **4.1 Presentación de la metodología42**

Esta metodología para el desarrollo de páginas *Web* contiene muchos de los elementos que se utilizan en los sistemas de información tradicional. Pero los procesos son más abiertos ya que el producto final no debe ser un sitio estático como .lo serian los medios tradicionales de información, como una revista, un periódico o la misma televisión, etc.

Los elementos y los procesos de un sitio *Web* están interconectados y las decisiones que los desarrolladores tomen, dependerán en gran parte de dichos procesos. En la siguiente figura se presenta el esquema de los procesos.

metodología para el desarrollo de sitios *llleb* 

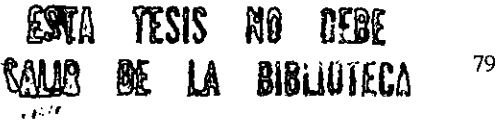

Esta metodología permite que si un punto en el proceso es débil, otro más fuerte pueda reforzarlo. Si la pagina no es buena en contenido un buen diseño puede compensarla. Pero la idea es que no se presenten tales debilidades, sino evitar las dificultades que se presenten.

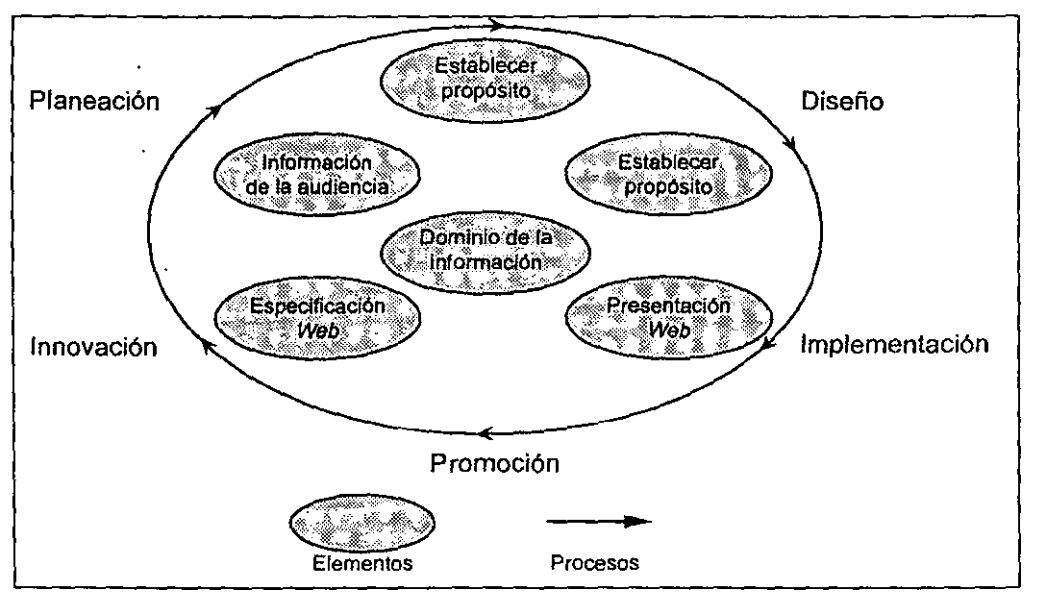

**Figura 4.1 Metodología para el desarrollo de sitios.** 

## **4.2 Elementos en el desarrollo de sitios Web**

Son seis los elementos en el desarrollo de sitios *Web* en que se basa esta metodología:

## **l. Información de la audiencia.**

Este punto se refiere a lo que desea la audiencia del sitio y a como usa la información la audiencia actual. Esta información contiene detalles sobre intereses, necesidades del usuario y cualquier cosa que nos ayude a establecer el carácter sobre lo que necesita el usuario. Este punto podrá no estar concluido durante el proceso de desarrollo, por lo cual es importante mantener estos datos a la mano, porque con ellos se podrá saber el tipo de usuarios que accedan al sitio.

## **2. Establecer el propósito.**

Este es uno de los puntos básicos a tomar en cuenta, ya que un desarrollador debe tener siempre presente un propósito ya que de hecho es el que determina la existencia y cuan extenso deberá ser el sitio. Este propósito debe ser dinámico en sí mismo. Establecer claramente un propósito sirve como una guía para el proceso de desarrollo.

## **3. Establecer el objetivo.**

Surge al establecer el propósito y definirá que metas especificas tiene que cumplir nuestro sitio. El objetivo debe ser dinámico y por tanto podrá variar como el propósito cambie, pero además también podrá variar en cuanto a que la información de la audiencia varíe.

# **4. Dominio de la información.**

Es el conjunto de conocimientos o de información sobre el tema especifico del sitio. Puede estar conformada por información proporcionada por los usuarios como por la que los desarrolladores necesitan. Puede ser el caso que esta información este disponible para los usuarios del sitio, pero resulta esencial para el desarrollador o desarrolladores.

# **5. La especificación del sitio.**

Es una descripción detallada de los elementos y características, así como sus limitantes. Indica que partes de la información deberá ser presentada, así como cualquier limitante en la presentación de la misma. La especificación del sitio, así como los otros elementos podrá. estar en constante modificación.

# **6. La presentación** *Web.*

Es el medio gráfico por el cual la información es presentada finalmente al usuario. La presentación es el resultado de los procesos de diseño que se implementaron, y que se desarrollan en base a la especificación del sitio. Durante estos procesos, las elecciones se realizan a la par del diseño y la presentación con el fin de poder alcanzar las especificaciones del sitio

Los elementos que intervienen en el desarrollo de sitios *Web* están en constante relación y lo que sucede en uno afecta directamente la finalidad o la función de otro y el resultado dependerá en gran medida de la acertada definición de cada uno de ellos. Esta relación pretende fortalecer el proceso para que el desarrollo sea exitoso. De igual forma los elementos y los procesos interactúan entre si.

# **4.3 Procesos del desarrollo**

Esta metodología comprende los siguientes procesos:

### **Planeaci6n.**

Es el proceso de selección de oportunidades competitivas para la comunicación con el fin de que las metas para las cuales el sitio fue creado pue\_dan ser llevadas a cabo correctamente.

### **Análisis.**

Es un proceso de acumulación y de comparación de información sobre el sitio y su correcta operación y para mejorarlo.

### **Diseño.**

Es el proceso por el cual el diseñador, trabajando sobre las especificaciones, toma decisiones sobre como un componente del sitio deberá ser construido. Este proceso involucra al propósito, la audiencia, el objetivo, el dominio de la información y lo que se pretende con el sitio. Un buen diseñador debe saber como utilizar los elementos en la especificación de tal forma que el resultado sea mas flexible, eficiente, elegante y agradable visualmente al usuario final. Esto afecta de manera importante al resto de los procesos y elementos en el desarrollo del sitio, así que el proceso de diseño requiere un cuidadoso análisis pues sienta las bases de la implementación.

### **Implementación.**

En este proceso se construye el sitio usando *HTML* (Hyper *Text Markup Lenguaje)* como herramienta. Al final se deberá tener el sitio *Web* en sí.

### **Innovación.**

Pretende que los procesos de desarrollo continúen y se mejoren. Esto incluye el monitoreo de tecnologías para que innovaciones recientes puedan ser incorporadas al sitio, así como crear métodos creativos y únicos para mejorar los elementos que ya se tienen. o atraer más audiencia. Innovar es también mejorar continuamente el desempeño y la calidad del sitio, excediendo así las expectativas para las cuales el sitio fue creado originalmente.

#### **Promoción.**

Es el proceso de crear las relaciones públicas del sitio. Pudiendo crear estrategias de mercado y dar a conocer el sitio en comunidades en línea, así como darlo de alta en robots de búsqueda, incluirlo en tarjetas de visita, etc.

Aunque esta metodología no puede abarcar todas las situaciones en el desarrollo de sitios *Web,* puesto que estos dependen de determinadas situaciones, sirve como base para observar muchas distribuciones de desarrollo de sitios. Los procesos y los elementos presentados, pueden variar para cualquier proyecto en particular, estas variaciones deberán ser analizadas y aprovechadas por el equipo de trabajo que desarrolla un sitio *Web.* 

### **4.3.1. Planeación**

La planeación es un aspecto crucial en el desarrollo de un sitio *Web* porque sobre la base de ésta se tomaran muchas decisiones que afectaran el diseño, la implementación y la promoción del *Web.* 

Para un desarrollador siempre existen elementos que escapan a él. Por ejemplo la cantidad de visualizadores existentes no garantizan que la vista del sitio sea uniforme, además existen elementos *HTML* que no son estándares. Hay ciertos factores que un desarrollador no puede controlar, pero que necesariamente deberá tener en cuenta.

El primer paso del proceso de planeación es considerar esos factores y establecer las limitaciones para la plarieación de un *Web* en particular. Los factores que escapan al desarrollo y que no puede controlar incluyen el comportamiento, la información, el *browser* para el que se optimizara, el tipo y la cantidad de ligas internas y externas.

En este proceso de planeación se deberá identificar claramente a quien va dirigido el sitio, habrá que hacer una descripción completa de la audiencia que se pretende abarcar. Especificar los objetivos es una de las partes más importantes que se deben cubrir dentro de la planeación, así como la información con la que se cuenta y que deberá contener el sitio, será necesario recopilarla y organizarla. Definirá además el equipo de trabajo.

Se debe especificar, cual información es necesaria al equipo de trabajo y cual a los usuarios del *Web,* es obvio que habrá puntos que el usuario no debe tener acceso, es necesario establecer estos parámetros.

La planeación incluye el establecer el tipo de recursos necesarios en la creación de algún servicio, sea este *Telnet,* FfP, *Gopher,* ele. En el caso del presente trabajo de tesis el recurso será un sitio *Web.* El siguiente paso y uno de los más importantes es definir el equipo y el servidor que se usarán.

Dependiendo de las características del sitio se pueden escoger las siguientes alter**nativas:** 

a) Rentar un espacio en un servidor ya existente.

b) Levantar u obtener un propio servidor.

En la primera opción existen ciertas limitantes que podrían impedir un buen resultado a la hora de desarrollar el sitio, ya que la mayoria de empresas que proporcionan este servicio suelen limitar el espacio. Pero por otro lado no hay preocupaciones ni pérdidas de tiempo por checar que todo funcione bien, ni en estar actualizando, pues la

empresa contratada se encargará de ello. Esta es una buena opción cuando las necesidades y el público a los que se pretende llegar no son muy grandes. Este tipo de sitios suele ocupar entre 8 a 12 páginas *Web.* 

Por el contrario en la segunda opción las ventajas son mucho mayores, aunque ello exija mayor especialización, ya que el levantar un servidor no es una tarea sencilla. Esta opción permite crear un gran número de páginas. Empresas importantes y centros educativos, así como religiosos, suelen tener servidores propios. Esto les permite además rentar espacio en su servidor.

Cuando se define que se optará por un servidor propio existe ahora la disyuntiva de escoger cual servidor se usara, ya que esta depende del tipo de plataforma que se usará, ya sea *UNIX, PC, Macintosh, Windows* 95, o *Windows NT.* 

Cada uno de los servidores, dependiendo de la plataforma, presenta ciertas características particulares en cuanto al desempeño, instalación, extensibilidad, seguridad y mantenimiento.

Por último, teniendo ya bien definida la plataforma, se deben evaluar los resultados obtenidos por los programas servidores existentes para poner un sitio *Web.* Existen dos tipos de servidores: los comerciales y los de dominio público. Los servidores de dominio publico son los más usados, son desarrollados por universidades o por instituciones no comerciales y con fondos públicos. Generalmente están bien documentados, es necesario leer la documentación para poder instalar un servidor de este tipo, son rápidos y ofrecen seguridad, y cualquiera los puede bajar.

Los servidores comerciales no están muy documentados excepto indicaciones de instalación y configuración, prevén además esquemas de seguridad. Cualquier herramienta o accesorio para la administración tiene un costo extra.

## **4.3.2 Análisis**

En el proceso de análisis se debe examinar la información, el diseño y la imple-

mentación y determinar si todos ellos cumplen con una comunicación efectiva. Este proceso de análisis abarca información acerca de muchos elementos del *Web,* así como una mejor presentación, que debe ser flexible con el diseño y el propósito. Es tarea del analista determinar el óptimo funcionamiento del *Web* y determinar si se basará en las estadísticas de acceso o en 1a retroalimentación con los usuarios o en ambos. Un buen análisis debe tener en cuenta una adecuada ubicación de los puntos que abarcará y estos dependen a su *vez* del objetivo de cada módulo de información. Por ejemplo al plantear una página principal se debe dar una *visión* general de la temática del sitio, así como permitir acceder a las diferentes secciones en que se dividió, permitiendo así un panorama general de lo que se ofrece.

Ün buen ejemplo de página principal lo podemos *ver* en el sitio del *Sunsite*  México" en el que se presenta una introducción de lo que es el *Sunsite* y un índice que permite acceder las diferentes *secciones* que conforman al sitio, presenta también del lado izquierdo un submenú que permite entrar a otras secciones que complementan al sitio. Ver la siguiente figura.

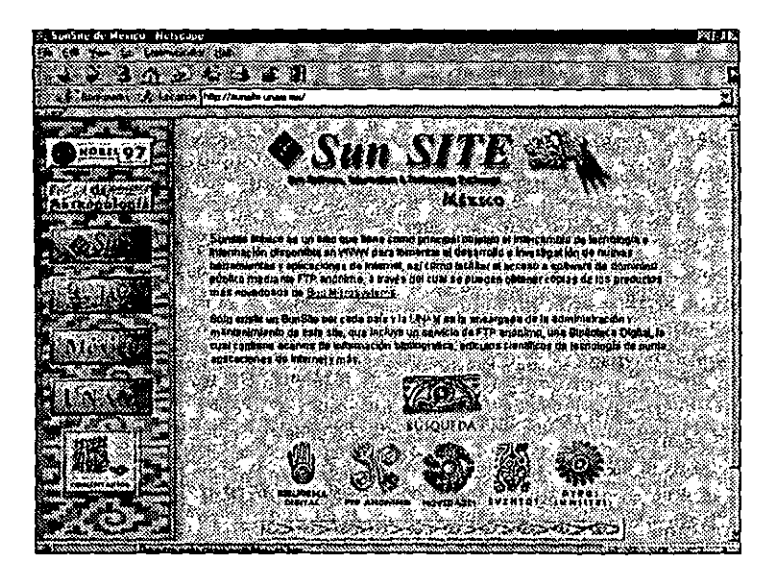

**Figura 4.2 Sunsite México** 

**43 http://Sunsite.unam.mx** 

**ffletadologfa para el desarrollo de sitios Web** 

En una página interior del Sunsite México, figura 4.3. Se aprecia un buen diseño y un adecuado manejo de opciones de navegación, ya que presenta un submenú del lado izquierdo, así como también el menú principal en una pequeña imagen mapeada. Esto le permite al usuario desplazarse a cualquier parte del sitio sin la necesidad de regresar a la página principal.

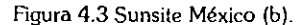

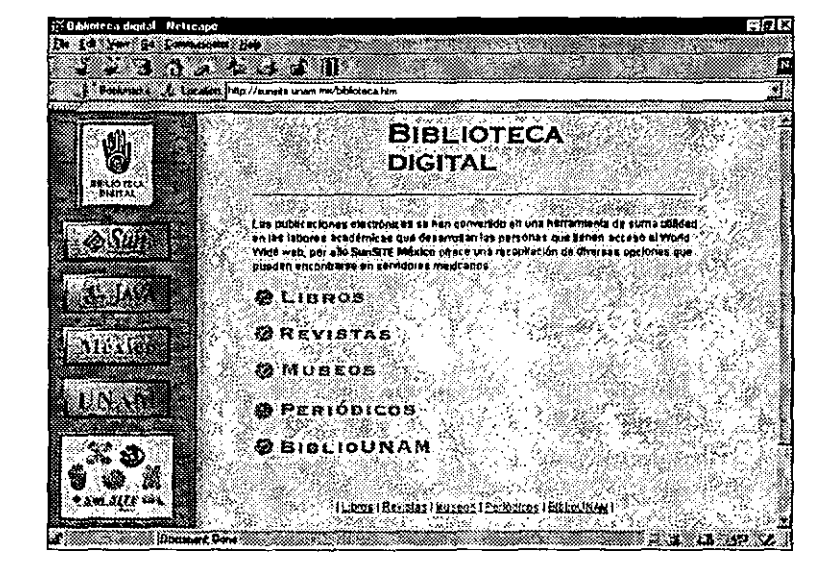

En este proceso de análisis es conveniente visitar otros sitios *Web.* El sitio de *Netscape*44 es una clara muestra de un sitio bien organizado, el cual nos presenta desde la página principal una visión general de lo que contiene el sitio. Primero, ofrece una pequena forma desde la cual se puede hacer una búsqueda permitiendo elegir el sistema de búsqueda que se prefiera. Incorpora en modo texto ligas que permiten acceder a todos los servicios que proporciona, un menú desde donde se puede acceder a sus sitios internacionales, reservando el uso de imágenes a espacios claves, logrando así una navegación dinámica y una excelente vista.

44 http://www.netscape.com

La economía de imágenes y un correcto uso del color dan como resultado un sitio agradable visualmente permitiendo a las páginas que conforman este sitio, no necesitar demasiado tiempo para el despliegue de la in/onnación, a pesar de que es uno de los sitio más solicitados. *Ver* figura 4.4.

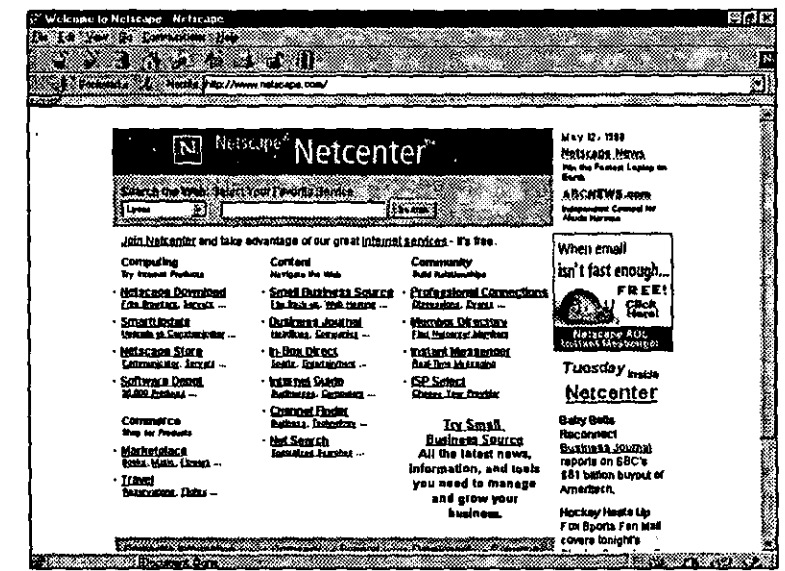

Cabe destacar que sin un correcto análisis de las necesidades de los usuarios el sitio sería inútil y prácticamente imposible de consultar.

En el caso de sitios de búsqueda encontramos un correcto análisis de las necesidades de los usuarios, ya que cumplen los objetivos para los cuales son creados. En el sitio *Web* de *'ñihoo/'5,* uno de los buscador más populares que además cuenta con una publicación en papel, se observa un menú en la parte superior que permite acceder a diversos servicios, además de la opción *de* búsqueda, que se complementa con una adecuada sección de lemas. *Ver* figura 4.5. 45 http://www.yahoo.com

**Figura 4.4 Sitio de Netscape.** 

**88 ITTehdologia para el desarrollo de s1lios Web** 

Figura 4.5 Página principal de Yahoo/.

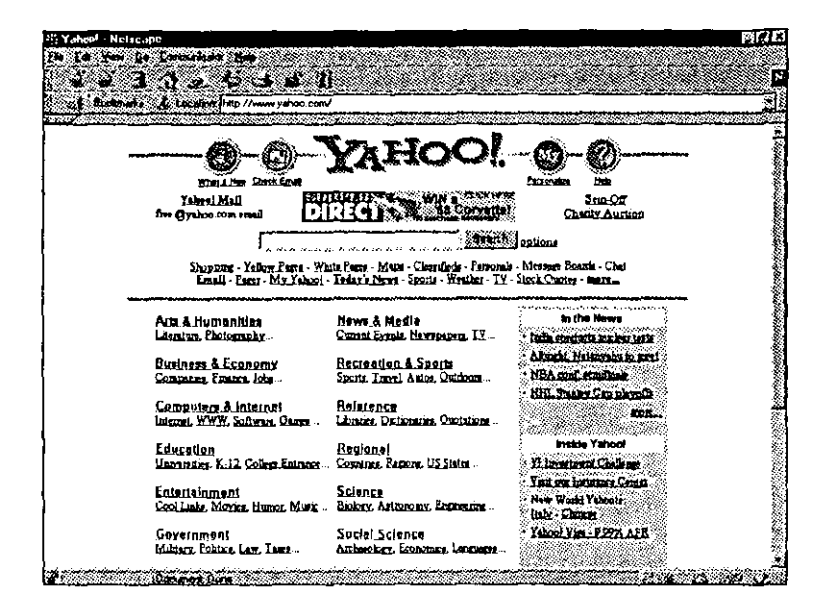

Este popular directorio de *Internet* recibe 25.4 millones de visitantes adultos al mes<sup>46</sup>. Una cifra impresionante (cerca de un millón de usuarios al día) pero que lo es más si se compara con los medios tradicionales. Porque, en Estados Unidos ya hay más gente viendo *Yahool* que MlV o The Movie Channels. O ya hay más gente leyendo *Yahool*  que Time, *Newsweek* o *Life.* Y por supuesto mucha más que la mayoría inmensa de los periódicos, con la única excepción de *USA* Today, *The Wa/1 Street Journal* y *Los Angeles Times.* Esto nos da una clara idea de que sin un cuidadoso analisis el sitio seria prácticamente inaccesible.

46 Segun estudio de *MediaMark,* empresa norteamericana que se dedica a analizar las audiencias de los medios de comunicación de ese país.

47 http://www.tucows.com

Si observamos un sitio de dislribución de *software* gratuito *(freeware)* o compartido (shareware), se comprenderá mejor aún de lo que se trata un buen análisis. En la página principal de Tucows<sup>47</sup>, existe un directorio de servidores en el mundo, esto permite que los sitos no se saturen ya que el usuario escogerá el que más le convenga, evitando el tráfico innecesario. La figura 4.6 presenta la página principal de *Tucows.* 

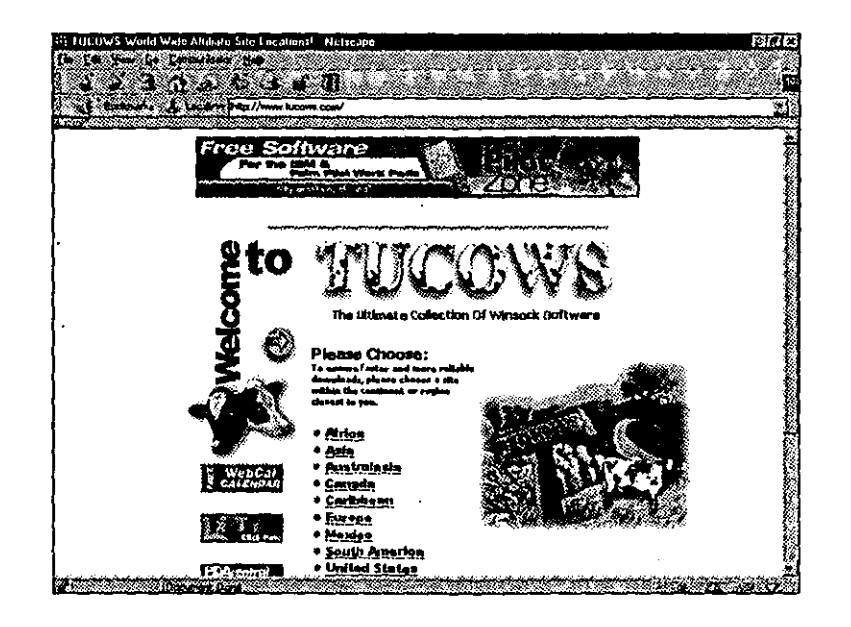

En la página principal elegida se aprecia un esquema general del sitio en la cual, por medio del hipertexto se le pide al usuario que escoja la plataforma para la que se quiere obtener el *software,* que va desde *Windows3.11,* a Windows *95* oNf, *Macintosh,*  UNIX. Además de una imprescindible sección de búsqueda. Una ve2 seleccionada la plataforma el *software* esta dividido en aplicaciones. Si se escoge la sección *WWW* se presentará una lista de programas para navegar en *Internet,* llamados navegadores o browsers. Esta lista fue diseñada con información acerca del producto, así como también **una calificación. Todas las secciones siguen el mismo principio con lo cual se presenta una constante en la navegación, que se traduce en un fácil manejo y en una buena nave**gación dentro del sito.

Es evidente que gran parte del análisis de los elementos necesarios en el desarrollo de una página *Web,* involucra un serio problema a resolver por las personas que inter**vienen en el proceso.** 

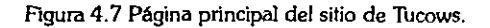

Así pues, el análisis es una parte determinante para establecer los elementos que intervienen y las posibles soluciones que pueden dar un óptimo funcionamiento a un sitio *Web.* 

### **4.3.3 Diseño**

El diseño es el siguiente paso que deberá basarse en el análisis y conocimiento de las necesidades del sitio, satisfaciéndolas estando acorde con ellas. Un buen diseño debe tener en cuenta todos los elementos del análisis, información de la audiencia definición del propósito, y el objetivo, dominio de la información, y especificaciones del sitio. Podemos decir que el diseño en un sitio *Web* es la manera en que este se ve y su funcionalidad.

Como no existe un único camino para diseñar un sitio el diseñador puede enfrentarlo por varias opciones durante el proceso de desarrollo.

En el presente trabajo de tesis se expondrán tres principios básicos de diseño muy comunes entre la gente que desarrolla *software.* Estas se describen a continuación.

La primera opción es la llamada *Top down,* o descendente, se usa cuando se tiene una idea clara sobre el contenido del sitio. En esta metodología el diseñador parte de una página principal y ramifica desde ahí. El diseñador puede crear páginas prototipo o plantillas que contengan solo el mínimo de infonnación que puedan servir para el posterior desarrollo del sitio.

Los beneficios del enfoque descendente son que se parte de una idea o tema central. Esto provee una buena oportunidad de afectar de una manera óptima la vista y la funcionalidad del sitio, ya que todas las páginas se diseñan sobre la base de la página principal. Una buena opción para el diseñador es crear un juego de plantillas, o templates, para que puedan ser usadas durante el proceso de implementación.

El diseño *bottom up,* o ascendente es particularmente útil si el diseñador no tiene

una buena idea sobre el contenido del sitio o no sabe como desarrollarlo, pero conoce como se especificaron la funcionalidad y la presentación de las páginas, puede comenzar a trabajar creando páginas secundarias que cumplan los objetivos especificados y ligándolas a través de páginas intermedias hasta la página principal.

Los beneficios de este diseño son que el diseñador no se ve obligado a seguir el estilo de la página principal, en lugar de eso crea páginas con un estilo propio basado en las funciones específicas de ellas. Después, el diseñador debe ajustar las páginas creando una vista y funcionalidad general del sitio.

Fbr último tenemos el enfoque *"incrementa//* in *time",* que permite crear páginas al momento que se requieran ("jusi in *time")* o como se vayan necesitando. Esto se hace cuando a partir de una página inicial, se necesita crear páginas que implementen objetivos particulares, estas son creadas y ligadas después con el entendimiento de que pueden ser agregadas más páginas intermedias. Este método es adecuado si los desarrolladores buscan tener un sitio de muy rápido crecimiento y en constante expansión, más que terminarlo de una vez.

Un punto específico en el diseño de sitios de la presente metodología, consiste en crear paquetes de información; que no abrumen al usuario. Aunque existen varias técnicas que auxilian en el proceso de separación de información, un primer paso para cualquiera de ellas es recopilar la información de la que constará el sitio, mediante bloques, de modo que sean de fácil navegación y que no confundan al usuario. Una vez obtenidas las fuentes de información se debe dividir mediante los criterios establecidos en las especificaciones del sitio. Como regla general, el número de piezas de información que atraigan la atención del usuario en cualquier momento es de siete, más menos dos.

Cuando la información ha sido dividida se obtienen los llamados diagramas de agrupamiento, que deberán mostrar las relaciones de las piezas de información. Para obtener un diagrama de este tipo se debe comenzar por definir los elementos que existen en las perspectivas del objetivo, en función de la que el usuario espera obtener y sin saturarlo de información.

Para ejemplificar lo anterior, se presenta el siguiente ejemplo:

**Sitio:** Centro de Estudios de Comunicación mediante Computadoras. Propósito: Ayudar al usuario a obtener información. **Objetivo:** Proveer una lista de recursos mediante ligas (hipertexto).

Un diagrama de agrupamiento puede servir para separar un sitio en paquetes. Ver la siguiente figura.

> 1.<br>Bibliografías en línea<br>2. Periódicos en línea 3. Recursos de información en línea B Ш Páginas de búsqueda w. T. Lista de actividades Lista de personas ΤΠ

Así presentada la información, el diseñador puede observar claramente las relaciones entre los distintos paquetes de información. Fundamentalmente cada paquete puede ser definido como una página *Web* o un conjunto de ellas.

Figura 4.7.Diagrama de agrupamiento.

De la figura 4.8.se pueden crear los siguientes paquetes.

l. Un paquete conteniendo otros tres paquetes: Información acerca de las personas, actividades. y recursos.

2. Un paquete de recursos en línea, que contiene:

. a) Un paquete de recursos de información en línea que contiene:

b) Un paquete con periódico en línea.

c) Un paquete de bibliografías en línea.

· d) Un paquete de recursos en línea.

3. Un paquete de páginas de búsqueda.

4. Un paquete que contiene información acerca de las personas.

S. Un paquete conteniendo información de las actividades.

El diseñador encuentra en los diagramas de agrupación un método de trabajo que permite obtener rápidamente un juego de paquetes de información preliminar.

Una simple transformación es hacer de cada paquete una página. Poniendo atención en no saturar las páginas. Del ejemplo anterior se obtienen nueve páginas.

Una vez diseñados el grupo de páginas, el siguiente paso es como ligarlas. El diagrama de agrupamiento presenta páginas y paquetes como la mejor opción para visualizar claramente las páginas que pueden crearse.

A partir del diagrama de agrupamiento se obtiene un diagrama de ligas inicial. Para hacerlos se pueden seguir los siguientes métodos.

l. Ligar las páginas mediante un englobamiento de paquetes derivado del diagrama de agrupamiento y esta unión de páginas del mismo paquete se hace mediante ligas.

La siguiente figura presenta el diagrama de ligas que se obtiene usando este método:

Figura 4.8 Diagrama de Ligas (a).

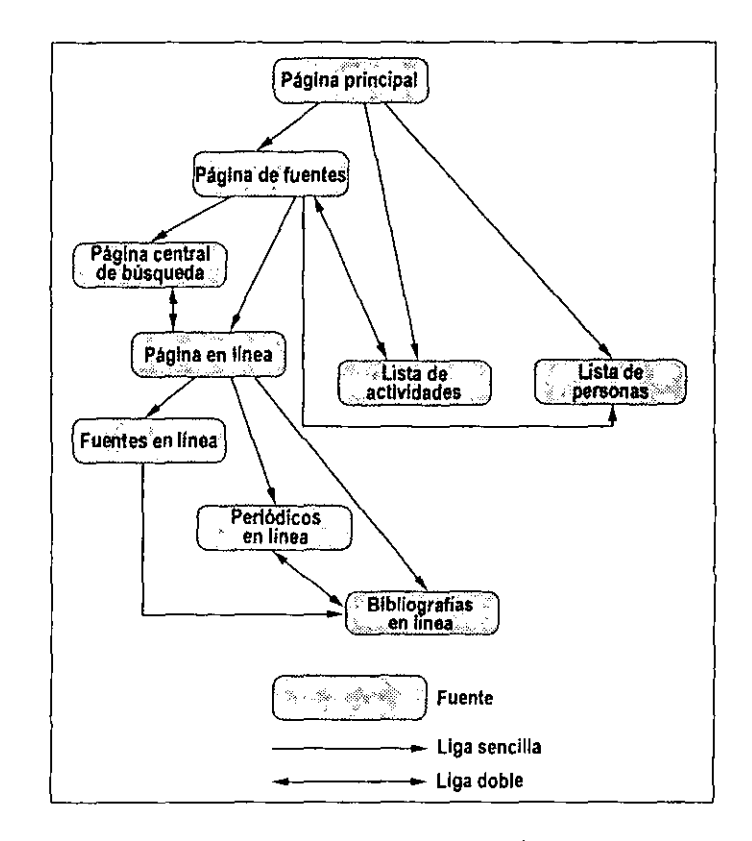

Los beneficios de este esquema son que guía al usuario y le permite ver un mayor número de páginas en un menor tiempo y con más detalle. Una desventaja es que debe seguir una ruta particular para alcanzar determinada página. La ruta, o el camino deja a varias páginas lejos del la página principal.

2. Crear páginas únicamente de los paquetes y ligar cada una con las demás. Esto da como resultado que no existan páginas subordinadas, todas las páginas de información están siempre disponibles para las otras. Esta es una opción recomendada para

sitios medianos y pequeños, puesto que las páginas son independientes y no se dejan caminos truncados en el sitio. La figura 4. 9 presenta un esquema de páginas siguiendo este método.

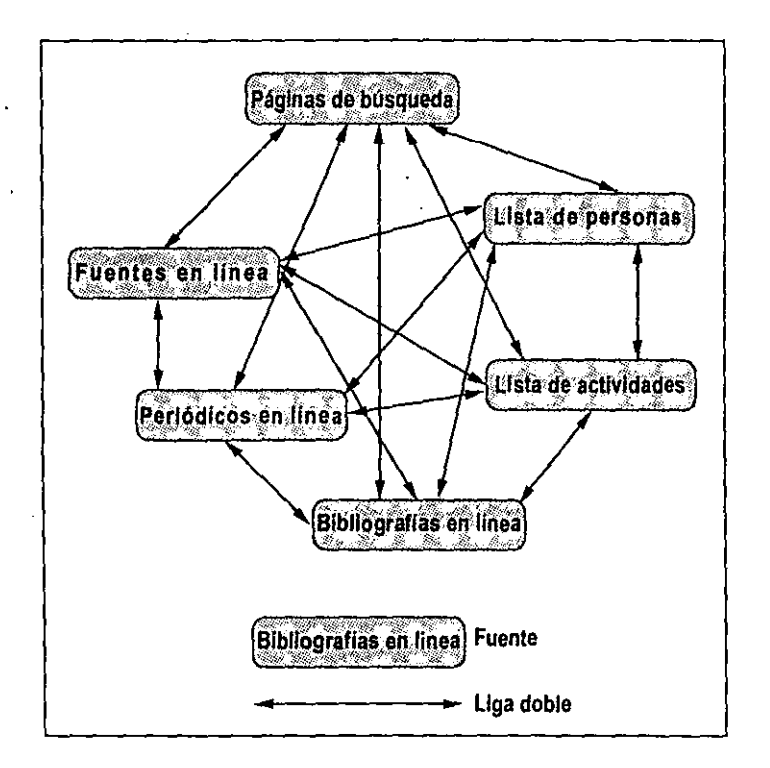

**Figura 4.9 Diagrama de Ugas {b).** 

Los beneficios de esta estructura son que todas las páginas están siempre disponibles para las demás. Una desventaja es que el usuario no tiene información jerarquizadas y quizá no tenga una visión clara de cada una de las páginas.

Otros métodos para ligar páginas son:

Por necesidad: Esta situación es conveniente cuando para satisfacer las necesi-

dades a un grupo determinado de usuarios, o bien basados en los accesos de los usuarios se determina el número de ligas que se deben crear.

Por asociación: Cuando existe una alta demanda de los usuarios en dada una de las páginas puede relacionarse con otras secciones de sitio, se puede crear las ligas necesarias que permitan un mejor funcionamiento del sitio.

Es indudable que los paquetes, las páginas y los diagramas de ligas son herramientas muy útiles para el diseñador, existen otras metodologías que también auxilian a crear una estructura de un sitio *Web.* Una de estas es la creación de una guía universal. Ver figura 4.11.

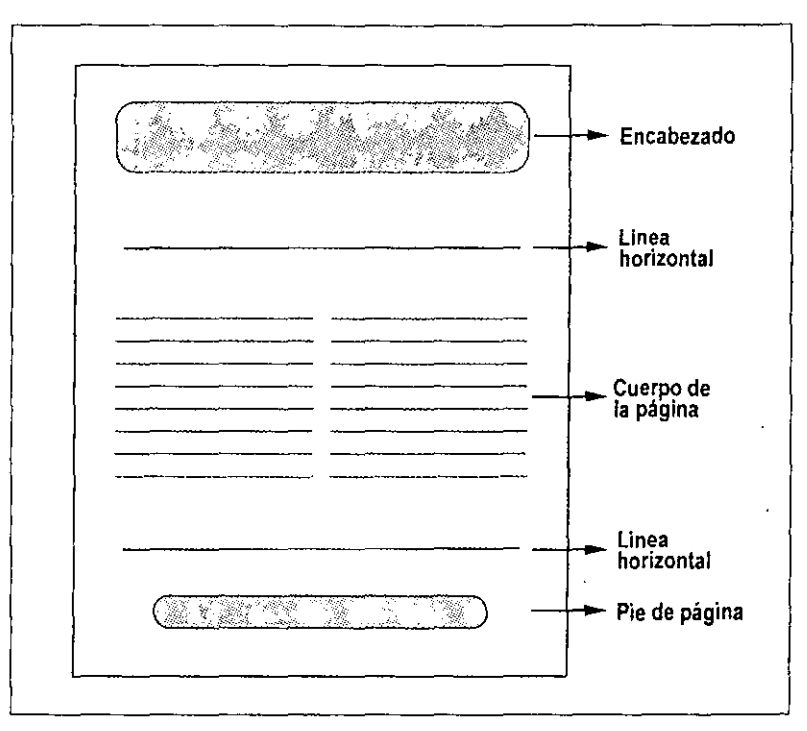

Figura 4.11 Guía universal (a)

El propósito de esta guía es proporcionar un template o patrón que permita a todas las páginas del sitio tener una apariencia uniforme. Esto es particularmente cierto **en el caso de sitios corporativos o de instituciones educativas, en los cuales se exige**  seguir un cierto diseño para identificar clara y rápidamente los elementos que encontrará en cada página.

Otra forma de crear un sitio con buena imagen y funcionalidad es la de usar iconos específicos para representar la información o un icono distintivo del mismo sitio. Estos iconos deberán especificarse en la guía universal. Por ejemplo la siguiente figura presenta este tipo de técnica, basada en la guía de la figura anterior.

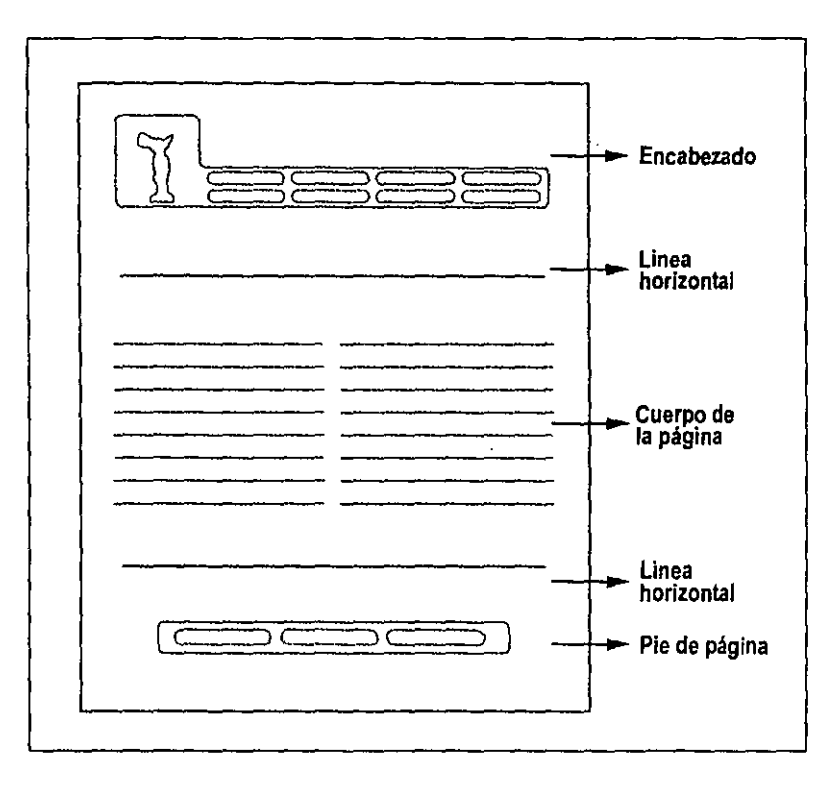

Figura 4.12 Plantilla universal (b).

El usar este tipo de iconos representativos constituye una ayuda para el usuario ya que da consistencia y uniformidad a todas las páginas del sitio. Además estos iconos ofrecen una ventaja más, ya que el navegador solo los carga una sola vez aunque se visite cualquier otra página del sitio.

Las anteriores técnicas solo son un auxiliar para el diseñador, que le permitirán decidir cuales son las mejores opciones que se apeguen a las expectativas del sitio.

Establecido ya un diseño para el sitio, no queda más que implementarlo. El proceso de implementación depende directamente del proceso de diseño, pero en mayor medida de la experiencia en el desarrollo de otros sitios *Web.* 

# **4.3.4 Implementación**

El propósito del proceso de implementación es combinar el resultado de los procesos de diseño y la planeación, así como cualquier actualización o mantenimiento posterior especificado como resultado del proceso de análisis para crear un sitio eficaz. El implementador será el encargado de unir estos procesos "abstractos" y las necesidades muy específicas de la implementación.

El implementado del sitio debe reunir la siguiente información, que debió ser generada por los otros procesos del desarrollo del sitio.

#### **Productos de diseño.**

Como resultado del proceso de diseño se crean diagramas y paquetes, además de una vista y funcionalidad del sitio, páginas y diagramas de ligas. Estos productos constituyen en la mayor guía o referencia para el implementador durante su trabajo.

### **Especificaciones del sitio.**

Como resultado del proceso de planeación se especifican las características del sitio, sus limitantes y demás parametros a seguir. Estas especificaciones guían al implementador para tomar las decisiones sobre muchas de las características del sitio.

## **Actualizaciones y requerimientos de mantenimiento.**

Como resultado del proceso de análisis, el analista del sitio determinó el conjunto de elementos del lenguaje *HTML* o actualizaciones en la información. La actualización puede ser resultado del proceso de planeación o del proceso de innovación mismo.

## **Información de los usuarios.**

El implementador a menudo tiene contacto con los usuarios mediante el correo electrónico, los cuales le informan del mal funcionamiento de algunas ligas, y sobre el rendimiento de importancia menor, otros requerían mayor trabajo en los procesos de planeación, análisis y diseño.

Además de la anterior, el implementador del sitio debe balancear y enfocar los procesos y adecuarlos a culminar una tarea eficiente. La tarea del implementador es la de crear y mantener el mejor trabajo posible, por lo tanto debe mantener un estrecho contacto con el analista, el planeador, y el diseñador.

Específicamente las tareas de implementador son las siguientes:

l. Integrar el diseño y la información previamente dada para formar una estrategia de implementación del sitio.

2. Diseñar un manejo de sistema de archivos que cumpla de la mejor manera con las necesidades de la implementación.

3. Crear plantillas y componentes del *Web* para ser usados rápida y eficientemente en la implementación del sitio.

4. Escribir archivos *HTML* manualmente, o bien usando editores.

5. Mantener los documentos *HTML* corriendo en un nivel de eficiencia, actualizarlos y que cumplan con las necesidades de los usuarios. El proceso de implementación del sitio se encarga de tener un trabajo disponible y en el uso.

El reto del implementador es entonces el de crear un completo sistema de documentos *HTML,* explotar las posibilidades del lenguaje y de los elementos del diseño, **mantener una estrecha comunicación con los usuarios para mantener una retroa1i**mentación que le permita continuamente mejorar el sitio.

## **4.3.5 Innovación**

La innovación es un proceso dinámico y creativo que no puede ni debe ser sujetado a una serie de pasos establecidos. Debe ser un conjunto de habilidades y destreza, así como también un monitoreo y entendimiento de las necesidades del usuario y el desarrollo de las estructuras que cubran aquellas necesidades.

Los desarrolladores del *Web* deben mantenerse informados de los sitios similares a los suyos y de sus competidores, especialmente a sus propósitos y a su audiencia. Es apropiado considerar la colaboración y la estrecha comunicación con los competidores, de tal forma que se pueda beneficiar de los usuarios de estos servicios.

Un innovador debe buscar la creatividad en cierta forma debe exceder las expectativas y las necesidades de los usuarios mejorando el valor del sitio, su precisión, la competitividad y fundamentalmente el interés de su audiencia. Incrementar y analizar estos aspectos requiere un gran esfuerzo.

Utilizar el término de calidad un determinado producto encierra cierta dificultad. En los "Total Quality Management"<sup>48</sup> sobre el continuo desarrollo del mejoramiento de la responsabilidad multidisciplinaría para elaborar un producto de calidad, se reúnen específicamente aspectos sobre el desarrollo de información, de diseño, y como implementarla, sin embargo esto no es algo seguro, ya que el tipo de necesidades de los usuarios y sus expectativas varía de forma significativa. La meta para lograr un sitio de calidad implica un continuo proceso de planeación análisis, diseño, implementación, promoción e innovación que permitan identificar las necesidades de los usuarios en términos que combinen el contenido y la presentación.

Las características dinámicas y de competitividad en el *Web* derivan de la constante innovación para satisfacer las expectativas de una audiencia cada vez más exigente, el innovador es entonces el encargado de recabar información e identificar sus nuevas necesidades. Es claro que los procesos del desarrollo deben trabajar conjuntamente y a un mismo tiempo.

48 John December y Mark Ginsburg, Op cit.

Algunas técnicas importantes para la innovación en el *Web* son:

l. La continua actualización de la información y que esta sea desplegada de forma correcta, accesible y finalmente comprendida.

2. Estar pendiente de la opinión del usuario mediante la retroalimentación vía correo electrónico, para identificar sus necesidades y así poder satisfacerlas.

· 3. Incrementar el contenido del sitio como resultado de datos precisos, tener ligas actualizadas, reducir la redundancia procurar vistas alternas de la infor**mación.** 

4. Seleccionar o utilizar nuevas tecnologías.

# **4.3.6 Promoción**

**Una forma segura de promocionar un sitio es encontrar y utilizar los canales**  específicos que se adecuen a las características particulares del *Web.* El objetivo de este proceso es el de que las personas para las cuales se construye el sitio sea visitado.

El promotor es el encargado de buscar las mejores opciones para que la información sobre el sitio pueda llegar al público en general, y en particular a quienes serán usuarios recurrentes. En general un promotor debe poner la información del sitio en lugares específicos encargados de indexar la información del Web y en listas de recur**sos.** 

Otra forma de promocionar el sitio la ofrecen las tarjetas de presentación, así como la papelería en general.

Para desarrollar un buen trabajo el promotor debe considerar los siguientes aspectos:

# **Audiencia.**

La audiencia es el puente más importante para el promotor ya que para esta se han definido, analizado los procesos de desarrollo de sitio.

### Comercial o no comercial.

La prioridad principal debe asegurar que llegará al público apropiado, por lo tanto debe considerarse la publicidad. El *Web* es una comunidad de gente, y no sólo una colección de máquinas interconectadas y software, por lo tanto el promotor no solo debe considerar solamente los aspectos tecnológicos. El *Web* se ha convertido en lugar de intensa actividad comercial.

### Foros apropiados.

Existen diversos medios apropiados para anunciar la creación o la existencia de un sitio en el Web, tales como las listas de correos y en los llamados newgroups.

#### Propósito.

La descripción del propósito esta dada en términos de recursos específicos o generales. Una terminología muy especializada no es muy conveniente. La descripción del propósito debe considerar si se dirige a un público específico, a alguien en particular o hacia cualquier persona que navegue en la red. Una terminología no especializada puede ayudar a los usuarios a no decepcionarse con el sitio y visitarlo.

De acuerdo a lo anterior podemos definir una tipología de estrategias de promoción, que consta de tres puntos esenciales. Ver el sigiente recuadro.

# Tipología de estrategías de promoción

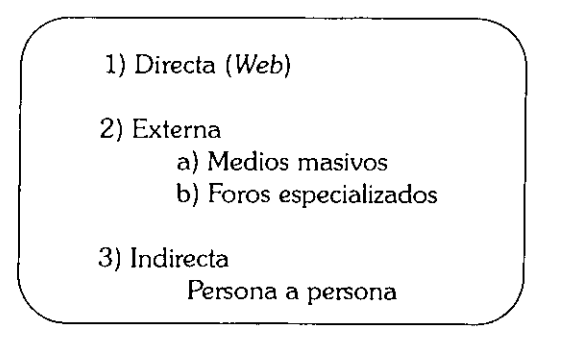

El promotor debe, de acuerdo a estos elementos, considerar estrategias de publicidad que se ajusten a los recursos que su estructura, moral, además de alcances y fines específicos. La promoción del sitio debe poner atención, entonces, a las caracterislicas de comunicación del *Web,* así como al desarrollo de normas sociales, reglas, protocolos y hábitos.

Un buen promotor debe monitorear y saber utilizar las últimas formas de publicidad disponibles en el *Web,* y tener la suficiente destreza para llegar al público que le interesa, sea este general, específico o a los usuarios constantes. Los modelos de negocio del *Web* son puestos a prueba por una gran comunidad de usuarios que usan estas técnicas para satisfacer sus necesidades y obtener ganancias. Es tarea del promotor no desperdiciar el potencial de esa comunidad.

Rphcac1ón de la metodología

 $\mathbf{L}$ 

 $\mathbf{L}$ 

~

El sitro *Web* de la Escuela nacional de Artes Plásticas

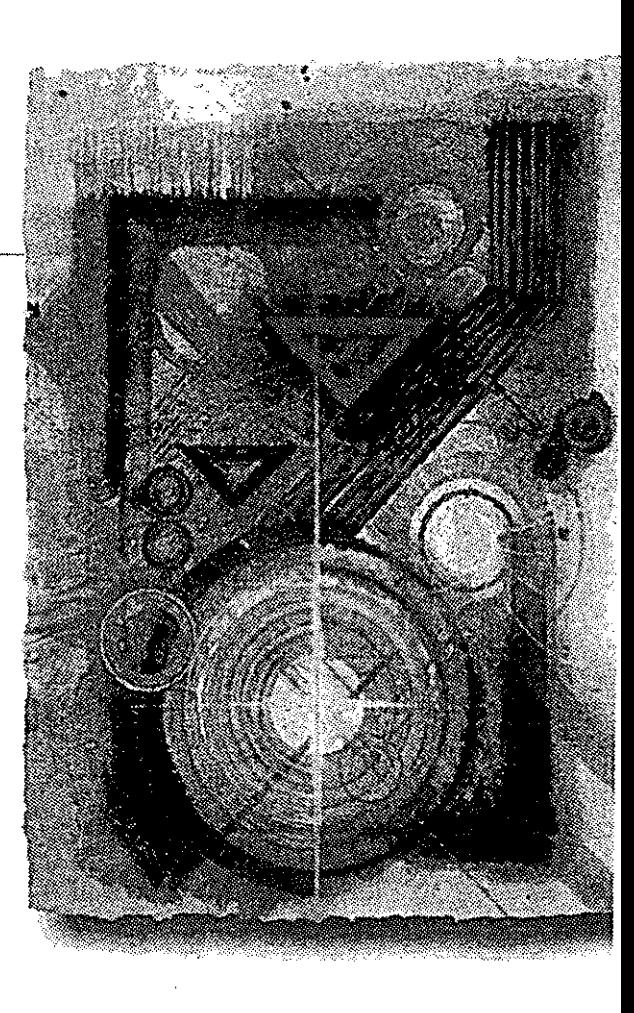

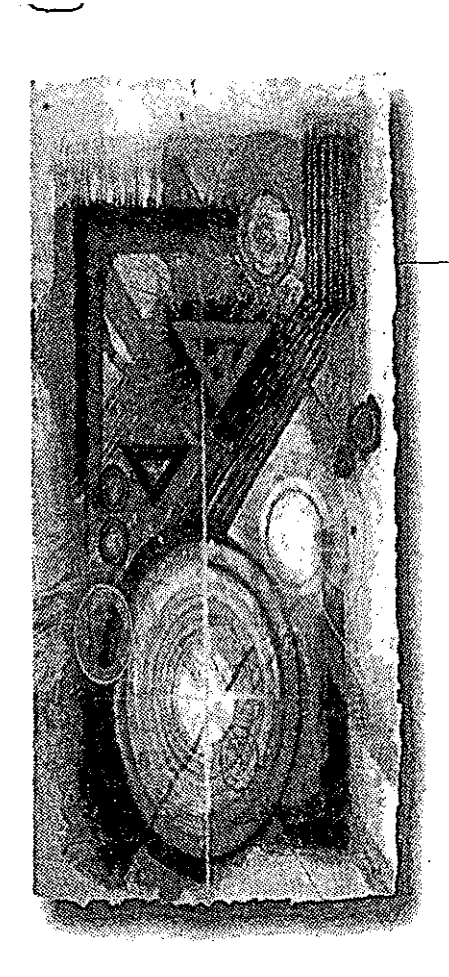

### C1 neo Aplicación de la metodología

Como hemos visto existen diversas opciones para la elaboración de sitios<br>elementos y procesos que conforman a una particular metodología para la creación de *Web,* en el capítulo anterior se presentaron y examinaron cada uno de los sitios *Web.* En el presente capítulo se utilizará esta metodología para elaborar el sitio *Web*  de la Escuela Nacional de Artes Plásticas.

# **5.1 Antecedentes**

En el año de 1781 se solicitó al superintendente de la Casa de Moneda de la Nueva España, don Fernando José Mangino, se pensara en la posibilidad de proponer al virrey don Martín de Mayorga la creación de la Escuela de Pintura, Escultura y Arquitectura. El virrey aprueba dicha propuesta y se inician los cursos el día 4 de noviembre de 1781 en la misma Casa de Moneda.

Carlos 111, rey de España, expide la Cédula Real el día 25 de diciembre de 1783 aprobando la creación de la "Academia de San Carlos de la Nueva España", formalmente fundada el 5 de noviembre de 1785 con sus estatutos reales. Es en 1791 cuando se instala la Academia en el local del ex Hospital del Amor de Dios en las actuales calles de Academia y Moneda de esta Ciudad de México.

La Guerra de Independencia en 1810, por la carencia de recursos, produce una crisis de varios años en esta escuela y en 1843 surge nuevamente la Academia de México Independiente con don Francisco Javier Echeverría, quien posteriormente ocuparía la

Presidencia de la República. Con la creación de la "Lotería de la Academia" se produ**jeron recursos suficientes para su funcionamiento y con ello se logra traer la influencia**  de la Escuela Clásica Italiana.

En 1858, a los estudios de Arquitectura se agregan los de Ingeniería (Civil), ubicados posteriormente en el Palacio de Minería, obra ·del entonces catedrático Manuel Tolsá. En principio del siglo XX marca especial influencia en la enseñanza de la Academia por la llegada de profesores de Bellas Artes de París.

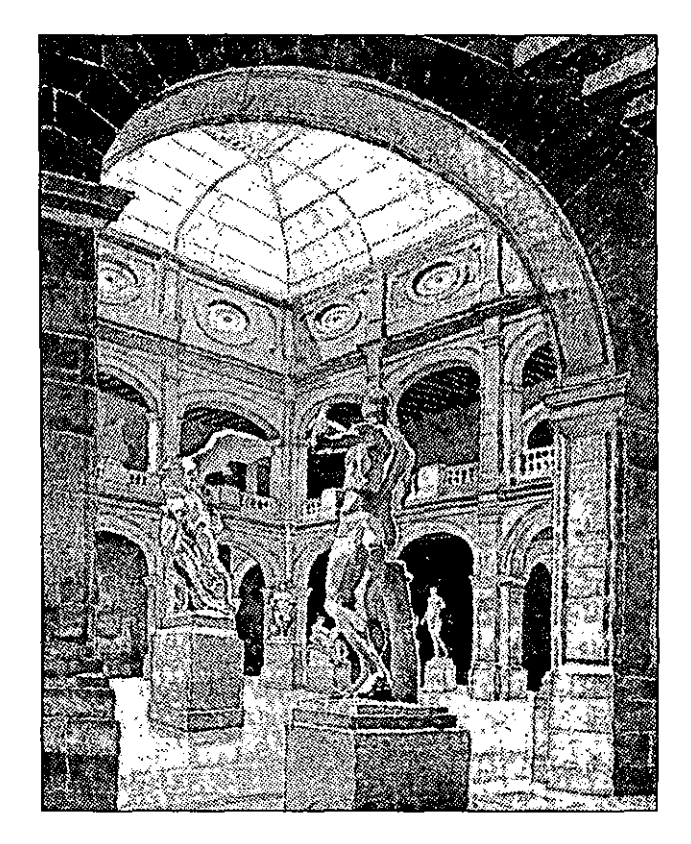

**Ag. 5.1 El patio de la Academia de San Carlos, sede de la División de Estudios de Fbsgrado de la Escuela Nacionald de Artes Plásticas. Acuarela de Vicente Mendiola.** 

### 1 Antecedentes 107

La Academia de San Carlos no había formado parte de la Real y Pontificia Universidad de México. El día 26 de mayo de 1910 se aprueba por el Congreso la Ley Constitutiva de la Universidad Nacional de México que en el artículo 21 señala entre las **escuelas que la constituyen la de "Bellas Artes", aclarando que es "en lo concerniente a la enseñanza de la Arquitectura". En ese caso, con un solo director para la escuela, las**  carreras de pintura, escultura y grabado, quedan independientes con su propio estatuto.

La autonomía universitaria lograda en 1929 promueve la Separación de la Escuela Nacional de Artes Plásticas y la Nacional de Arquitectura con su propio director **al interior del mismo edificio. Y es el punto de partida de una transformación de sus fines y métodos educativos: los conceptos y métodos tradicionales se enriquecen al adecuarlos a las exigencias del desarrollo social y se consolida la institución.** 

En 1979, debido al crecimiento de la población estudiantil, se hizo necesarto el traslado de las licenciaturas al edificio ex profeso construido en Xochimilco, quedando así en el antiguo edificio de la Academia de San Carlos la División de Estudios de Posgrado.

En 1929 la Academia depende de la Universidad Nacional, quedando dividida en la Facultad de Arquitectura y en la Escuela Nacional de Artes Plásticas. Las galerías de Pintura y Escultura quedan bajo la supervisión de la Secretaría de Educación Pública. La Escuela impartía la carrera de Maestro en Artes Plásticas con especialidades en Pintura, Escultura y Grabado. En 1959 se incorpora la carrera de Dibujo Publicitario y se imparten las carreras de Escultor, Pintor y Grabador; estableciéndose en 1968 como **Licenciaturas. En este mismo año se dio la orden gubernamental de abandonar**  cualquier edificio destinado a la enseñanza superior, quedando sin lugar de estudio los alumnos de la Escuela Nacional de Artes Plásticas.

**En el momento en que fue construida Ciudad Universitaria, la Escuela tenía un lugar destinado entre la Facultad de Arquitectura y de Ingeniería, pero esta invitación fue rechazada por el director de la Escuela teniendo así que buscar su propio espacio.** 

**La información recabada se presentará en 9 áreas principales:** 

 $-$ 

- l. Historia
- 2. Estudios profesionales
- 3. Difusión cultural
- 4. Revista
- 5. Docentes
- 6. Intercambio académico
- 7. Educación continua
- 8. Estudios de posgrado
- 9. Calendario de actividades

Además de un módulo adicional, denominado "Llbro de visitas".

Estas divisiones enmarcan principalmente los servicios que proporciona la Escuela Nacional de Arles Plásticas y sus instalaciones, al mismo tiempo que informa acerca de los recursos prácticos con los que cuenta, además de su plantilla docente.

Dado que se trata de satisfacer una demanda de comunicación y como una parte fundamental en la tarea de difusión de la Escuela Nacional de Artes Plásticas, se hace necesario implementar un sitio *Web* para ser accesado a *través* de *Internet.* Por lo anterior se hará uso de la metodología para crear el sitio *Web* de la Escuela Nacional de Artes Plásticas.

# **5.2 Planeación**

Siguiendo la metodología expuesta en el capitulo anterior, en el proceso de planeación se hace el análisis de los distintos elementos que el sitio debe contener. Se realiza también el análisis correspondiente a su puesta en funcionamiento.

La decisión de poner en funcionamiento el sitio establece nueve áreas de interés que deberán ser abordadas, al mismo tiempo que se define al tipo de público al que deberá llegar; alumnos de la Escuela Nacional de Artes Plásticas, personas interesadas **en ingresar a ella, gente interesada en las exposiciones, extranjeros que quieran cursar** 

una maestría, y los docentes de la escuela. Además de un apartado adicional llamado libro de visitas que servirá como fuente importante de retroalimentación con el usuario.

Por las características e infraestructura con las que cuenta la escuela Nacional de Artes Plásticas se decide que se usara un servidor externo, en este caso el de la UNAM.

El equipo en el que residirá el sitio es una máquina Sun Sparc Center 2000, con 512 MB en RAM, 8 procesadores Sparc, 34 GB de disco duro, con sistema operativo UNIX Solaris 2.4, corriendo en un servidor *Web* Commerce *Seruer 1.1.* 

El servidor otorgado por la UNAM tiene las siguientes características:

- $\approx$  Dirección IP: 132.248.10.8 ó Serpiente.dgsca.unam.mx
- ~- URL de la página: http://www.unam.mx/enap/indice.htmV

Una vez bien identificados y definidos los elementos que marcarán la creación del sitio se puede pasar al siguiente proceso para así poder establecer los lineamientos que se seguirán.

# **5.3 Análisis**

La definición de nueve áreas para presentar la información al usuario es necesaria para facilitar la navegación . La presentación de dicha información dependerá de los objetivos particulares de cada área. Independientemente de ello es necesario crear una página que las conecte y permita acceder a cada una de estas áreas, es decir una página principal o *homepage.* Esta página base deberá ser una especie de menú o índice y presentar información en términos generales de loq ue trata el sitio.

Para fines prácticos y de una óptima navegación dentro del sitio es necesario marcar un orden de jerarquía de las páginas a diseñar, tendrán que existir páginas o submenús intermedios que permitan la localización de los demás recursos sin tener que regresar a la página principal.

 $\overline{\phantom{a}}$ 

Esta jerarquía se marca partiendo de la pagina principal hacia los distintos módulos creados, o sea de una manera descendente o *top* down, dejando abierta siempre la posibilidad de regresar a un nivel inmediato superior o la página principal, para no dejar caminos truncados.

Contando con la información anterior podemos decir que los siguientes puntos **son necesarios en la creación del sitio:** 

 $\bullet$ . Elementos básicos de HTML, para que puedan ser visualizados por la mayoría de los navegadores .

- $\bullet$  Encabezados
- $\star$  Estilos de letras (italicas, bold, subrayado)
- $\star$  Lineas horizontales
- ..- Listas (numeradas, no numeradas, de definición)
- $\div$  Párrafos
- $\bullet$  Tablas
- \* Saltos de línea
- v Imágenes
- ,. Formas

Así como crear divisiones dentro de la información para establecer páginas intermedias y poder hacer una presentación de la misma en puntos bien definidos .

Con el análisis completado se continua entonces con el siguiente proceso, que consiste en establecer el diseño.

# **5.4 Diseño**

Para establecer el diseño se deben evaluar y revisar diversas propuestas, así como visitar y analizar sitios similares, pero lo más importante en este punto dependerá de la experiencia propia, así como en la habilidad en el manejo de los recursos existentes.

Por las características de la información recabada se procede entonces a crear el sitio. No *olvidemos* que en el proceso de diseño se busca principalmente crear una vista y una funcionalidad del sitio, o como lo llamaríamos en ingles "look and field" 49•

En la elaboración del proyecto es importante dar coherencia y uniformidad a las páginas que conforman el sitio. Al echar mano de la diagramación es posible lograr esta uniformidad, además de crear ciertos patrones que ayudan al usuario a identificar plenamente el sitio al poco tiempo de navegarlo.

Para diseñar una estructura general de las páginas es necesario diagramar, esto es muy útil en el caso del diseño editorial, pero aplica también en el diseño de las interfaces en el *Web.* En este caso se utilizó una retícula sobre un rectángulo de 800x600 pixeles puesto que esta fue la resolución definida para la realización del proyecto, la retícula se utiliza uniformemente en las páginas para justificar texto, alinear elementos gráficos tales como: imágenes, iconos, símbolos, etc. Ver figura 5.2.

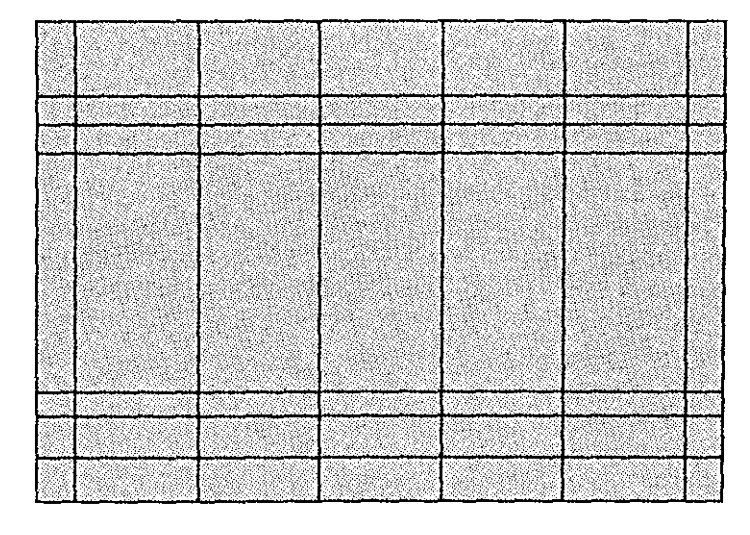

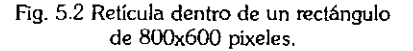

49 Ver y toeor, o tocalo y sientelo, se refiere a un producto agradable que sea funcional y se vea bien

metodología para el desarrollo de sitios llleb

--- .\_\_\_\_\_\_\_.
La retícula permite que los elementos sean colocados de manera precisa y con**sistente. Si los elementos claves se colocan alineados en la red, se asegura que siempre**  estén enclavados en el mismo sitio, al mismo tiempo que facilita que objetos de características similares puedan agruparse, de esta forma se intenta que su ubicación y uso sea predecible en poco tiempo.

Para el caso particular del sitio de la Escuela nacional de Arles Plásticas se ha pensado en el siguiente diseño:

La página principal deberá ser un menú o índice de todo el sitio, que permitirá acceder a cualquier otro módulo. Contendrá información general y concreta del contenido del sitio, no muy extenso y de fácil e intuitiva navegación. En la figura 5.3 se presenta un esquema general de la página principal. Este esquema servirá de guía o patrón universal para cada una de las páginas que conforman el sitio.

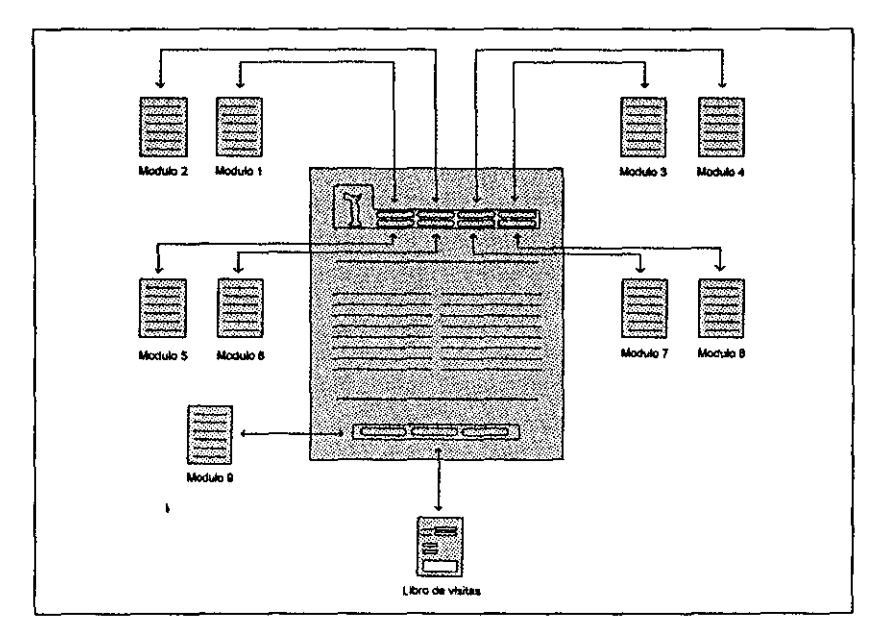

**Figura 5.3 Diseño del la página principal.** 

En la parte superior de la página hay un menú que permitirá acceder a las demás páginas, este menú se repite en todos los módulos permitiendo la navegación sin tener que regresar a la página principal. En la parte inferior existe un submenú que posibilita el acceso a tres puntos adicionales que son: el calendario de actividades, el libro de visitas, y el correo electrónico. Este submenú también aparecerá en todas las páginas del sitio. La figuras 5.4 muestra un esquema del menú y el submenú.

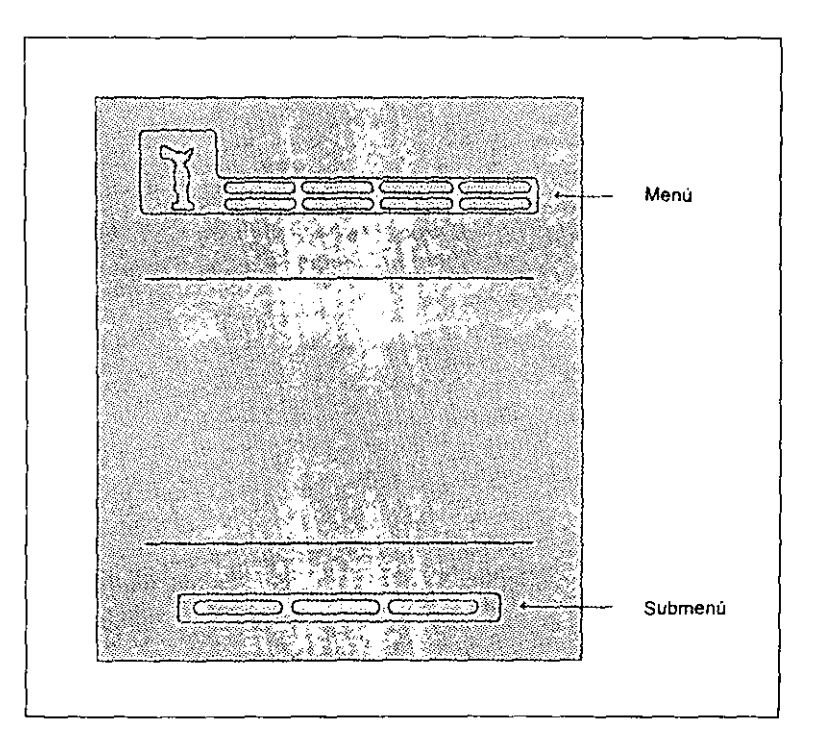

Figura 5.4 Diseño del menú y submenú

ffietodología para el desarrollo de sitios Uleb

 $\overline{\phantom{a}}$ 

Enseguida se presentan los contenidos de cada uno de los módulos que se han definido.

#### **Historia**

En este módulo se hace un recorrido histórico, partiendo desde la fundación de la Academia hasta su traslado a Xochimilco de la Escuela Nacional de Artes Plásticas. Personajes relevantes que la han dirigido, su separación de la Escuela de lngenieña, hasta su autonomía. Se explica brevemente las instalaciones con las que cuenta la ENAP. De esta página parten dos ligas adicionales que muestran imágenes del Centro de Documentación José Natividad Correa Toca y el Auditorio Francisco Goitia. La figura 5.5 muestra el diseño de la página historia. Además de la información contenida existen ligas hacia los diferentes módulos del sitio, así como una liga que permita regresar a la página principal.

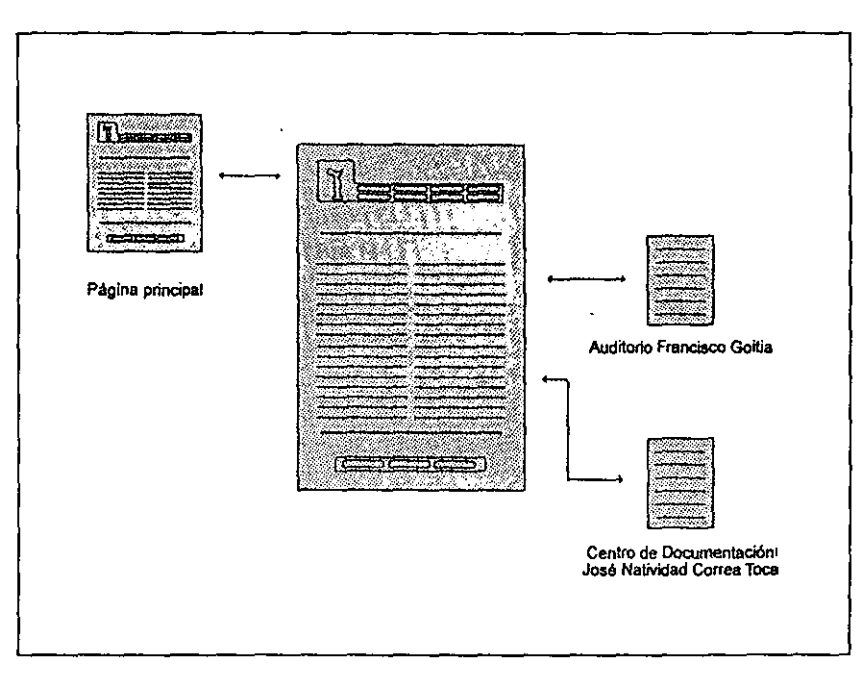

**Rgura 5.5 Diseño para el módulo "Historia"** 

#### **Estudios profesionales**

Este módulo presenta cuatro vínculos hacia las páginas descriptivas de las cuatro licenciaturas que se imparten la Escuela Nacional de Artes Plásticas, como son Artes visuales y Comunicación Gráfica, Diseño Gráfico y Diseño de la Comunicación Visual.

Las páginas subsecuentes presenta información sobre los coordinadores de cada una de las licenciatura, así como el plan de estudios de cada carrera. Estas páginas a su vez están enmarcadas dentro de la misma retícula de la página principal, conteniendo una liga hacia la página base y hacia los demás módulos.

En la figura 5.6 se presenta el diseño del módulo Estudios profesionales.

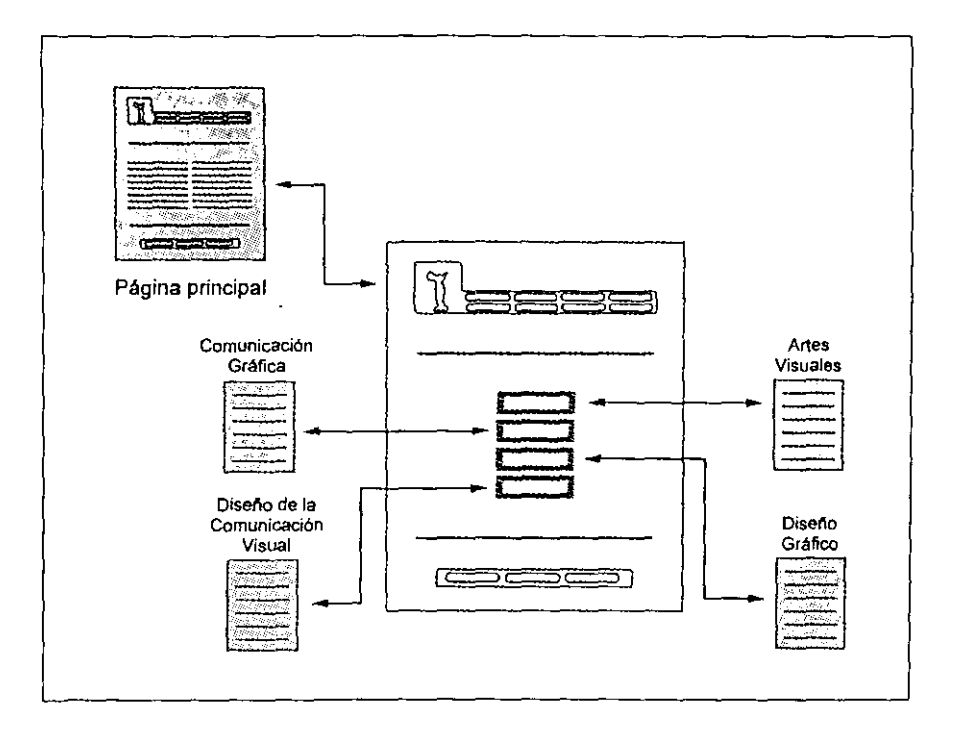

Figura 5.6 Diseño del módulo "Estudios profesionales".

#### **Difusión cultural**

Este módulo además de contener una breve explicación de las galeñas con las que cuenta la Escuela Nacional de Artes Plásticas. La galeña Luis Nishizawa, que toma su nombre de uno de los artistas más reconocidos de nuestra escuela, es la galeña más grande y presenta las exposiciones e instalaciones más importantes, la galería dos es un pasillo anexo que presenta exposiciones fotográficas ininterrumpidamente; y la galería tres presenta exposiciones menores debido a su capacidad, y un foro abierto llamado Capilla de la meditación, presenta, además, una lista con ligas hacia trabajos de autores que han expuesto últimamente.

En la figura 5.7 se observa el diseño para este módulo.

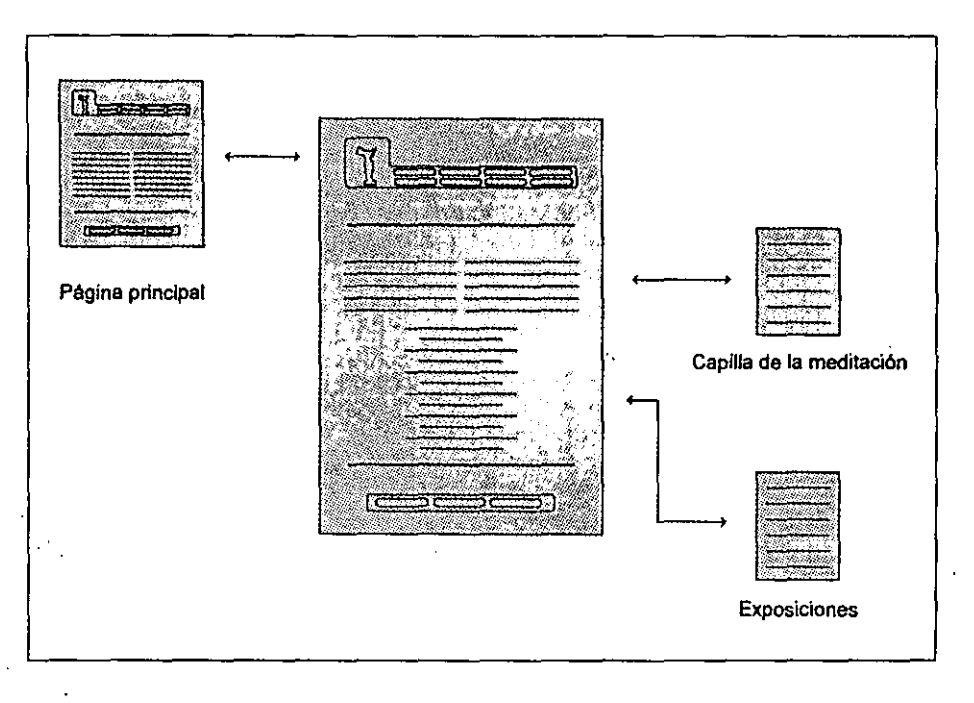

**Figura 5. 7 Diseño del modulo "Difusión cultural".** 

# **Revista**

 $\overline{\phantom{a}}$ 

En este módulo se presenta la portada de la Revista de la Escuela Nacional de Artes Plásticas, el contenido, algunos artículos y el editorial. En la figura 5.8 se ve el diseño del modulo "Revista".

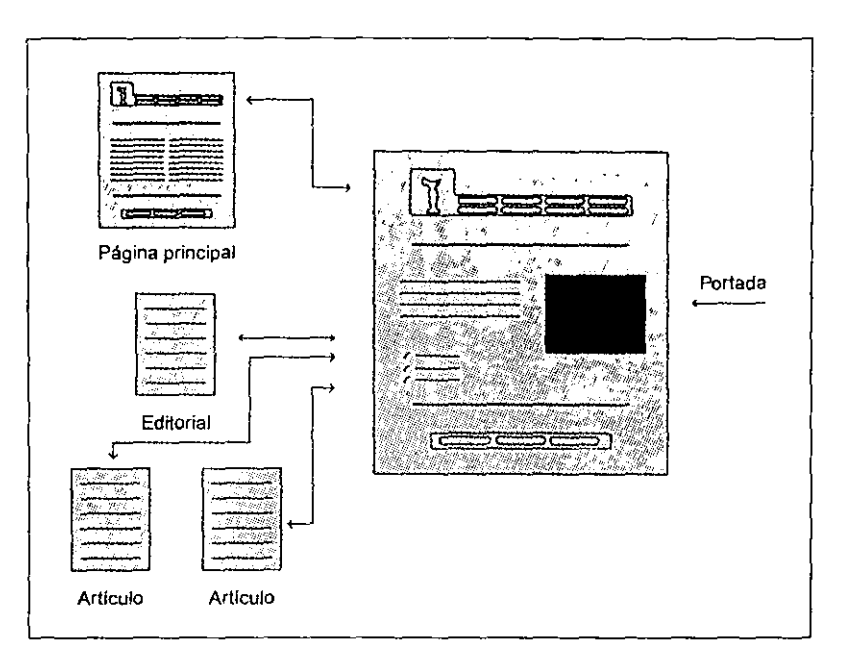

**Figura** 5.8 **diseño del módulo "revista".** 

# **Docentes**

**Este módulo presenta una característica particular, que es al incorporación de "frames" que facilitan la navegación. Esta página. consta de dos "frames", el del lado**  izquierdo contiene una lista con la plantilla docente de la ENAP, la cual liga hacia la página principal del maestro en cuestión que se desplegará en el "frame" del lado derecho. **Ahí aparece una fotografía, su curricululm, y algunas imágenes de sus obras. En la p'agina siguiente se ilustra el diseño del módulo "Docentes".** 

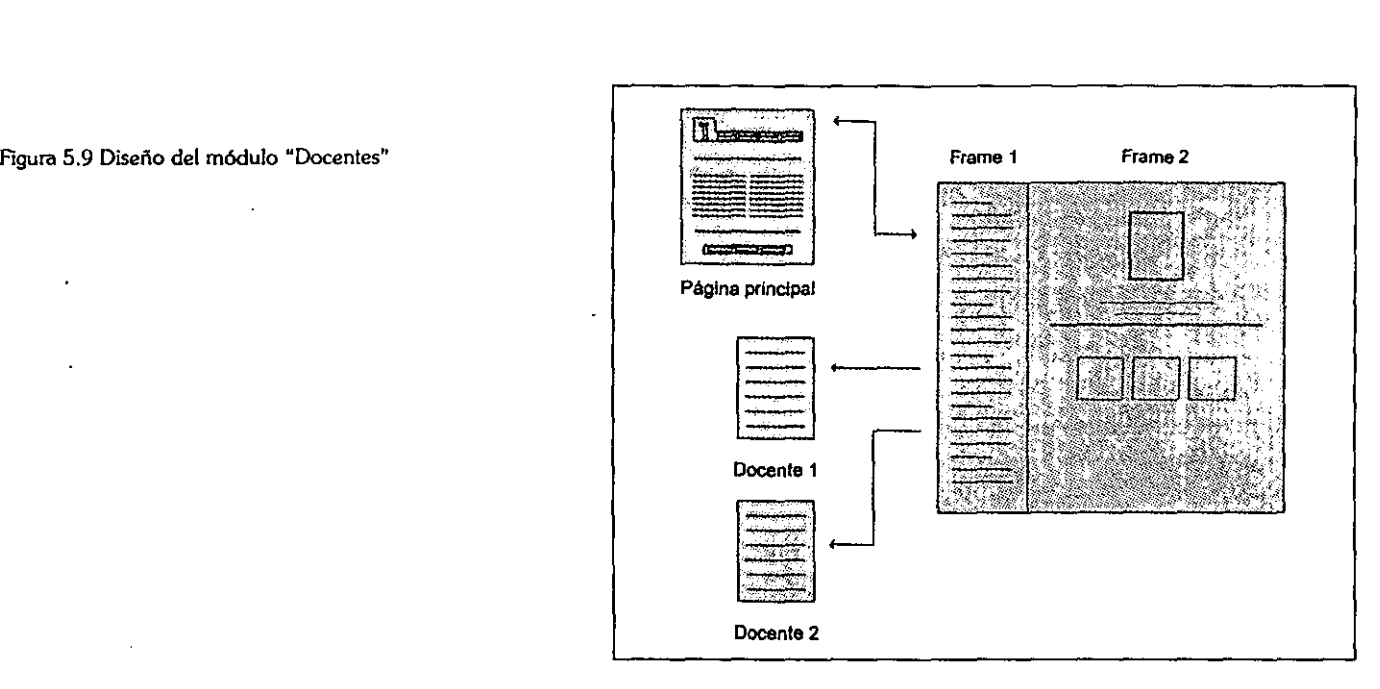

# **Intercambio académico**

El área de Intercambio Académico se ocupa de activar, diseñar y difundir todas aquellas actividades tales como:

- **<sup>Y</sup>Creación de convenios, tanto a nivel nacional como internacional.**
- $\bullet$  La realización de cursos cortos de apoyo académico a otras instituciones.
- **v** Atención a solicitudes de información e ingreso en la ENAP a estudiantes nacionales y extranjeros.
- **<sup>v</sup>**Becas para estudiantes y profesores en la República Mexicana y en el extranjero.
- ,. Semanas culturales y académicas al interior de la ENAP.
- v Becas.

Así como tambien presenta información sobre un Convenio de Posgrado con la Universidad Politécnica de Valencia. Ver figura figura 5.10

# l latercambio Readémico de la constitución de la constitución de la constitución de la constitución de la const

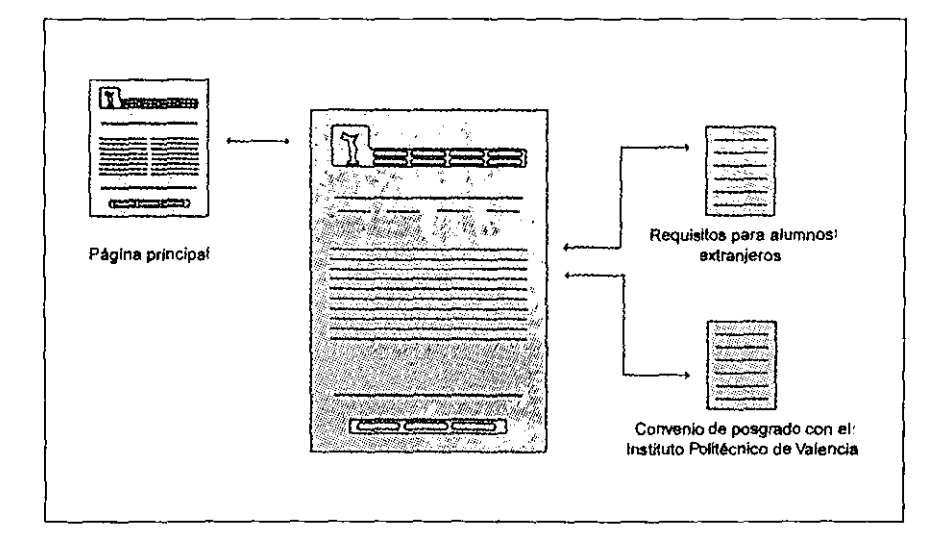

**Figura 5.10 Diseño del módulo "Intercambio académico".** 

#### **Educación continua**

Entre las 15 identidades federativas donde la UNAM efectúa actividades académi**cas está Taxco, Guerrero; ciudad cabecera del municipio de su nombre, y antes lo era del Distrito llamado de Alarcón. La minería es el más importante recurso para la vida en**  Taxco y a la existencia de las minas va unida ineludiblemente la suerte de la población. **El proyecto ahí inició a partir de una serie de colaboraciones, básicamente en el campo**  editorial, que la institución estableció tiempo atrás con el gobierno del estado de **Guerrero.** 

Este módulo contiene información sobre uno de los resultados más importantes de esa relación, que fue la firma el 3 marzo de 1992 del comodato mediante el que dicha entidad federativa cedió a la Universidad el espacio de la Exhacienda El Chorrillo, donde **se establecieron dos instancias académicas universitarias: la Escuela Nacional Artes**  Plásticas y el Centro de Estudios para Extranjeros (CEPE), con programas diferentes y específicos cada una de ellas. Ver la figura 5.11 en la siguente página.

 $\overline{\phantom{a}}$ 

**Figura 5.11 Diseño del módulo "Educación Continua".** 

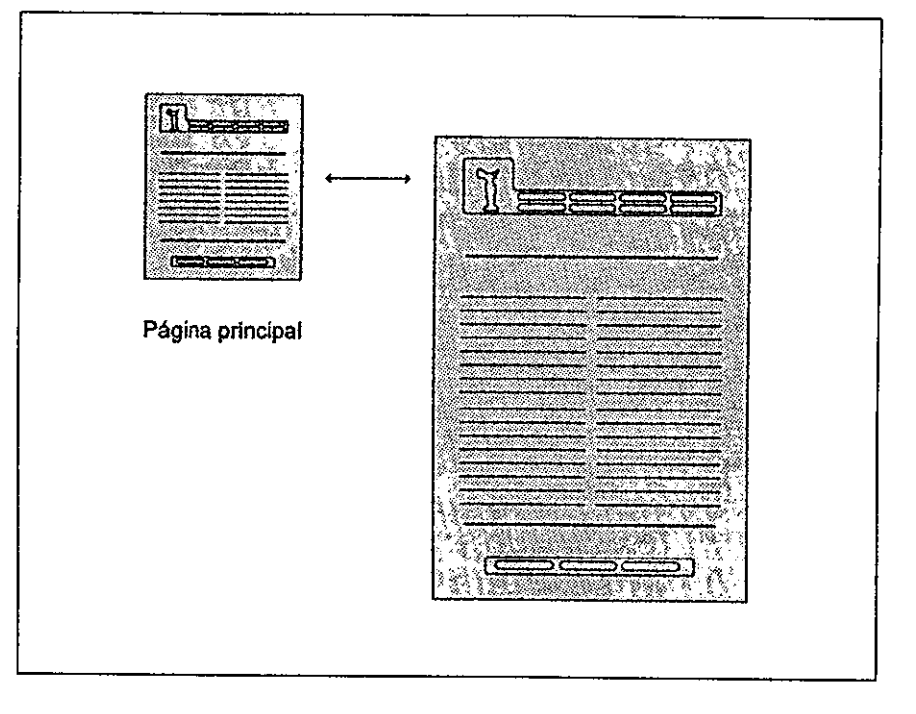

#### **Estudios de posgrado**

Esta área presenta información sobre la División de Estudios Superiores de la Escuela Nacional de Artes Pláticas, que ofrece enseñanza de nivel superior, para la for**mación de profesores universitarios, investigadores. y profesionales especializados; coor**dina y promueve la investigación en las distintas disciplinas que se estudian en la Escuela, a través de un Centro de Investigación.

Actualmente se está reorganizando la División de Estudios Superiores para este nuevo enfoque en los planes de estudio de las maestría, y sobre todo ajustarse a los lineamientos que han marcado para los estudios de posgrado el Consejo de Estudios

#### Estudios de Posgrado **de 2002, estado e o contrabal e o contrabal e o contrabal e o contrabal e o contrabal e o contrabal e o contrabal e o contrabal e o contrabal e o contrabal e o contrabal e o contrabal e o contrabal e**

Superiores de la U.N.A.M., al fomentar la investigación y lograr a través de éstos una superación académica permanente de las Escuelas y Facultades. En la siguiente figura se ilustra el diseño de este módulo

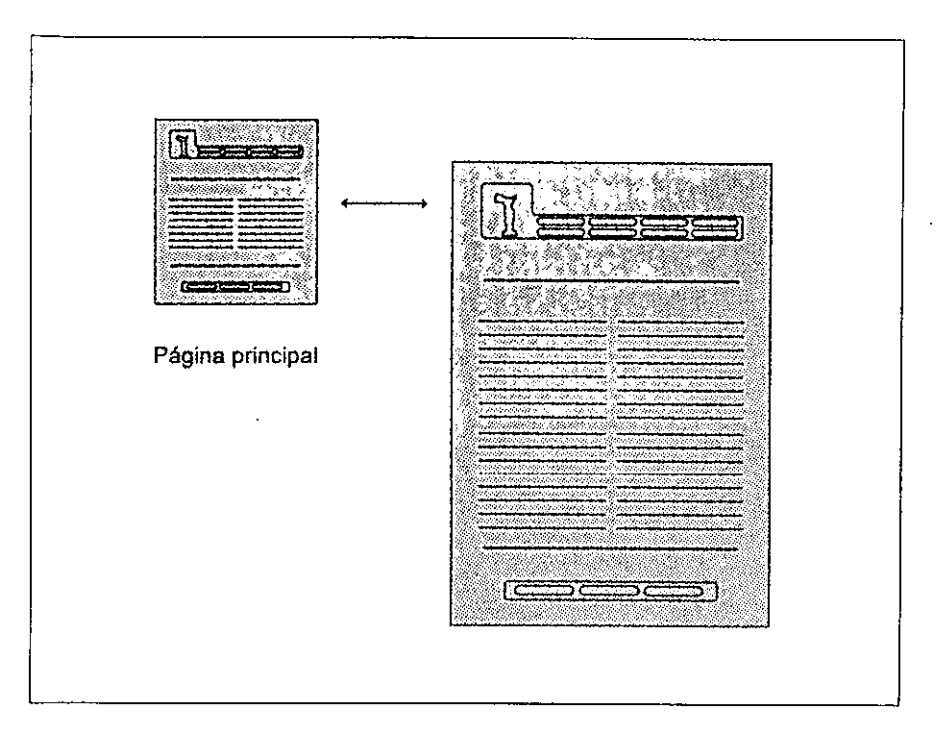

Figura 5.12 Diseño del módulo "Estudios de Posgrado".

#### **Calendario de actividades**

Aquí se presenta el calendario de actividades de la Escuela, tales como; inscripción a exámenes extraordinarios, periodo de exámenes, inicio y fin de cursos, periódos intersemestrales, vacaciones, etc. En este módulo es necesario usar una tabla co bordes para desplegar la información de. En la figura 5.13 se observa el diseño del módulo "calendario de actividades".

*--.J* 

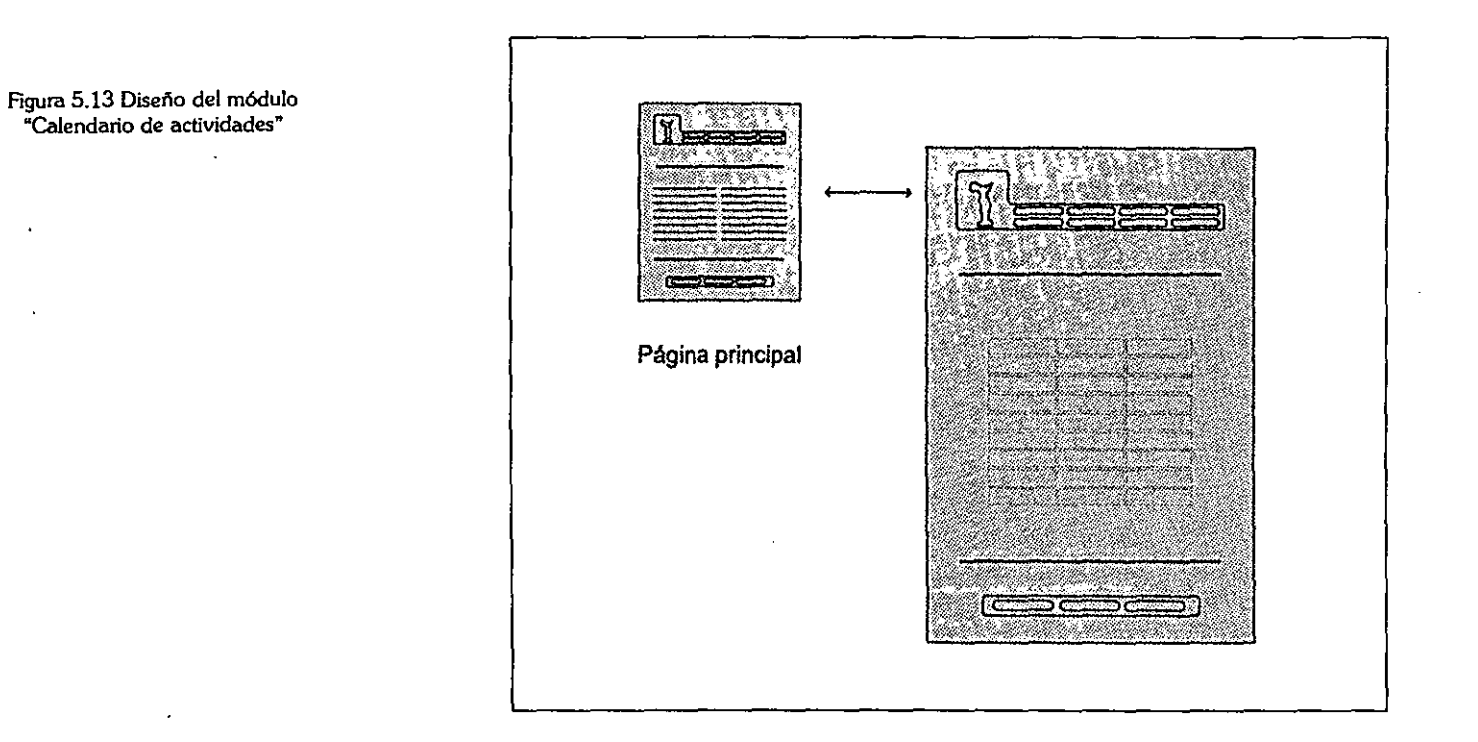

# **Libro de visitas**

Para este módulo en partícular es necesario utilizar otro tipo de elementos del lenguaje HTML, estos elementos son las llamadas formas, que nos permiten introducir campos en los que el usuario podrá introducir datos como son: su nombre, ciudad **donde radica, correo electrónico, y sus comentarios.** 

Este módulo es de singular importancia, puesto que es el vínculo más directo con los usuarios y constituye una gran herramienta para conocer sus necesidades. La infor**mación obtenida sirve para actulizar el sitio, corregir vínculos o imágenes rotas, errores**  ortográficos, y para futuras actualizaciones. Figura 5.12.

#### **ltbro de u1s1tas** 123

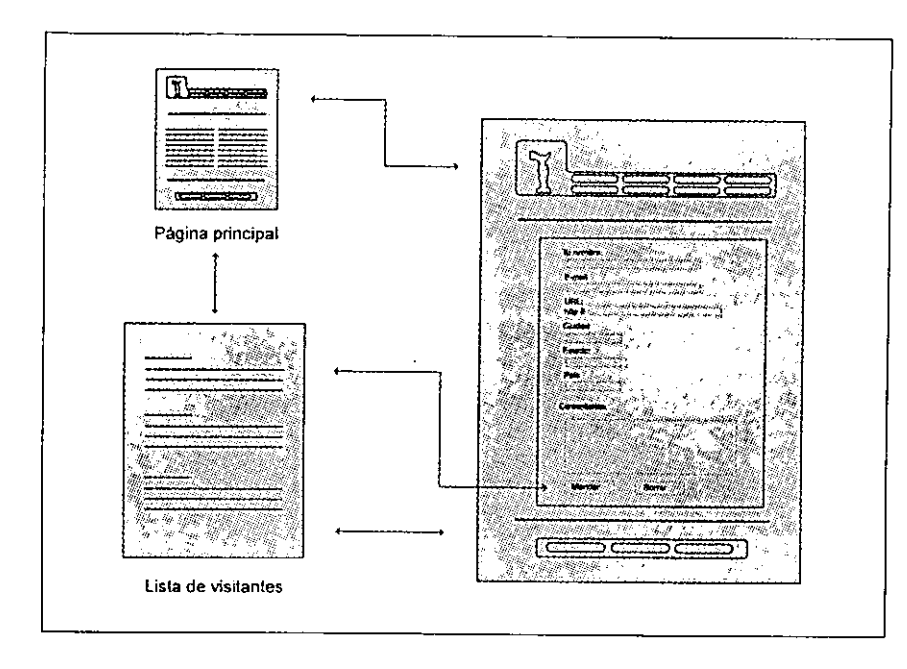

**Flgura 5.12 Diseño del "Libro de visitas".** 

**Ya que se han diseñado cada uno de los módulos que constituirán el sitio solo será necesario crearlo, esto se vera a continuación.** 

#### **5.5 Implementación**

**Los nueve módulos que integran el sitio ya pueden ser creados con el código**  HTML. Las páginas deben generarse respetando el diseño previamente establecido. La **presentación final dependerá de las características del navegador en el que se**  despliegue la información, y de la configuración del monitor de cada usuario. El sitio de la Escuela Nacional de Artes Plásticas ha sido creado para una vista óptima en una resolución de 800x600 y a 256 colores, pudiendose apreciar de forma adecuada en

-----..,

resoluciones mayores y menores. En la figura siguiente se presenta la página principal de la Escuela Nacional de Artes Plásticas desplegada por dos de los navegadores más populares.

*Netscape Communicator.* 

Figura 5.15 Página principal (a).

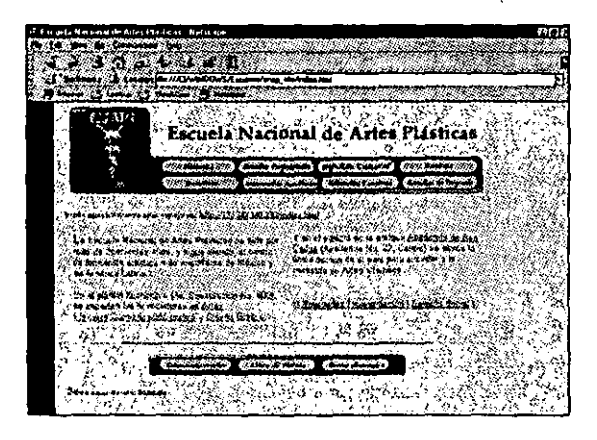

*Microsoft Explorer* 

5.16 Página principal (b).

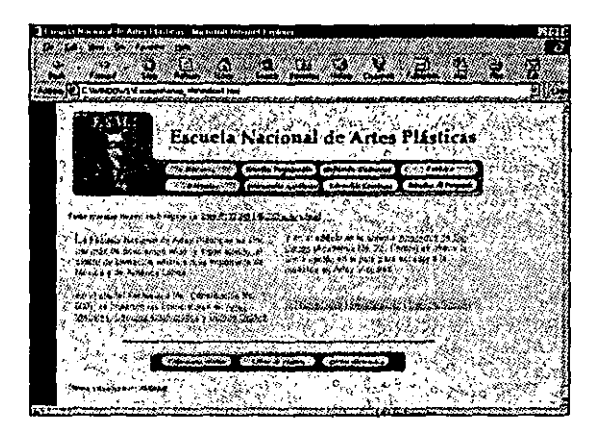

**lmplementac1ón** 

A continuación se presentan los distintos módulos del sitio una vez han sido creados.

Historia

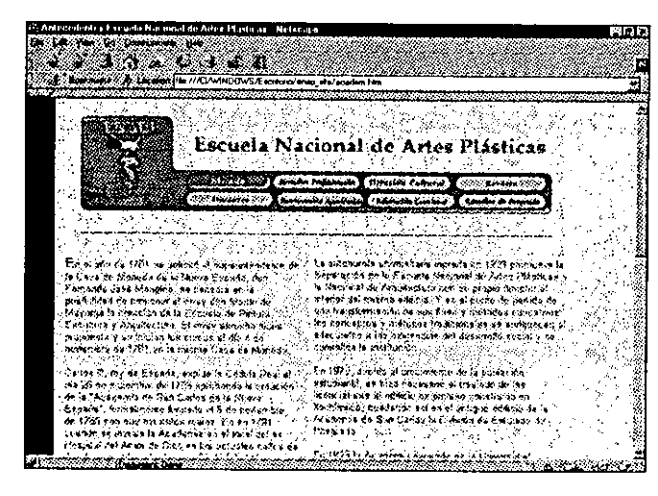

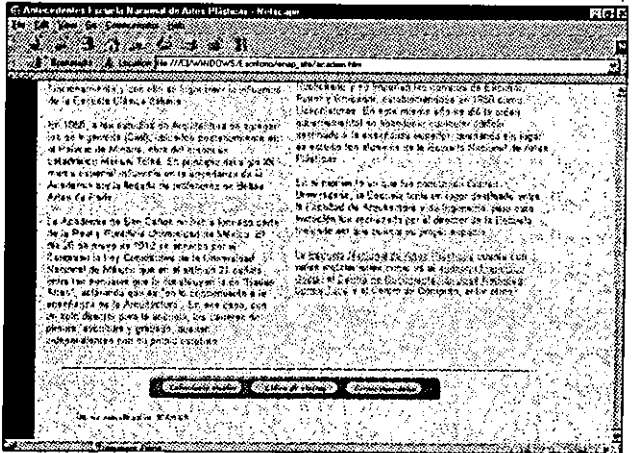

#### Figura 5.17 Página del módulo "Historia" (a).

Figura 5.18 Página del módulo "Historia" (a).

Como se puede apreciar no todos los navegadores se comportan de una forma idéntica, presentan ciertas diferencias entre ellos a la hora de desplegar información, ya que algunos no soportan ciertas etiquetas de código HTML, o bien las interpretan de forma distinta. La página Web para la Escuela Nacional de Artes Plásticas ha sido diseñada para desplegarse de forma óptima en Netscape o bien Microsoft Explorer.

filetodología para el desarrollo de sitios üleb

#### **Estudios Profesionales**

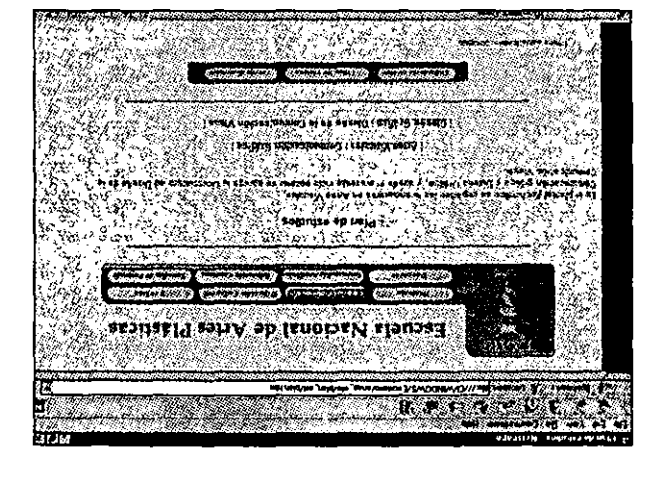

"reslsnoisslor9 zoibutz<sup>3</sup>. olubom lab snigg9 Q1.2 snugr7

#### Bifusión Cultural

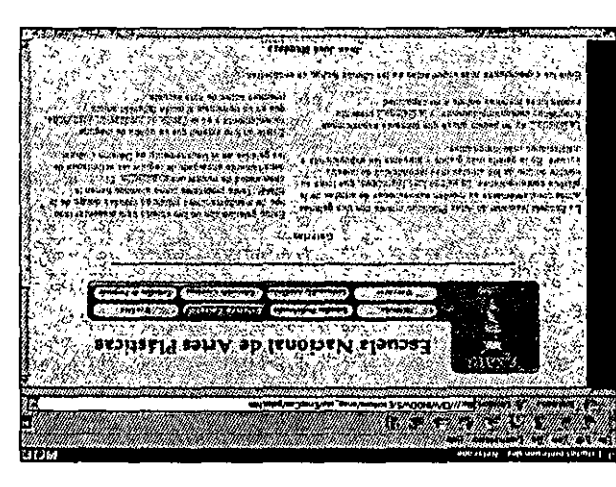

""Isn'iQ" cultura". Figura 5.20 Página del módulo

Inplementacion

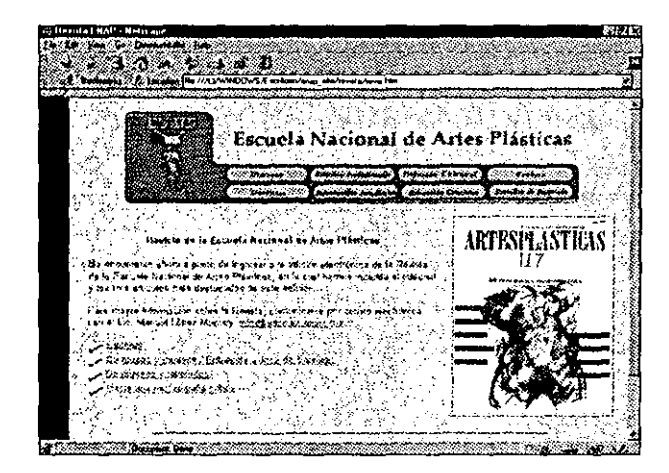

Figura 5.21 Página del módulo "Revista".

#### **Docentes**

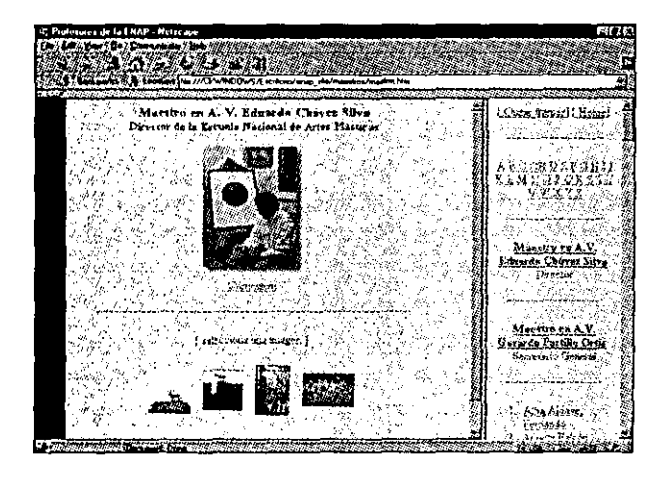

Figura 5.22 Página del módulo "Docentes".

#### Intercambio académico

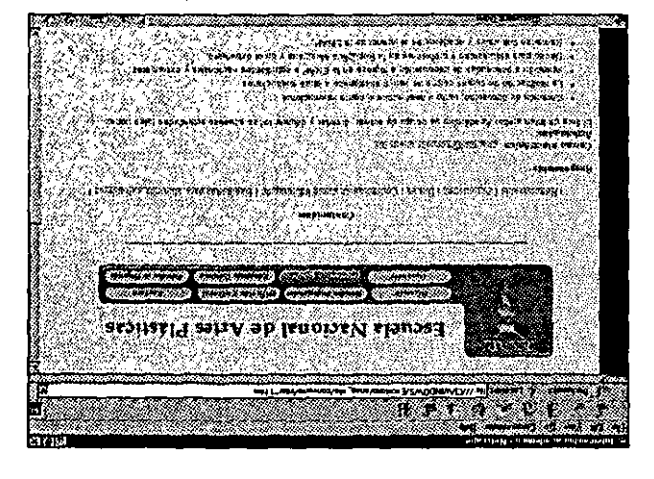

"fooimsbook oidmeenshul". Figura 5.23 Página del módulo

#### Educación continua

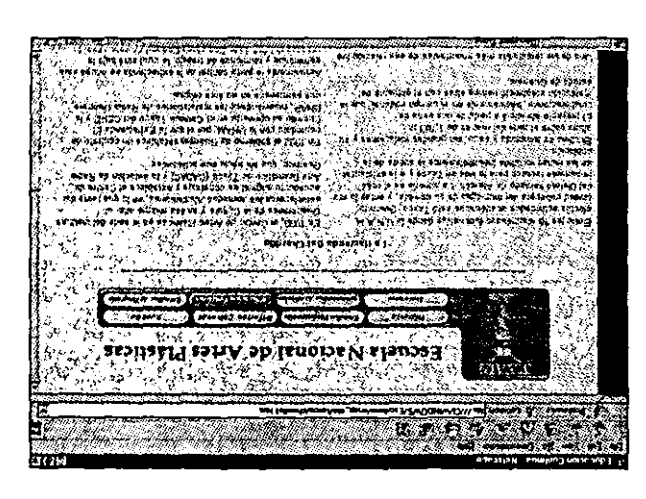

"Educación Continua". Figura 5.24 Página del módulo

## Estudios de posgrado

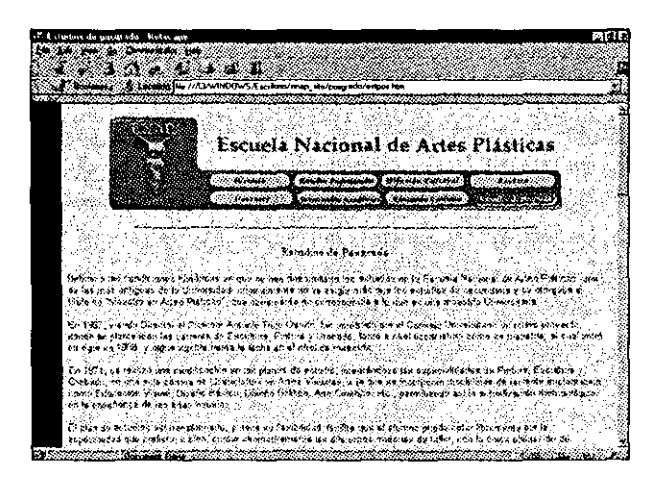

Figura 5.25 Página del módulo "Estudios de Posgrado".

#### Figura 5.26 Página del módulo "Calendario de actividades".

#### Calendario de actividades

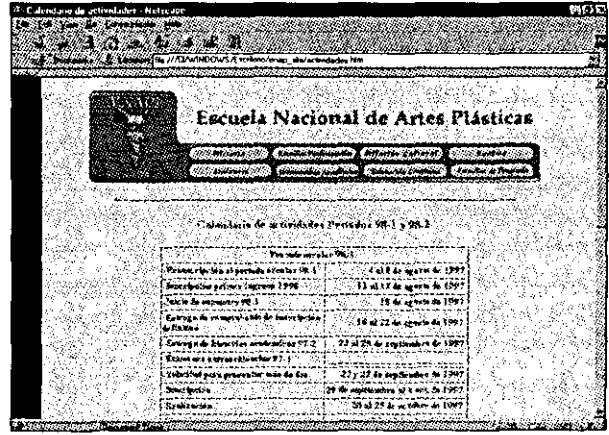

Metodología para el desarrollo de sitios Web

#### **Libro de visitas**

Para el libro de visitas, es necesario utilizar otro tipo de elementos llamados CGI<sup>50</sup>. (Common *Gateway Interface)* Ya que el usuario deberá proporcionarnos datos que *el*  lenguaje *HTML* no es capaz de procesar por si mismo. Los programas CG/ • s son un conjunto de reglas para la conexión de aplicaciones externas con la información que tienen los servidores *Web.* Un documento *HTML* de un servidor Web es estático. Un programa *CGI* se ejecuta en tiempo real, por lo que puede proporcionar información dinámica. Para nuestro libro de visitas se ha usado un *CGI* de dominio público, el cual da salida a los datos proporcionados por el usuario y actualiza a un archivo *HTML* que mantiene el registro de los visitantes.

#### La dirección o *URL* del *CGI* para el libro de visitas es: http://zafiro.dgsca.unam.mx:8080/cgi-bin/guestbook/guestbok.pl

El programa "guestbok.pl" realiza las siguientes tareas:

- v Obtiene las parejas nombre-valor de cada elemento de la forma
- v Actualiza el archivo de registro de visitas
- $\triangledown$  Da un mensaje si la forma no ha sido llenada correctamente
- v Notifica si la información ha sido insertada satisfactoriamente.

El código *HTML* necesario para crear la forma de acuerdo a las especificaciones dadas, se presenta en la siguiente página.

**SO Programa que posibilita la comunicación entre dos lenguajes o protocolos distintos.** 

```
<form action=" http://zafiro.dgsca.unam.mx:8080/cgi-bin/guest-
book/guestbok.pl" method="POST">
<p align="left" >
<font color=" #000000" size="3"face="Haettenschweiler, hel-
vetica" > < h >
Tu nombre: <br><math>2<sub>tr></sub></math><input type="text" size="30" name="realname"> 
<br/><sub>cr</sub>E-Mail: <br>
<input type="text" size="40" name="username"> <br>
URL: Sólo si tienes Webpage, o alguna recomendación. <br> 
http:// <input type="text" size="S0" name="url"> <br> 
Ciudad: <br> 
\leqinput type="text" size="15" name="city"> \leqbr>
Estado: <br>
\leqinput type="text" size="15" name="state" > \leqbr >
País: <br>
\epsilon <input type = "text" size = "15"
value="Mexico"></b></font></p>
<sub>D</sub></sub>
                                               name="country" 
<font color=" #000000" size="3" face= "Haettenschweiler, hel-
vetica"> 
<b>Comentarios: <br> </b> 
<textarea name="comments" 
size= "50" > </textarea> </font> 
</p><p>
<font color="#00OO00" size="3" 
Cace= "Haettenschweiler, hel-
vetica"> 
                                       rows="6" cols="60"\langle <input type="submit"> * \langle input type="reset"> \langle /font>\langle/p>
</form>
```
En la figura 5.27 se observa el diseño del módulo "Libro de visitas".

 $\overline{\phantom{a}}$ 

**Figura 5.27 Diseño del múdulo "Libro de visitas".** 

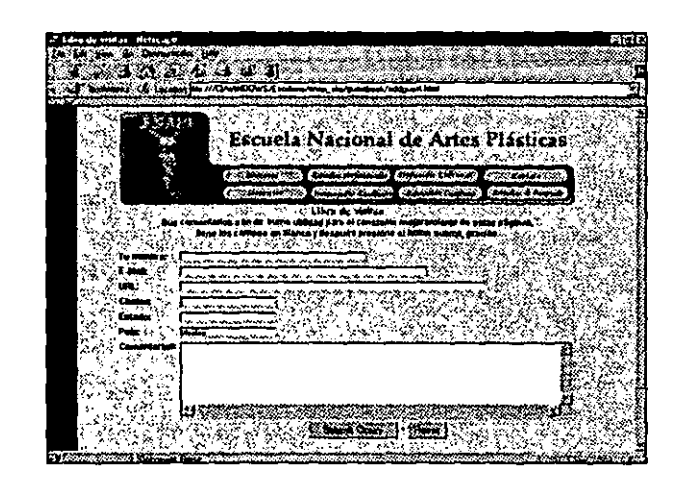

#### **5.6 Innovación**

Este punto es quizás el más difícil de cumplir debido a las características de distribución y de difusión de nuevas tecnologías que tiene *Internet.* Es evidente que la innovación es una constante en la supercarretera de la información. A diario surgen miles de sitios que incorporan servicios nuevos y mucho más atractivos que los anteriores.

Innovar un sitio es, como se define en la metodología de trabajo, es incorporar nuevos elementos que favorezcan el sitio y lo hagan más atractivo y funcional. Esto involucra actualizar la información, mejorar la navegación, optimizar los programas CGI, para que permitan un óptimo aprovechamiento del sitio y estar al tanto del surgimiento **de nuevos técnicas que puedan incorporarse al WWW. Esto se logra si constantemente**  sé monitorean sitios en el Web.

En el caso del sitio de la Escuela nacional de Artes Plásticas se ha incorporado el uso del lenguaje *Java Script,* que da un mayor atractivo a las páginas, haciéndolas más dinámica y atractivas.

**El menú superior e inferior que aparece en prácticamente todas las paginas tiene un efecto llamado "rollover", esto quiere decir que lás imágenes reaccionan ante la imposición del mouse, cambiando a un letrero de "encendido" o "apagado", dependien**do del módulo en el que nos encontremos. Este lenguaje *Jaua Script* permite además que se despliegue un letrero que determina hacia donde se dirige esa liga.

# **5. 7 Promoción**

-----.......,

Como ya se apunto, en la metodología el principal objetivo de la promoción es **que las personas para las cuales el sitio fue creado lo visiten. Entonces se debe promocionar el sitio en foros adecuados y en publicaciones, tanto tradicionales como electrónicas, para tratar de abarcar el mayor público.** 

**Una buena opción para promocionar páginas la proporciona la misma Internet.**  Existen diversas herramientas de búsqueda en las que se dan de alta las páginas en cuestión de minutos. Las más populares son: *Yahoo, lnfoseek,* Lycos, *Altauista, Web Crawler,* **y varios más.** 

**es:**  Otra técnica para la promoción del sitio de la Escuela Nacional de Artes Plásticas

- "" Anunciarla en la Gaceta UNAM.
- <sup>Y</sup>**Por medio de oficios.**
- .., Darla de alta en los sistemas de la UNAM.
- <sup>~</sup>Incluirla en la papelería oficial de la ENAP

**Evidentemente la mejor promoción que se le puede dar a un sitio** *Web* **es la que se da por recomendación entre las personas, esto solo se logra creando un producto de**  calidad.

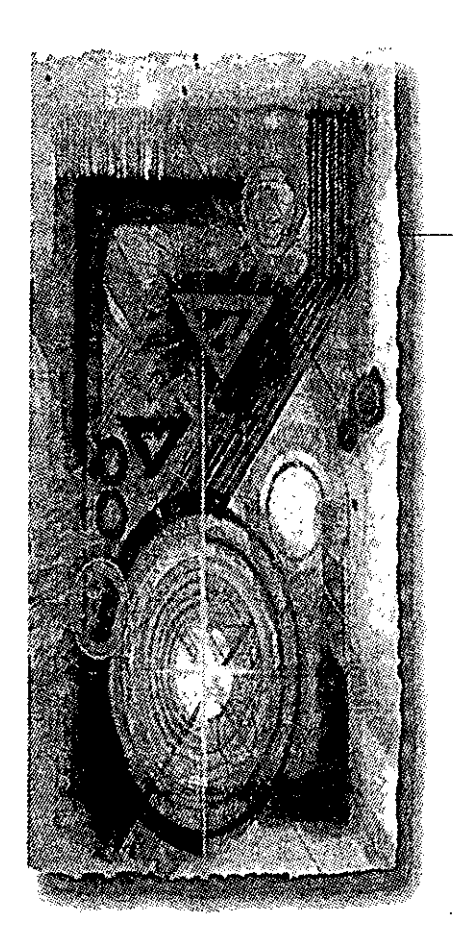

# **Conclusiones**

*I*<br>*I*<br>ué l nternet ha hecho posible que la era de la revolución digital este ya aquí. Existe un cumulo de información a la cual tenemos acceso. Pero la cuestión no queda, ahí, ¿qué haremos con toda esa información?. Inevitablemente surge la necesidad de renovarla, implementar nuevas soluciones para hacer de ella algo útil y actual.

Como en cualquier campo del conocimiento debe existir el constante cambio de modelos de la información, así que es imprescindible echar mano de nuevas herramienta. Esto en Internet es particularmente cierto, ya que los cambios se suceden de una manera demasiado rápida; citando a McLuhan "si algo funciona ya esta obsoleto".

En el presente trabajo de tesis se ha presentado una metodología, que de ninguna manera trata de ser infalible, pero que tiene la suficiente flexibilidad como para incorporar nuevos procedimientos y métodos para hacerla más robusta, permitiendo que los procesos interactuan en ella para reforzarse mutuamente.

Es claro que el advenimiento de nuevas tecnologías modifican las formas de pensar del hombre, ya que en cierta forma resulta evidente que las innovaciones tecnológicas son causa de cambio en las instituciones culturales y sociales o como dijera Harold Adams lnnis "Un medio determinará conocimiento''. De esta forma y sin duda estando de acuerdo con Macluhan, los mensajes o la información dejan de ser relevantes por la capacidad de los medios para alterar los contenidos y a sus receptores.

En la implementación de un sitio Web, un diseño gráfico bien aplicado resulta una excelente herramienta al momento de crear un producto de calidad, el uso de formas, texturas y colores que le transmiten cierta información al usuario, al mismo tiempo que lo acerca a una realidad, es algo que inevitablemente resulta atractivo para él. En el proceso de implementación del sitio, el diseño gráfico juega un papel fundamental, para lograr una "vista y funcionalidad", o sea, crear un producto que sea útil y que además resulte atractivo visualmente; esto permite conciliar aspectos que el hombre ha buscado siempre, desde que empieza a crear objetos con fines puramente utilitarios, para posteriormente llegar a expresiones sublimes del arte.

Ciertamente el diseño por si mismo será incapaz de sostener el funcionamiento de un sitio, es obvio que es necesario la participación de personas con diferente preparación y perfil para llevar al cabo semejante tarea. Se trata entonces, de una tarea multidisciplinaria, en la que es necesario entablar relaciones de trabajo con diversas personas y totalmente ajenas a nuestra forma de apreciar al mundo, pero creo también que es una experiencia apasionante y no se debe eludir el reto. Por otro lado, la innovación constante tanto en la tecnología audiovisual como en los lenguajes propios de estos medios, han hecho que cada día sea más· imprescindible una formación de nivel universitario, un tipo de formación que ofrezca un cierto equilibrio entre unos conocimientos sistemáticos y unas enseñanzas especializadas orientadas al ejercicio profesional.

El sitio *Web* de la Escuela Nacional de Artes Plásticas ha permitido el acercamiento de personas de otras latitudes hacia carreras que aqui se imparten, los maestros han tenido un mayor acercamiento con los alumnos via correo electronico y otras formas de comunicacion electrónica, la misma Escuela ha tenido reconocimiento a nivel nacional e internacional gracias a sus páginas *Web,* el acercamiento a Europa ha sido ciertamente relevante, especialmente con España donde se han firmado convenios de cooperación con el Instituto Politecnico de Valencia.

La cantidad de alumnos que han solicitado becas para estudios de posgrado se ha multiplicado gracias a la información en línea disponible. Los hechos trascendentes que involucran a la ENAP ahora tienen una gran inmediatez gracias a las características del *WWW* que permite poner la información en el mismo momento en que ésta se sucede.

**El acercamiento con diversas instituciones como la Dirección General de Servicios**  Académicos y la misma Rectoría para poner al día y darle uniformidad a las páginas electrónicas de la UNAM es un reto que involucra a todas las personas de la ENAP y que ha sido posible gracias a su incursión en el *World* Wide *Web.* 

**Así la importancia de los estudios audiovisuales, y especialmente de los estudios de nivel superior o universitarios, están fuera de duda hoy. La imagen y los discursos audiovisuales, de los que el diseñador gráfico es un activo participante, han conseguido actualmente una importancia indudable en los procesos de producción, de circulación, de recepción y de consumo de los bienes y servicios culturales. El crecimiento del campo**  gráfico ha multiplicado no solo los puestos de trabajo, sino también la especialización. **Esto será más evidente en los próximos años, ya que parece haber un incremento en la**  demanda y principalmente en la formación.

 $\mathcal{M}$ 

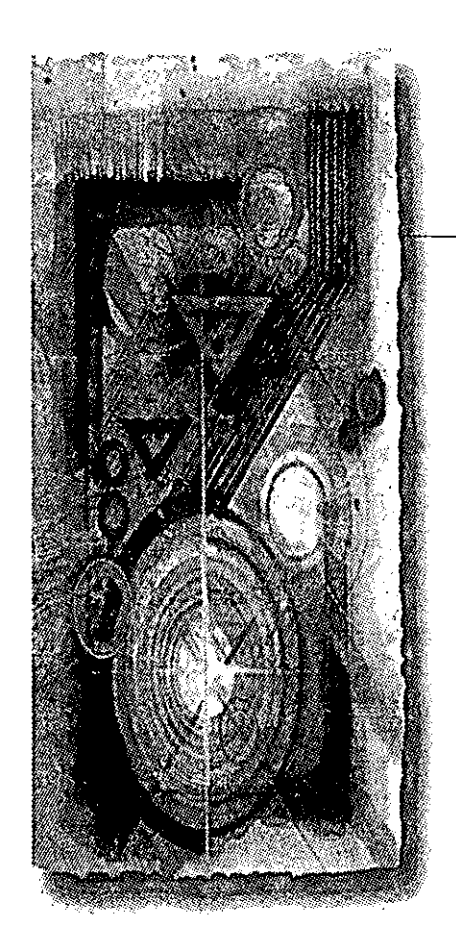

#### **Anexo A El lenguaJe HTmL**

# **Antecedentes**

E I Lenguaje de Marcas de Hipertexto o *HTML* (HiperText *Markup Lenguaje)*  -.,fue desarrollado en 1989 por Tim Berners-Lee en Ginebra, Suiza, en el Consejo Europeo para la Investigación Nuclear (CERN). Berners-Lee necesitaba crear un **ambiente adecuado que contribuyera a que los científicos intercambiaran información de sus investigaciones sin tener que sufrir los retrasos característicos del emaif, del** *ftp,* **del telnet, del correo normal, e incluso del teléfono y el fax.** 

**El termino hipermedia se refiere a la integración de elementos, tales como: texto,**  imágenes, audio y vídeo y a la posibilidad de poder relacionarlos. El *WWW* tiene la posibilidad de contenerlos **a** todos de una otra forma. El *software* adecuado permite que las **imágenes se vean como parte de los documentos en línea. Otras imágenes, junto con el audio y el vídeo, pueden desplegarse utilizando aplicaciones externas, (estas son especifi**cas del cliente y de la plataforma) para incrementar las capacidades básicas del *software,*  **dichas aplicaciones se conocen como visualizadores o he/pers.** 

Para poder realizar todas estas tareas y para soportar el aspecto de cooperación, **Tim Berners-Lee se baso en muchas fuentes, entre ellas tenemos:** 

- , *TPC/IP.*
- , .• *MIME.*
- *SGML .*
- $\cdot$  **Arquitectura Cliente Servidor y sistemas abiertos.**

#### **ti lengua¡e Hlffil**

El *HTML* es una aplicación del *SGML (Estándar Genera/ised Markup Languaje). SGML(IS0-8879),* que fue aprobado como un estándar Internacional en 1986. *SGML*  proporciona una forma de representar la· estructura de documento e hiperdocumentos. Es también un metalenguaje para describir formalmente sistemas de marcación de documentos. De hecho el HTML utiliza SGML para definir un Leguaje que describe una estructura e interconectividad de un documento hipertexto. Siguiendo el estándar *SGML,*  Tim Beners'.Lee dio a conocer el *HTML* en 1990.

*HTML* es un tipo de documento *DTD, (Document Type Definition)* que establece · su especificación formal. La *DTD* define la sintaxis *HTML,* describe cada elemento individual del documento, declara los atributos permitidos en cada elemento y describe cada modelo de contenido de \_datos validos de los documentos. Históricamente, la *DTD* en *fffML* ha pasado por cuatro niveles, numerados del O al 3. El nuevo estándar ha sido desarrollado durante todo el año 1996 por el *W3C* con el sobrenombre de *"Wi/bur",* y finalmente, en Enero de 1997 ha sido aprobado corno el *HTML* 3.2."

En Julio de 1997 se ha presentado el primer borrador público del próximo estándar oficial *HTML* 4.0 (que tiene el nombre clave de *"Cougar").* En él se incorporan las especificaciones sobre tablas, *jrames, scripts,* hojas de estilo, accesibilidad por distintos medios, e internacionalización (incluyendo el uso de Unicode, en lugar del Latin-1).<sup>50</sup> Este estándar propuesto representa un gran avance con respecto a los anteriores. ·

*HTML* es un lenguaje de marcas descriptivo y sencillo. Esto significa que algunas partes de los documentos están marcadas, o etiquetadas, con nombres descriptivos, como <TITLE> o <HEAD>, que se pueden aplicar a cualquier parte determinada del documento. El *WWW* esta basado en numerosos protocolos y sobre las actuales tecnologías de *Internet.* Sus bases son *HTTP, CGJ* y *HTML,* este último es en sí mismo, una aplicación del metalenguaje *SGML.* 

El HTML consta de *tags* o etiquetas que a su vez están encerradas por los signos menor que "<" y mayor que ">". Por ejemplo, la etiqueta <HTML>. Estas etiquetas a veces requieren una etiqueta de cierre. Basta con agregar una diagonal "/" antes de la etiquetas para obtener la etiqueta de cierre, </HTML>, para el ejemplo anterior.

49 http://www.w3.org/TR/WD-html40-970708/

50 httpJ/www.w3.org/TR/WD-htrnI40-970708/

#### **l. Estructura básica de un documento HTML**

En seguida se describirán cuatro etiquetas y algunos ejemplos para cada una. Las etiquetas descritas marcaran la estructura de la página. Deberán aparecer en todos los documentos HTML que se quiera crear.

Ellas son:

U

" **<HTML>** Esta etiqueta señala el comienzo de un documeto HTML.

 $\ast$  <HEAD> Contiene toda la información del encabezado de la página. Esta etiqueta encierra a su vez varias etiquetas, como son: TITLE, BASE, ISINDEX, LINK, SCRIPT, STYLE v META.

,- **<TITLE>** Se utiliza para identificar el nombre de la página. El texto que contenga esta etiqueta se desplegara en la barra de dezplazamiento del navegador y será el **nombre con el que se guardara en un** *bookmark.* 

Ejemplo:

#### **<TITLE>ENAP Web</flTLE>**

"' **<BODY>** Define los atributos de la página. Incluye el color de fondo, imagen de fondo o *background,* color de texto, color de la liga visitada, y el color de la liga acti**vada.** 

Atributos:

BGCOLOR, BACKGROUND, TEXT, LINK, VLINK, ALINK, BGPROPER-TIES, LEFTMARGIN y TOPMARGIN.

Ejemplo:

**<BODY** bgcolor= "white" background= "back.gif" text= "red" link= "blue" vlink="purple" alink="green">

Estas son las etiquetas para crear una página *Web* básica.

 $-HTMI >$ **<HFAD> Aquí va la información del**  encabezado</HEAD> <BODY bgcolor="white" background="back.gif" **text="red">** 

Todo el texto, imágenes y Jigas de la pagina, van contenidas aquí. ·

</BODY> </HTML>

11.

#### **11. Formato del texto.**

Es obvio que es necesario incluir texto en las paginas, existen etiquetas básicas para encabezados que pueden usarse, las cuales son:

\* Headers (cabeceras): <Hn>.</Hn> Esto muestra un texto contenido dentro de la etiqueta con el tamaño definido. Donde "n" puede lomar un valor entre <Hl > hasta <H6>. El header "1" es el más grande y el header "6" el más pequeño. Estos headers !amblen pueden alinearse a la izquierda (por omisión), al centro *y* a la derecha .

.., **Nuevo parrafo: <P>** Esto crea un nuevo párrafo, es equivalente a dar doble enter, (deja una línea en blanco), no se acepta más de un salto de párrafo. También puede alinearse a la izquierda, al centro y a la derecha. La etiqueta de cierre de este lag es  $\langle P \rangle$ .

**-.. Salto de línea: <BR>** Si queremos separar los párrafos, o cualquier otra cosa, pero sin dejar una línea en blanco, usamos la etiqueta <BR> (break, o romper). Si se desea obtener varias líneas en blanco no basta con repetir la etiqueta  $\langle P \rangle$ , sino que hay que combinarla con la etiqueta <BR>. Por ejemplo, si queremos obtener cua**tro líneas en blanco, pondríamos:** 

 $<$ BR $>$  $<$ P $>$  $<$ BR $>$  $<$ P $>$  $<$ BR $>$  $<$ P $>$  $<$ BR $>$  $<$ P $>$ 

El atributo "CLEAR" puede ser usado dentro de este tag para que un texto se adapte alrededor de una imagen.

Ejemplo: <BR CLEAR=value>

Este valor puede ser LEFf, RIGHT o ALL. Esto significa que el texto aparecerá en la primera línea que delimite la imagen.

.,. **Especificaciones de fuente: <FONT>** Esta etiqueta define una sección del **texto con determinados atributos.** 

Atributos: "SIZE", "FACE" y "COLOR".

**SIZE:** Define el tamaño del texto, puede tener un valor entre 1 y 7. El tamaño más chico es 1 y 7 el más grande.

**FACE:** Define la fuente que se despliega. Esta fuente deberá estar insta**lada en la computadora del usuario, para poder apreciarse. Se pueden especificar tres fuentes distintas separadas por comas. Si la primera**  fuente especificada no esta instalada en la computadora, el browser buscara la segunda y tercera opción, Si el browser no encuentra ninguna de las fuentes señaladas, desplegara por omisión la *Times* News *Roman.*  **COLOR:** Define el color de la fuente, acepta el nombre del color o lo valores RGB/HEX. Ejemplos:

<FONT SIZE=4 FACE="Arial, Helvetica" COLOR="red>Este texto estará en "Aria!" y de color rojo. </FONf >

... **Base Font: <BASEFONT>** Esta etiqueta se coloca en el BODY y define el texto por omisión que se usará en toda la página. Acepta los mismos atributos que la eli• queta FONT.

Ejemplo: <BASEFONT SIZE=2 FACE="Arial,Helvetica" COLOR="blue">

# ,. **Otras etiquetas para dar formato al texto:**

Nota: Todas estas etiquetas requieren una etiqueta de cierre.

**<B>** Texto en bold. **<I>** ltalicas. **<U>** Subrayado. **<PRE>** Texto preformateado. **<DFN>** Definición. **<BLINK>** Parpadeo. **<STRONG>** Resaltado. <ADDRESS> Para poner una dirección de correo. **<CITE>** Para hacer una cita dentro del texto. **<CODE>** Fuente monoespaciada. **<BIG>** Hace al texto muy grande. **<SMALL>** Hace el texto muy pequeño.

# **111. listas**

Existen tres tipos de listas que pueden ser creadas:

,. **listas no ordenadas (Unordered llst): <Ul>** Esta etiqueta se usa cuando se quiere crear una lista que no tiene orden o jerarquía. Los términos estará identifi-

 $\sim$   $-$ 

cados por un punto. Cada entrada estará indicada por el tag <LI>.

Ejemplo:  $<$ UL $>$ < LI > Punto numero 1  $\lt$ LI > Punto numero 2 <LI> Punto numero 3 </UL>

El resultado será:

• **Punto numero 1** 

• **Punto numero 2** 

• **Punto numero 3** 

Con la etiqueta <UL> se define el punto o bullet. Usando el atributo TYPE se **puede especificar cuadros, discos o puntos.** 

 $-$ **Elistas ordenadas: (Ordered List) <OL>** Esta etiqueta se usa para crear **una lista que tenga jerarquía y se identifique con números. El default es 1,2,3, pero usan~**  do el atributo 1YPE se puede definir el tipo de numeración en la lista. Cada término se define con el tag <LI>.

Ejemplo:

 $<$ OL TYPE=1> <LI> Punto numero 1 < LI > Punto numero 2 <LI > Punto numero 3 </ÜL>

El resultado será:

l. Punto numero 1

2. Punto numero 2

3. Punto numero 3

Los valores que acepta el atributo 1YPE son los siguientes:

**1-** Números por omisión, 1, 2, 3, etc.

**A-** Letras mayúsculas. A, B, C, ele.

**a- Minúsculas". a, b, e, etc.** 

**1-** Números romanos en mayúsculas. I, II, lll, ele.

**i**- **i-** Minúsculas en números romanos, i, ii, iii, etc.

-.. **listas de definición: (Deflnition list) <DL>** Las listas de definicion se usan cuando es necesario incluir una definición del punto listado. {como un glosario). Se usa <DT> {Definition Term), para listar el termino a definir. y <DD> (Definilion Date), para la definición del término.

Ejemplo:

 $<$ DL $>$ <DT> Primer término. <DD> Esta es la definición del primer término. <DT> Segundo término. <DD> Definición del segundo término.  $<$ /DL $>$ 

El resultado será:

Primer término. Esta es la definición del primer término. Segundo término. Definición del segundo término.

Nota: Todas las listas pueden anidarse dentro de cada una de las otras listas.

# **IV. Imágenes, ligas y tablas .**

**\*** Imagenes: **<IMG SRC** = "**imagen.gif**" > Con esta etiqueta pueden incluirse

imágenes o gifs animados dentro de una página Web. El tipo de imagen que se acepta es el GIF o el JPG. Este tag tiene varios atributos:

**ALT** Define un texto alterno si la imagen por alguna razón no aparece. **ALIGN=(CENTER, LEFf, RIGHT)** Alinea la imagen en la página. **HSPACE** Marca un espacio horizontal, se define con número de pixeles. **VSPACE** Define un espacio vertical en la imagen. **BORDER** Agrega un borde a la imagen, el borde por omisión es l. **WIDTH** Modifica el largo de la imagen, puede ser en pixeles o porcentaje. **HEIGHT** Modifica la altura de la imagen, puede ser en pixeles o porcentaje.

Ejemplos:

 $\leq$ IMG SRC="ENAP" alt="ENAP" width=200 height=100> <IMG SRC="ENAP" hspace=l0 vspace=5 align=right border=2>

v· **Ligas: <A HREF="enap.htm">ENAP</A>** Esto crea una liga hacia otra página El texto que contendrá el vínculo deberá ir entre <A> y </A> y éste aparecerá subrayado. Si se usa el signo # se puede crear una liga hacia un lugar determinado de una página. Esto se define así: <A NAME="seccion\_a" > </A>

Ejemplos:

**<A HREF="indicel.html''>lr** a página principal</A> Crea una liga **hacia otra página** 

**<A HREF="MAILTO:enap@www.unam.mx** x">Correo electróni**co</A> Crea una liga hacia una dirección de correo.** 

**<A HREF="#objetivos">Objetivos </A>** Crea una liga hacia un lugar determinado de la página.

**<A HREF="revista.htm#articulos">Artículos</A>** Crea una liga **hacia otra página y hacia una sección determinada.** 

**<A HREF="indicel.htm"><IMG** SRC="imagen.gif"></A> Crea **una liga usando una imagen como vínculo.** 

., **Tablas: <TABLE> <TR> <TD> </fD> </fR> </fABLE>**  Combinando estas etiquetas se da forma a una tabla. Todos estos *tags* deben abrirse y cerrarse apropiadamente. Si se requieren tres etiquetas <TR> debe haber sus correspondientes 3 etiquetas de cierre </IR>.

**<TABLE>** Comienzo de la tabla **<TR>** (Table Row) Define renglón. **<TO>** (Table Date) Define una celda **</fABLE>** Fln de la tabla

**Atributos:** align, valign, bgcolor, cellpadding, cellspacing, border, width, y otros.

Las tablas serán pronto la etiqueta más utilizada en HTML. Si no se sabe utilizar las tablas las páginas quedan muy limitadas y el despliegue de la información es muy convencional. Se basan en un concepto simple, pero se requiere práctica para lograr **cosas interesantes.** 

Si se hace una tabla con 2 renglones y 3 columnas cada renglón irá definido por 2 etiquetas <TR>, 2 etiquetas de cierre </TR> y 3 etiquetas <TD> y 3 etiquetas </fD>. Es necesario recordar que se deben cerrar cada uno de los *tags.* Si se tiene una etiqueta <TD> debe existir su respectiva etiqueta de cierre </fD>, antes de comenzar cualquier otro renglón o columna.

#### Ejemplo:

<TABLE BORDER="2">  $<$ TR> $<$ TD>1 $<$ TD> $<$ TD> $<$ TD> $<$ TD> $<$ TD> $<$ TD> $<$ TR> $>$  $<$ TR> $<$ TD>4 $<$ TD> $<$ TD> $5$ </TD> $<$ TD> $6$ </TD> $<$ /TR>  $<$  $TABLE$ 

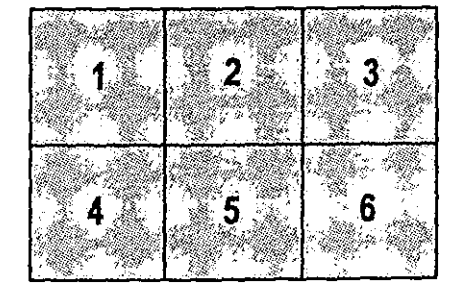

Ver esquema.

**Esquema de una tabla** 

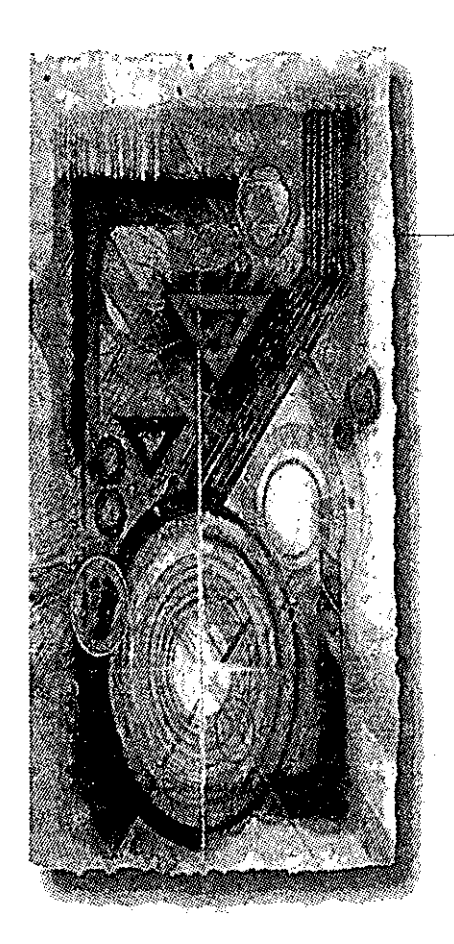

51 Basado en el documento en línea titulado: "INTERDJC, Informática e Internet". http://ferca.net/interdic/

# Glosario de términos en *lnlernel* <sup>51</sup>

#### **ANSI**

American *National Standard Institute.* Instituto Nacional Americano de Estandares.

#### **API**

Ap/ication *Program Interface.* Interface de Aplicación del Programa. Es el conjunto de rutinas del sistema que se pueden usar en un programa para la gestión de entrada/salida, gestión de archivos, etc.

#### Applet

Aplicación escrita en JAVA y compilada que puede ser incluida en un documento HTML. Los *Applets* difieren de los programas *Java* en que no tienen permitido un completo control sobre ciertos recursos de la computadora local, tales como archivos y periféricos, y tienen restringida la comunicación con otras computadoras a través de una red. La regla actual es que el Appfet solo puede mantener comunicación con la maq uina de la cual fue enviado.

#### ARPANET

*Advanced Research Projects Agency Network.* Red de la Agencia de Proyectos de Investigación Avanzada. Red militar Estadounidense a través de líneas telefónicas de la que posteriormente derivó *Internet.* 

#### ASCII

*American Standard Code far lnformation lnterchange.* Estándar Americano para Intercambio de Información. La tabla básica de caracteres ASCII esta compuesta por 128 cara teres incluyendo símbolos y caracteres de control. Existe una versión extendida de 256.

#### **ATM**

Asyncronous Transmision *Mode.* Modo de Transmisión Asíncrona. Sistema de transmisión

1 61osar10 de lérm1nos en *Internet* Glosario -1
de datos usado en banda ancha para aprovechar al máximo la capacidad de una línea. Se trata de un sistema de conmutación de paquetes que soporta velocidades de hasta 1,2 Gbps.

# **BBS**

*Bulletin Board System.* Tablero de Anuncios Electrónico. Servidor de comunicaciones que proporciona a los usuarios servicios variados como *e~mail* o transferencia de archivos. Originalmente· funcionaban a través de líneas telefónicas normales, en la actualidad se pueden encontrar también en *Internet.* 

#### **Bandwltb**

Ancho de Banda. Capacidad de un medio de transmisión.

# **BIT**

Binary Dlgit. Dígito Binario. Unidad mínima de información, puede tener dos estados "O" o "1".

#### **BOT**

Automatismo, programa o script que realiza funciones que de otra manera habria que hacer de forma manual.

#### **Backbone**

Esbuctura de transmisión de datos de una red o conjunto de ellas en *Internet.* Literalmente: "esqueletd'.

#### **Baudio**

Unidad de medida. Número de cambios de estado de una señal por segundo.

#### **Browser**

Término aplicado normalmente a los programas que permiten acceder al servicio *WWW*.

 $\mathcal{L}$ 

### **Bookmark**

Marca. Anotación normalmente de una dirección *WWW* o *URL* que queda archivada para su posterior uso.

#### **CD**

*Compact Disc.* Disco Compacto. Disco Optico de 12 cm de diámetro para almacenamien-

Glosario -2 61osam de lérmmos en *Internet* 

to binario. Su capacidad "formateado" es de 660 MB. Usado en principio para almacenar audio. Cuando se usa para almacenamiento de datos genéricos es llamado *CD-ROM.* 

### **CERN**

*Conseil Europeen pour* la *Recherche Nucleaire.* Consejo Europeo para la Investigación Nuclear. Institución europea que desarrolló, para sus necesidades internas, el primer navegador Y el primer servidor *WWW.* Y por tanto el *H1TP* Ha contribuido decisivamente a la difusión de esta tecnología y es uno de los rectores del *W3 Consortium.* 

#### **CGI**

Common *Gateway Interface.* lnterlace de Acceso Común. Programas usados para hacer llamadas a rutinas o controlar otros programas o bases de datos desde una página *Web.* También pueden generar directamente HTML.

#### **Chat**

Charla. Ver IRC.

### **Cookie**

Pequeño trozo de datos que entrega el programa servidor de H1TP al navegador *WWW*  para que este lo guarde. Normalmente se trata de información sobre la conexión o los datos requeridos, de esta manera se puede saber que hizo el usuario en la ultima visita.

#### **Cracker**

Individuo con amplios conocimientos informáticos que desprotege/piratea programas o produce daños en sistemas o redes.

#### **DES**

Data Encryption Standard. Algoritmo de Encriptación de Estándares. Algoritmo desarrollado por IBM, utiliza bloques de datos de 64 bits y una clave de 56 bits. Es utilizado por el gobierno americano.

#### **DNS**

**Domain Name System.** Sistema de nombres de Dominio. Base de datos distribuida que gestiona la conversión de direcciones de Internet expresadas en lenguaje natural a una dirección numérica IP Ejemplo: 121.120.10.1.

# **DVB**

*Digital Vídeo Broadcast.* Vídeo Digital para Emisión. Formato de vídeo digital que cumple los requisitos para ser considerado *Broadcast,* es decir, con calidad para ser emitido en cualquiera de los sistemas de televisión existentes.

# **DVD**

Digital Vídeo Disk. Nuevo estándar en dispositivos de almacenamiento masivo con formato de pero que llega a 14 GB de capacidad.

#### **Dlalup**

Marcar. Establecer una conexión de datos a través de una línea telefónica.

#### **Domain**

Dominio. Sistema de denominación de Hosts en Internet. Los dominios van separados por un punto y jerárquicamente están organizados de derecha a izquierda.

#### **Download**

Literalmente "Bajar Carga". Se refiere al acto de transferir un archivo desde un servidor a nuestra computadora.

#### **E-zine**

*Electronic Magazine.* Revista Electrónica. Cualquier revista producida para su difusión por medios informáticos, principalmente por Internet.

#### **E-mail**

*Electronic Mail.* Correo Electrónico. Sistema de mensajería informática similar en muchos aspectos al correo ordinario pero mucho más rápido.

# **FAQ**

*Frecuent Asked Question.* Preguntas Formuladas Frecuentemente. Las *FAQs* de un sistema son archivos con las preguntas y respuestas mas habituales sobre el mismo.

### **FDD**

*Fiber Digital Device Interface.* Dispositivo Interface de Fibra (óptica) Digital.

#### **FfP**

ार

*File Transfer Protocol.* Protocolo de Transferencia de Archivos. Uno de los protocolos de transferencia de archivos mas usado en *Internet.* 

#### **Firewall**

Literalmente " Muro de Fuego". Se trata de cualquier programa que protege a una red de otra red. El firewalf da acceso a una maquina en una red local a Internet pero Internet no ve mas allá del firewall.

#### **Frame**

Estructura. También trama de datos. En Browsers de *WWW* como *Netscape* se refiere a una estructura de sub-ventanas dentro de un documento HTML.

### **GIF**

*Graphics Interchange Format.* Formato de Intercambio Gráfico.

#### **GUI**

Graphic *User Interface.* Interface Gráfico de Usuario.

### **Gateway**

Puerta de Acceso. Dispositivo que permite conectar entre si dos redes normalmente de distinto protocolo o un host a una red. En Español: Pasarela.

#### **Header**

Cabecera. Primera parte de un paquete de datos que contiene información sobre las características de este.

#### **Hit**

Literalmente "golpe". Se usa para referirse a cada vez que un *link* es pulsado en una página *Web.* 

### **Homepage**

Página principal o inicial de un sitio *WEB.* 

#### **HTML**

*Hyper Text Markup Language.* Lenguaje de Marcas de Hypertexto. Lenguaje para elabo-

1 61osar,o de términos en *Interne/* Glosario -5

**rar paginas Web actualmente se encuentra en su versión 4.0. Fue desarrollado en el CERN.** 

# **HlTP**

*Hyper Text Transfer Protocol*. Protocolo de Transferencia de Hypertexto. Protocolo usado en *WWW.* 

# **Hackér**

Experto en informática capaz de entrar en sistemas cuyo acceso es restringido. No nece**sariamente con malas intenciones.** 

# **Host**

Computadora conectada a Internet. Literalmente anfitrión.

# **INTERNIC**

**Entidad administrativa de** *Internet* **que se encarga de gestionar los nombres de dominio en**  EEUU.

# **INTRANET**

**Se Uaman así a las redes tipo** *Internet* **pero que son de uso interno, por ejemplo, la red cor**porativa de una empresa que utilizara protocolo *1CP/IP* y servicios similares como *WWW.* 

# **IP**

Internet Protocol. Protocolo de Internet. Bajo este se agrupan los protocolos de Internet. **También se refiere a las direcciones de red** *Internet.* 

### **IRC**

*Internet Relay Chat. Canal de Chat de Internet. Sistema para transmisión de texto multi***usuario a través de un servidor** *IRC.* **Usado normalmente para conversar** *on-line* **también sirve para transmitir archivos.** 

# **ISDN**

ln!egra!ed *Services Digi!al Ne!work.* Red Digital de Servicios Integrados. En español RDSI.

# **ISO**

*Intemational Standard Organization.* **Organización Internacional de Standards.** 

#### **Java**

Ű

Lenguaje de programación orientado a objetos parecido al C+ +. Usado en WWW para la cargar y ejecutar programas en la computadora cliente. Desarrollado por *Sun microsystems.* 

#### **Javascript**

Programa escrito en el lenguaje *script* de *Java* que es interpretado por la aplicación cliente, normalmente un navegador (Browser).

#### **JPEG**

*Join Photograph Expert Group.* Unión de Grupo de Expertos Fotográficos. Formato gráfico con perdidas que consigue elevados radios de compresión.

#### **LAN**

*Local Area Network.* Red de Area Local. Red de computadoras de reducidas dimensiones. Por ejemplo una red distribuida en una planta de un edificio.

#### **Layer**

Capa. En protocolos o en OSI se refiere a los distintos niveles de estructura de paquete o de enlace respectivamente.

#### **Link**

Enlace. Unión. Se llama así a las partes de una página *Web* que nos llevan a otra parte de la misma o nos enlaza con otro servidor.

#### **Linux**

Versión *shareware* del conocido sistema operativo *UNIX.* Es un sistema multitarea multiusuario de 32 *bits* para *PC.* 

#### **MAN**

*Metropolitan Area Network.* Red de Area Metropolitana.

# **MIME**

*Multipurpouse Internet Mail* Extensions. Extensiones Multipropósito de Correo *Internet.*  Extensiones del protocolo de correo de *Internet* que permiten incluir información adicional al simple texto.

1 61osar,o *de* lérmmos **en** *Interne/* Glosario -7

# **MMX**

*M ulti Media eXtensions.* **Extensiones Multimedia.** *Set* **de instrucciones extra que incorporan los nuevos microprocesadores Pentium orientado a conseguir una mayor velocidad de ejecución de aplicaciones que procesan o mueven grandes bloques de datos.** 

# **Módem**

*Madu\_lator/Demodu/ator.* Modulador/Demodulador. Dispositivo que adapta las señales digitales para su transmisión a través de una línea analógica. Normalmente telefónica.

# **MPEG**

Molion Pídures *Expert Group.* Grupo de Expertos en Imagen en Movimiento. Formato **gráfico de almacenamiento de vídeo. Utiliza como el JPEG compresión con perdidas alcanzando rangos muy altos.** 

## **MS-DOS**

*Microsoft Disk Operatlng System.* Sistema Operativo en Disco de *Microsoft.* Sistema oper**ativo muy extendido en PC del tipo de línea de comandos.** 

# **Multlcasting**

**Técnica de transmisión de datos a través de** *Internet* **en la que se envían paquetes desde un punto a varios simultáneamente.** 

# **NETBIOS**

*Network* B/0S. *Network Basic /nput/Output System.* Bios de una red, es decir, Sistema Básico de Entrada/Salida de red.

# **NSA**

*National Security Agency.* **Agencia Nacional de Seguridad. Organismo americano para la seguridad entre otras cosas informática.** 

# **NSF**

**National Science Fundation. Fundación Nacional de Ciencia. Fundación americana que gestiona gran parte de los recursos de** *Internet.* 

# **Navegador**

**Aplicado normalmente a programas usados para conectarse al servicio WWW.** 

#### News

Noticias. Servicio de *Internet* con una estructura de "tablón de anuncios" dividido en temas y países en los que los usuarios de determinados grupos de interés dejan o responden a mensajes relacionados con el mencionado grupo.

#### **Nick**

Nombre o seudónimo que utiliza un usuario de JRC.

#### **Nodo**

Por definición punto donde convergen mas de dos líneas. A veces se refiere a una única máquina en *Internet.* Normalmente se refiere a un punto de confluencia en una red.

#### **0S2**

*Operating System 2.* Sistema operativo de 32 bits multitarea de *IBM.* Creado para PC con entorno gráfico de usuario. La versión actual es la 4 la cual soporta ordenes habladas y dictado.

## **PERL**

Lenguaje para manipular textos, archivos y procesos. Con estructura de *script.*  Desarrollado por Larry Wall, es multiplataforma ya que funciona en UNIX.

## **ppp**

*Point* to *Point Protoco/.* Protocolo Punto a Punto. Protocolo Internet para establecer enlace entre dos puntos.

#### **PROXY**

Servidor Cache. El Proxy es un servidor de que conectado normalmente al servidor de acceso a la WWW de un proveedor de acceso va almacenando toda la información que los usuarios reciben del Web, por tanto, si otro usuario accede a través del proxy a un sitio previamente visitado, recibirá la información del servidor proxy en lugar del servidor real.

#### Packet Driver

Pequeño programa situado entre la tarjeta de red y el programa de TCP de manera que proporciona un interface estándares que los programas pueden usar como si de tratara de un driver.

### **Paquete**

Cantidad mínima de datos que se transmite en una red o entre dispositivos. Tiene una estructura y longitud distinta según el protocolo al que pertenezca.

# **RDSI**

Red Digital de Servicios Integrados. Red de telefónica con anchos de banda desde 64Kbps. Similar a la red telefónica de voz en cuanto **a** necesidades de instalación, pero digital. En inglés ISDN.

# **RFC.**

*Request For Comment.* **Petición de comentarios. Serie de documentos iniciada en 1967**  que describe el conjunto de protocolos de Internet. Los RFC son elaborados por la comunidad *Internet.* 

# **Root**

**Raíz. En sistemas de archivos se refiere al directorio raíz. En UNIX se refiere al usuario prin**cipal.

### **Router**

**Dispositivo conectado a dos o mas redes que se encarga únicamente de tareas de comunicaciones.** 

# **SGML**

Standard Generalized Markup Language. Lenguaje de Marcas Generales. Lenguaje del que deriva el HTML

# **SMPr**

*Simple Mail Transfer* Protoco/. Protocolo de Transferencia Simple de Correo. Es el proto**colo usado para transportar el correo a través de** *Internet.* 

### **Sniffer**

**Litera1mente "Husmeador". Pequeño programa que busca una cadena numérica o de caracteres en los paquetes que atraviesan un nodo con objeto de conseguir alguna información. Normalmente su**  uso es ilegal.

~----------------.--

#### **Spam/Spammer**

Se llama así al "bombardeo" con correo electrónico, es decir, mandar grandes cantidades de correo o mensajes muy largos.

#### Spider Robot-Web

Programa que automáticamente recorre la *WWW* recogiendo páginas *Web* y visitando los links que estas contienen.

# **SHTTP**

Secure HTTP. HTTP seguro. Protocolo HTTP mejorado con funciones de seguridad con clave simétrica.

# **TCP**

Transmission *Control Protocol.* Protocolo de control de Transmision. Uno de los protocolos mas usados en *Internet.* Es un protocolo del transport */ayer.* 

### Telnet

*Tele Network.* Tele Red. Conexión a un *host* en la que la computadora cliente emula un terminal de manera que se configura como terminal virtual de la computadora servidor.

#### **Time-out**

Parámetro que indica a un programa el tiempo máximo de espera antes de abortar una tarea o función. También mensaje de error.

# URL

*Uniform Resource Locator.* Localizador Uniforme de Recursos. Denominación que no solo representa una dirección de *Internet* sino que apunta aun recurso concreto dentro de esa dirección.

# **UNIX**

Sistema operativo multitarea, multiusuario. Gran parte de las características de otros sistemas mas conocidos como MS-DOS están basadas en este sistema muy extendido para grandes servidores. *Internet* no se puede comprender en su totalidad sin conocer el *UNIX,* ya que las comunicaciones son una parte fundamental en *UNIX.* 

# **VR**

*Virtual Reality.* Realidad Virtual.

# **VRML**

*Virtual Rea/ity Modellng Language.* Lenguaje para Modelado de Realidad Virtual. Lenguaje para crear mundos virtuales en el *Web.* 

# **WAN**

*Wide Area Network.* Red de Area Amplia.

# Windows

Pseudo sistema operativo. Mas bien se trata de un entorno gráfico con algunas capacidades multitarea. Lá versión actual *Windows 95* funciona parcialmente a 32 *bits.* 

# **WWW, WEBoW3**

*World Wide Web.* Telaraña mundial, para muchos el *WWW es Internet,* para otros *es* solo una parte de esta. Podríamos decir estrictamente que el *Web* es la parte de *Internet* a la que accedemos a través del protocolo HTIP, gracias a *browsers* normalmente gráficos como *Netscape.* 

# **Webcam**

Cámara conectada a una página Web a través de la cual los visitantes pueden ver imágenes normalmente en directo.

**------------------1111111 ...** 

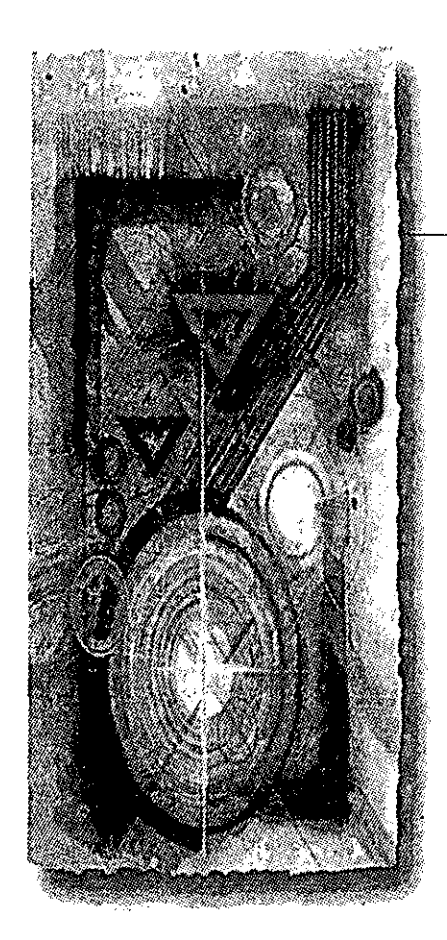

# **B1bl1ografía**

La Biblia de Internet **Ediciones Anaya Multimedia** Ediciones Anaya Multimedia España 1995.

**Computation and cognition**  (Traducción al español Computación y conocimiento, **(Traducción al español Computación al español Computación al español Computación al español Computación al español Computación al español Computación al español Computación al español Computación al español Computación al**  $\mathbb{R}$  and  $\mathbb{R}$  are  $\mathbb{R}$  and  $\mathbb{R}$ 

**La Comunicación**  Ediciones McGraw-Hill 1ª edición Ediciones McGraw-Hill 1 ª edición<br>1éxico 1996 México 1996.

**Diccionario Anaya de la Lengua**  http://www.anaya.es/dicVBuscar?act=HAnaya.html

**Diseño de la Comunicación Visual**  Ediciones G. Gili, S.A. de C.V. 10<sup>ª</sup> edición México 1993. México 1993.

Fundamentos del Diseño bi- y tri- dimensional Wucius Wong Ediciones G. Gili, S.A. de C.V. 3ª edición México 1982.

Fundamentos de Programación con HTML & CGI  $T_{\text{tot}}$ , Mark Gainer, Sebastian Hassinger y Mike Erwin Edición en español. Anaya Multimedia, 1996.

HTML & CGI UNLFASHED John December, Mark Ginsburg SAMS NET, 1ª edición E.U. -1995

El Mundo como Proyecto Otl Aicher Ediciones G. Gili, S.A. de C.V. 1994.

Kit de Construcción de Sitios WEB para windows 95 Scott Zimmerman y Christopher L. T. Brown Edición en español Prentice-Hall Hispanoamericana, S.A. 1996.

La sintaxis de la imagen Dandis A. Dandis Ediciones G. Gili, S.A. de C.V. 5ª edición 1986.

----

Páginas Web Mágicas Dick Oliver Prentice-Hall Hispanoamericana, S.A. 1996.

Signos Símbolos Marcas Señales Adrian Frutiger Ediciones G. Gili, S.A. de C.V. 4ª edición 1995.

**Tesis "Una metodología para la creación de sitios Web y su aplicación"**  Autor: Talavera Rosales Alejandro Director: Víctor Rafael Pérez Pérez México 1997.

 $\mathbf{r}$ 

World Widw Web Paso a Paso Prentice-Hall Hispanoamericana, S.A. 1996.